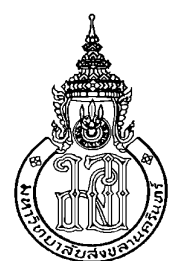

# ิการจำแนกชั้นเนื้อของมะพร้าวน้ำหอมอ่อนโดยการประมวลผลภาพถ่ายด้านท้ายและ สมการการถดถอยแบบเส้นโค้งโพลิโนเมียล

**Classifying Young Aromatic Coconuts Flesh by Image Processing from the** 

**Buttom and Polynomial Regression Equation** 

ศุภชัย มะเดือ

Suppachai Madue

วิทยานิพนธ์นี้เป็นส่วนหนึ่งของการศึกษาตามหลักสูตรปริญญา วิศวกรรมศาสตรมหาบัณฑิต สาขาวิชาวิศวกรรมคอมพิวเตอร์ มหาวิทยาลัยสงขลานครินทร์

A Thesis Submitted in Partial Fulfillment of the Requirements for the Degree of

**Master of Engineering in Computer Engineering** 

**Prince of Songkla University** 

2553

ิลิขสิทธิ์ของมหาวิทยาลัยสงขลานครินทร์

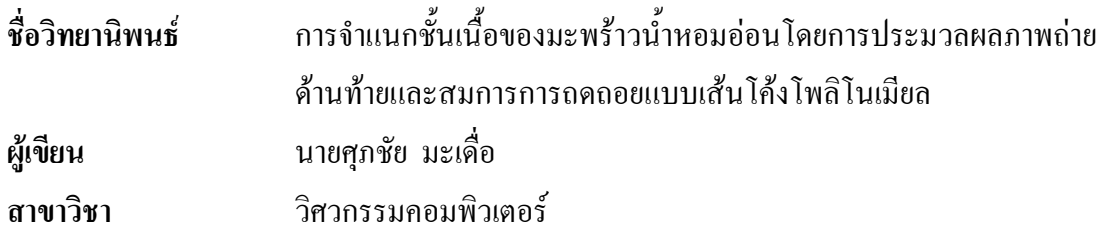

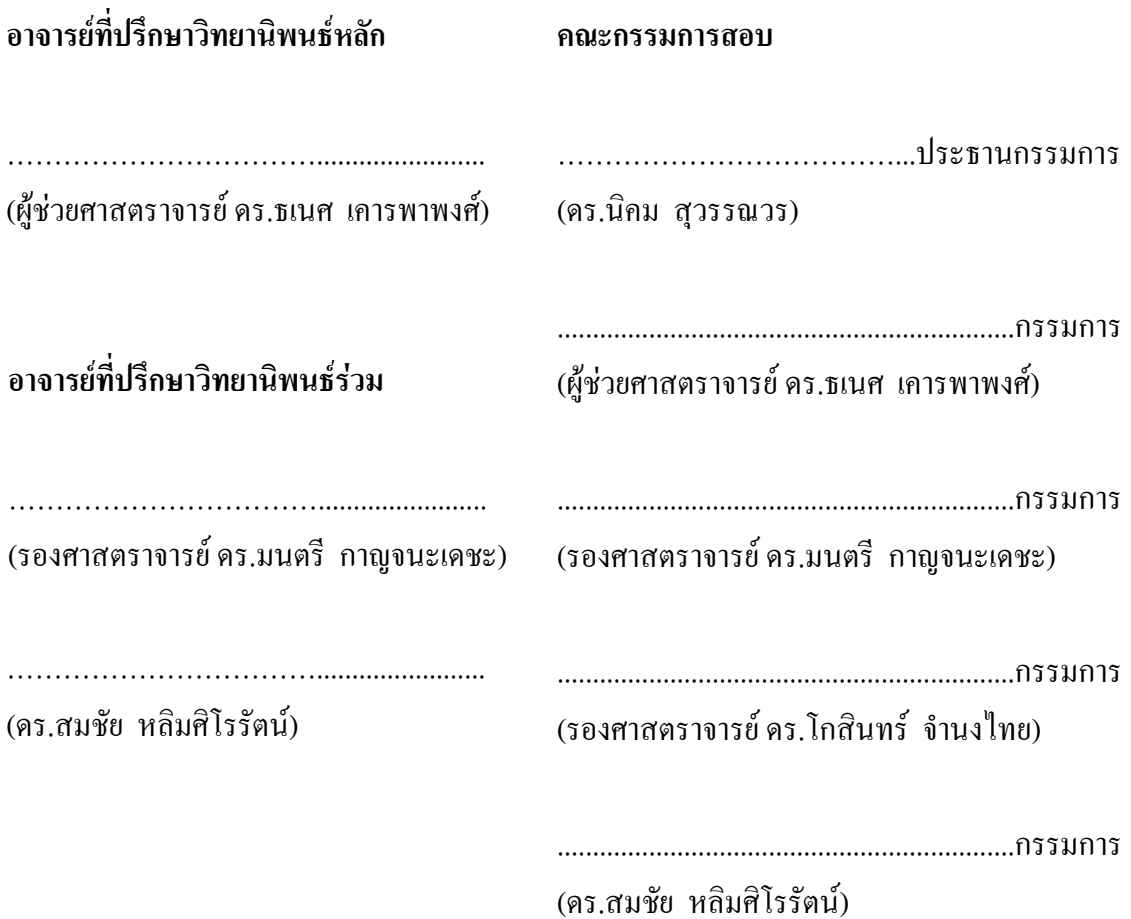

้ บัณฑิตวิทยาลัย มหาวิทยาลัยสงขลานครินทร์ อนุมัติให้นับวิทยานิพนธ์ฉบับนี้เป็น ส่วนหนึ่งของการศึกษา ตามหลักสูตรปริญญาวิศวกรรมศาสตรมหาบัณฑิต สาขาวิชาวิศวกรรม คอมพิวเตอร์

> (รองศาสตราจารย์ คร. เกริกชัย ทองหนู) คณบดีบัณฑิตวิทยาลัย

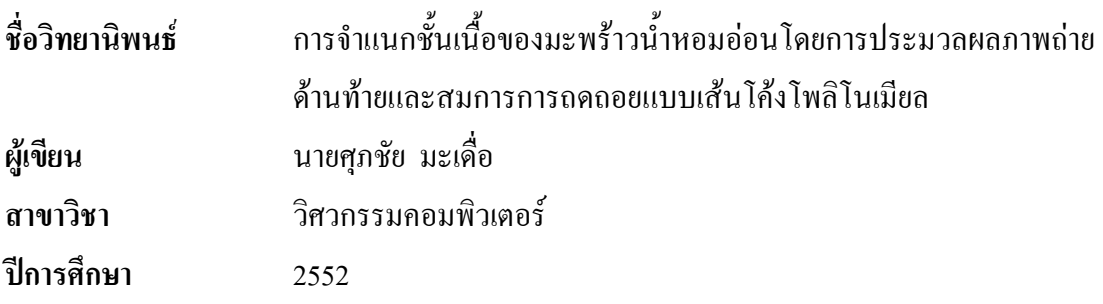

## ำเทคัดย่อ

งานวิจัยนี้นำเสนอวิธีการจำแนกชั้นเนื้อของมะพร้าวน้ำหอมอ่อน โดยการประมวลผลภาพ จากภาพถ่ายบริเวณก้นของผลมะพร้าวน้ำหอมอ่อน ซึ่งในการวิจัยใค้ทำการจำแนกประเภทชั้นเนื้อ ของมะพร้าวน้ำหอมอ่อนออกเป็น 3 ประเภทคือมะพร้าวน้ำหอมอ่อนประเภทเนื้อชั้นเคียว มะพร้าว น้ำหอมอ่อนประเภทเนื้อชั้นครึ่ง และมะพร้าวน้ำหอมอ่อนประเภทเนื้อสองชั้น

การวิจัยใด้ทำการทคลองเพื่อหาระนาบสีของภาพที่มีนัยสำคัญในการจำแนกประเภทชั้น ้ เนื้อ โดยการคำนวณหาปริมาณร้อยละของพื้นที่สีที่ได้การทำขีดเริ่มเปลี่ยนที่เหมาะสม บนพื้นที่ สนใจในแต่ละระนาบสีของภาพในระบบสี RGB HSV และระบบสี CIELAB ผลการทดลองพบว่า %%-" S ""!% HSV -" A ""!% CIELAB  %(% นัยสำคัญในการจำแนกประเภทชั้นเนื้อคือ มีปริมาณพื้นที่สีสนใจเพิ่มขึ้นตามอายุของผลที่เปลี่ยนไป จากนั้นใด้ทำการทดลองเพื่อหาผลลัพธ์ในการจำแนก โดยการเปรียบเทียบหาค่าระยะห่างระหว่าง กราฟที่น้อยที่สุด โคยการสร้างพื้นที่วงแหวนสนใจตรงจุดกึ่งกลางของผล จากนั้นคำนวณหาร้อยละ ึ ของพื้นที่สีขาวบนพื้นที่สนใจในแต่ละวงแหวน และทำการเปรียบเทียบหาค่าระยะห่าง ของกราฟ ความสัมพันธ์ระหว่างลำดับที่ของวงแหวนกับร้อยละของพื้นที่สีที่สนใจในแต่ละวงแหวนของภาพ นำเข้า กับกราฟความสัมพันธ์ดังกล่าว ของสมการจำแนกที่ได้จากการประมาณเส้นโค้งแบบโพลิโน เมียลกำลังสองของมะพร้าวน้ำหอมอ่อนทั้ง 3 ประเภทชั้นเนื้อ ผลมะพร้าวที่นำมาทดสอบจะอยู่ใน ประเภทชั้นเนื้อที่มีค่าระยะห่างน้อยสี่สุด จากผลการทดลองพบว่าภาพในระนาบ S ระบบสี HSV ให้ผลการจำแนกที่ดีที่สุดโดยมีความถูกต้องในการจำแนกมะพร้าวน้ำหอมอ่อนประเภทเนื้อชั้นเดียว ร้อยละ 97.15 ประเภทเนื้อชั้นครึ่งร้อยละ 82.85 และประเภทเนื้อสองชั้นร้อยละ 71.42 และ ความถูกต้องในการจำแนกรวมร้อยละ 83.80 หลังจากนั้นได้ทำการปรับปรุงกระบวนการจำแนก โดยใช้วิธีการลบรอยถลอกแบบกึ่งอัตโนมัติคือพิจารณาการตัดพื้นที่รอยถลอกออกไปด้วยสายตา วิธีการนี้ให้ความถูกต้องในการจำแนกมะพร้าวน้ำหอมอ่อนประเภทเนื้อชั้นเดียวร้อยละ 97.15

ประเภทเนื้อชั้นครึ่งร้อยละ 80 และประเภทเนื้อสองชั้นร้อยละ 82.85 และความถูกต้องในการ จำแนกรวมร้อยละ  $86.67$ 

ี คำสำคัญ: การประมวลผลภาพ, มะพร้าวน้ำหอมอ่อน, การจำแนก, เส้นโค้งแบบโพลิโนเมียล

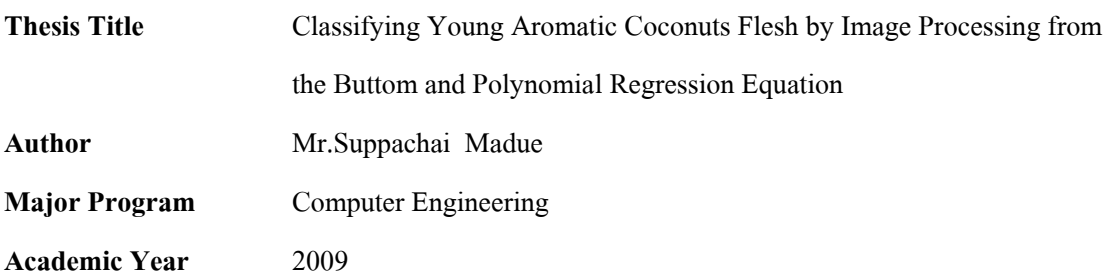

#### **ABSTRACT**

 This research proposes a method for young aromatic coconut classification from an image of the bottom part of the coconut using image processing techniques. Coconuts are classified into 3 categories: single layer, one-and-a-half layer and double layer. Preliminary experiments were conducted to search for significant color components in 3 color standards: RGB, HSV and CIELAB. Percentage of the color area inside interest region was used as a classification threshold. Experimented results showed that the S plane in HSV color standard and the A plane in CIELAB color standard were significant. Their intensities are correlated with coconuts age. In classification phase, the minimum distance interested regions for classification are defined. Circular rings around the center of the coconuts for each ring the percentage of white pixels with are computed. Then the relation between the ring order and the percentage of the white pixels of each ring and plotted. The graph is approximated by a second-order polynomial function. Each coconut category has its own polynomial function. In classification mode, the graph of the unknown sample is compared against these 3 polynomial functions. The function that yield the minimum distance is the answer. From experiments, the image in s plane of the HSV color space yields the highest accuracy, that is 97.15% for single layer coconuts. 82.85% for oneand-a-half layer coconuts and 71.42% for double layer coconuts. This yields the overall accuracy of 83.80%.

 A scratch mark removal algorithm was introduced in order to remove the image areas which contain scratch marks. After applying this technique the overall classification result of 86.67%. This comes from 97.15%, 80% and 82.85% accuracies for single layer, one-and-a-half layer and double layer coconuts, respectively

**Keyword:** Fresh Aromatic Coconuts, Image Processing, Classification, Polynomial Regression

# กิตติกรรมประกาศ

ึการคำเนินการวิจัยและจัดทำวิทยานิพนธ์นี้สำเร็จลุล่วงใค้ ผู้วิจัยขอขอบพระคุณ ผู้ช่วย ศาสตราจารย์ คร.ธเนศ เคารพาพงศ์ อาจารย์ที่ปรึกษาหลักวิทยานิพนธ์เป็นอย่างยิ่ง ที่คอยให้ความรู้ ้คำปรึกษา และคำชี้แนะแนวทางในการทำวิจัยเป็นอย่างดี ตลอดจนช่วยตรวจสอบและแก้ไขการ จัดทำวิทยานิพนธ์ให้มีความถูกต้อง

ขอขอบพระคุณรองศาสตราจารย์ คร.มนตรี กาญจนะเคชะ และ คร.สมชัย หลิมศิโรรัตน์ ้อาจารย์ที่ปรึกษาร่วมวิทยานิพนธ์ ที่คอยให้คำปรึกษาชี้แนะแนวทางในการปรับปรุงการทำวิจัยให้ ได้ผลลัพธ์ที่ดีขึ้น ตลอดจนช่วยตรวจสอบและแก้ไขวิทยานิพนธ์ให้สมบูรณ์ยิ่งขึ้น

ี ขอขอบพระคุณรองศาสตร์จารย์ คร.โกสินทร์ จำนงไทย และ คร.นิคม สุวรรณวร ที่กรุณา ให้เกียรติมาเป็นกรรมการสอบวิทยานิพบธ์ และให้คำแนะนำที่มีประโยชน์ต่อการวิจัย ตลอดจน ตรวจแก้ไขวิทยานิพนธ์ให้สมบูรณ์ยิ่งขึ้น

ึ ขอขอบคุณน้องๆนักศึกษาปริญญาตรีทุกคน ที่คอยให้ความช่วยเหลือในการร่วมลงพื้นที่ ้เก็บข้อมูลในสวนมะพร้าว ตลอดจนช่วยนำมะพร้าวจากสวนมาทำการทดสอบที่ภาควิชาวิศวกรรม ้คอบพิวเตอร์

ี่ สุดท้ายนี้ขอน้อมรำลึกถึงพระคณ บิดา มารดา และครอบครัวที่ให้การส่งเสริม และการ ิสนับสนนในทกๆด้านด้วยดีตลอดมา

ศุภชัย มะเคือ

# สารบัญ

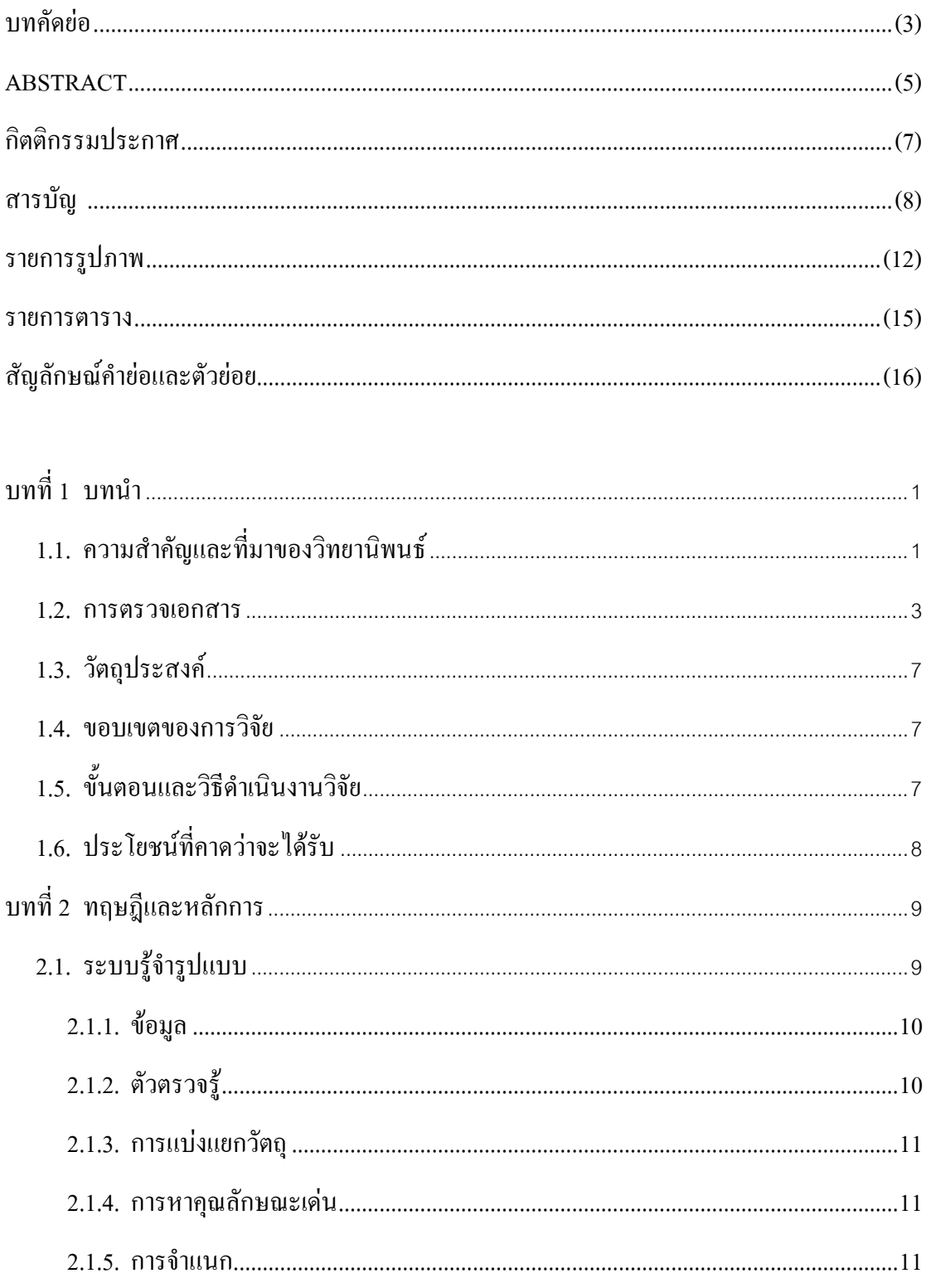

# สารบัญ (ต่อ)

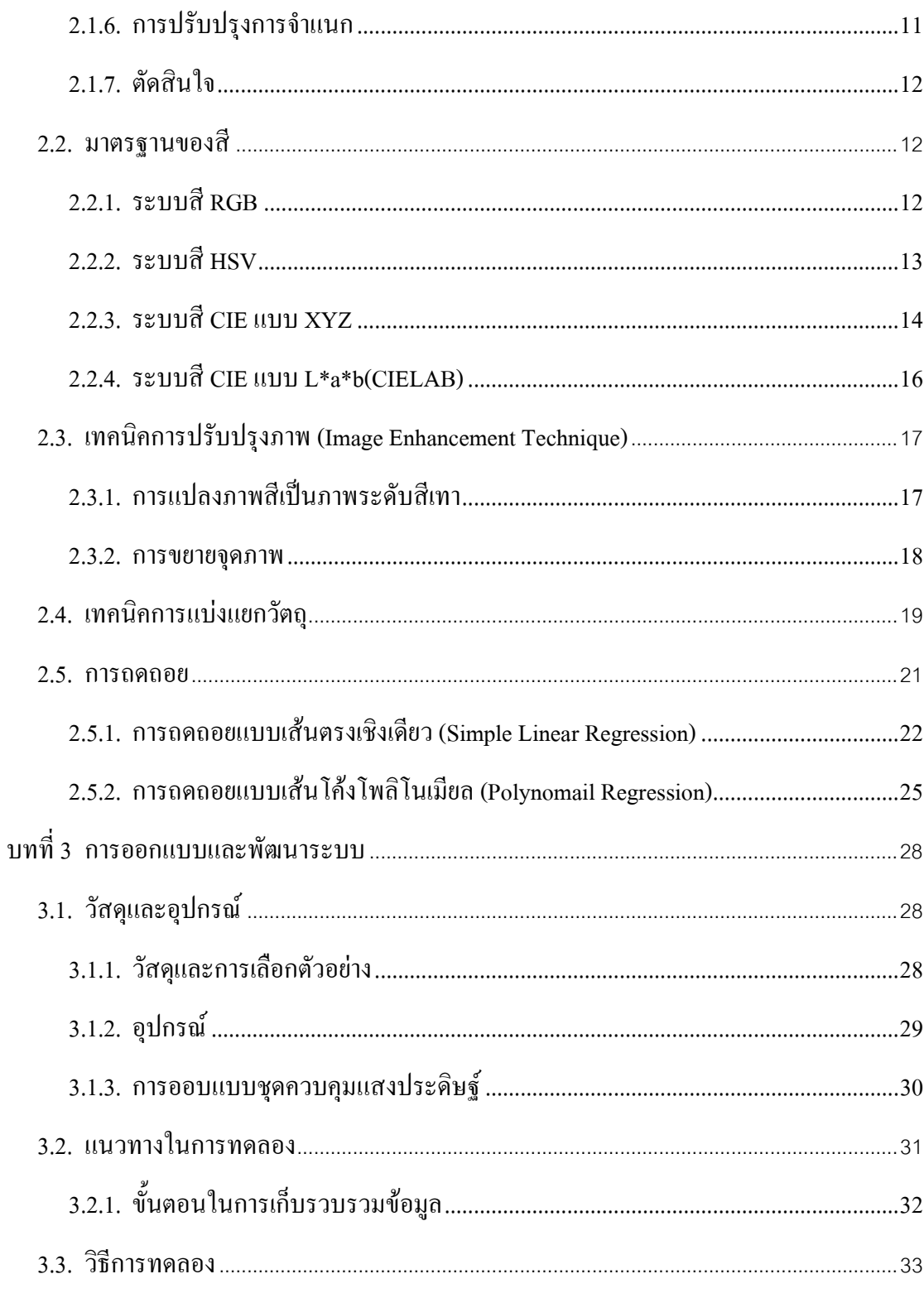

# สารบัญ (ต่อ)

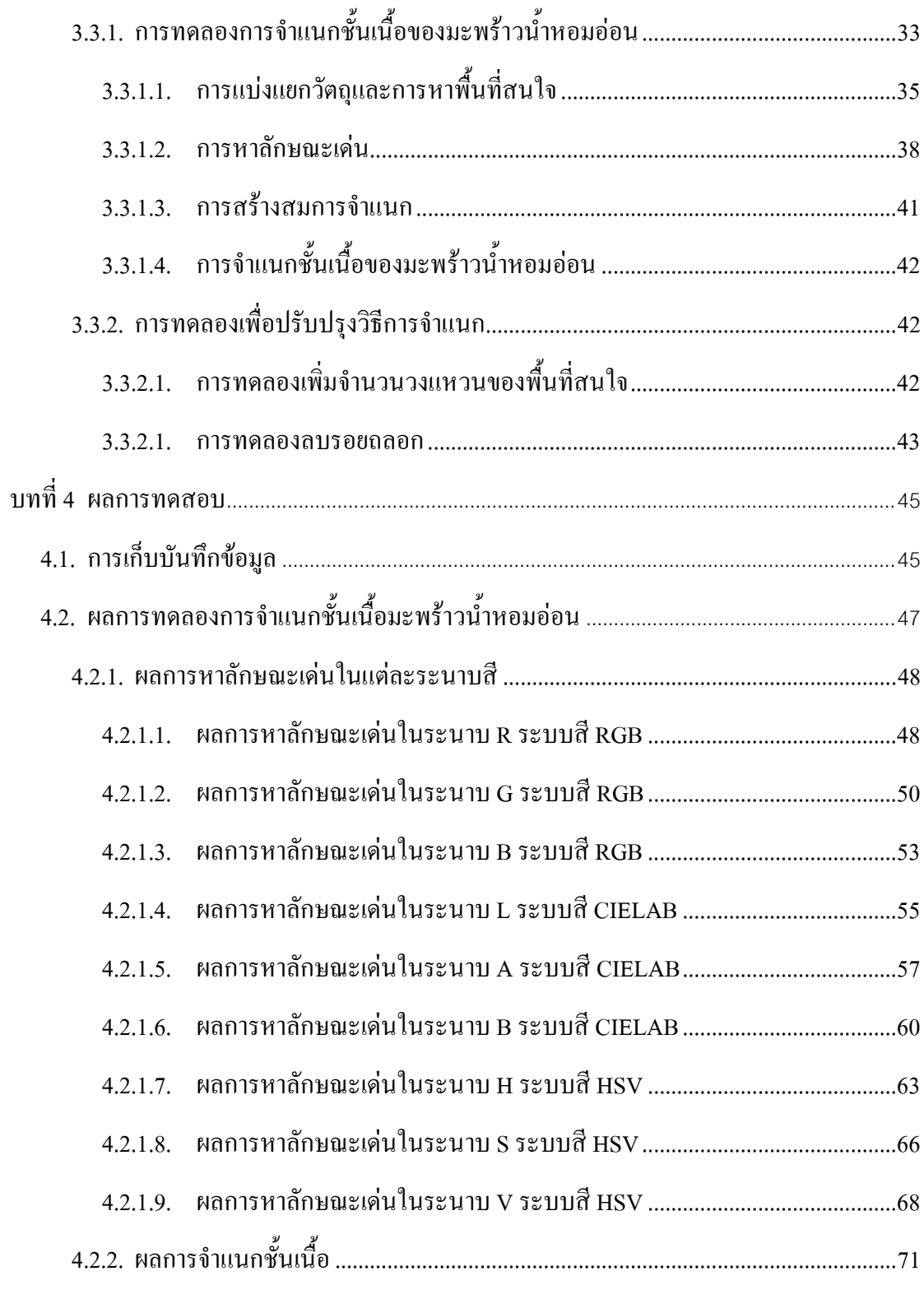

 $(10)$ 

# สารบัญ (ต่อ)

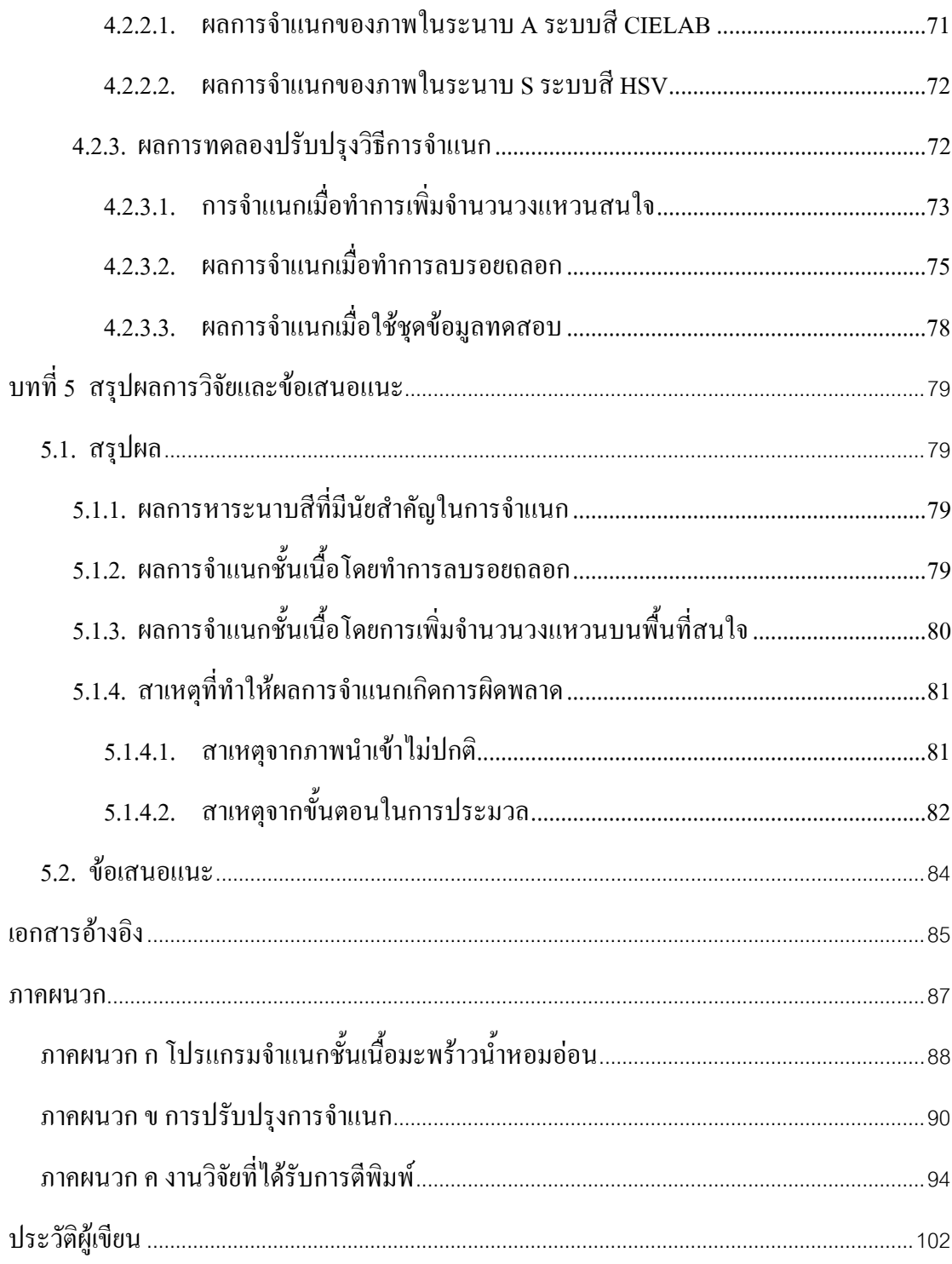

# รายการรูปภาพ

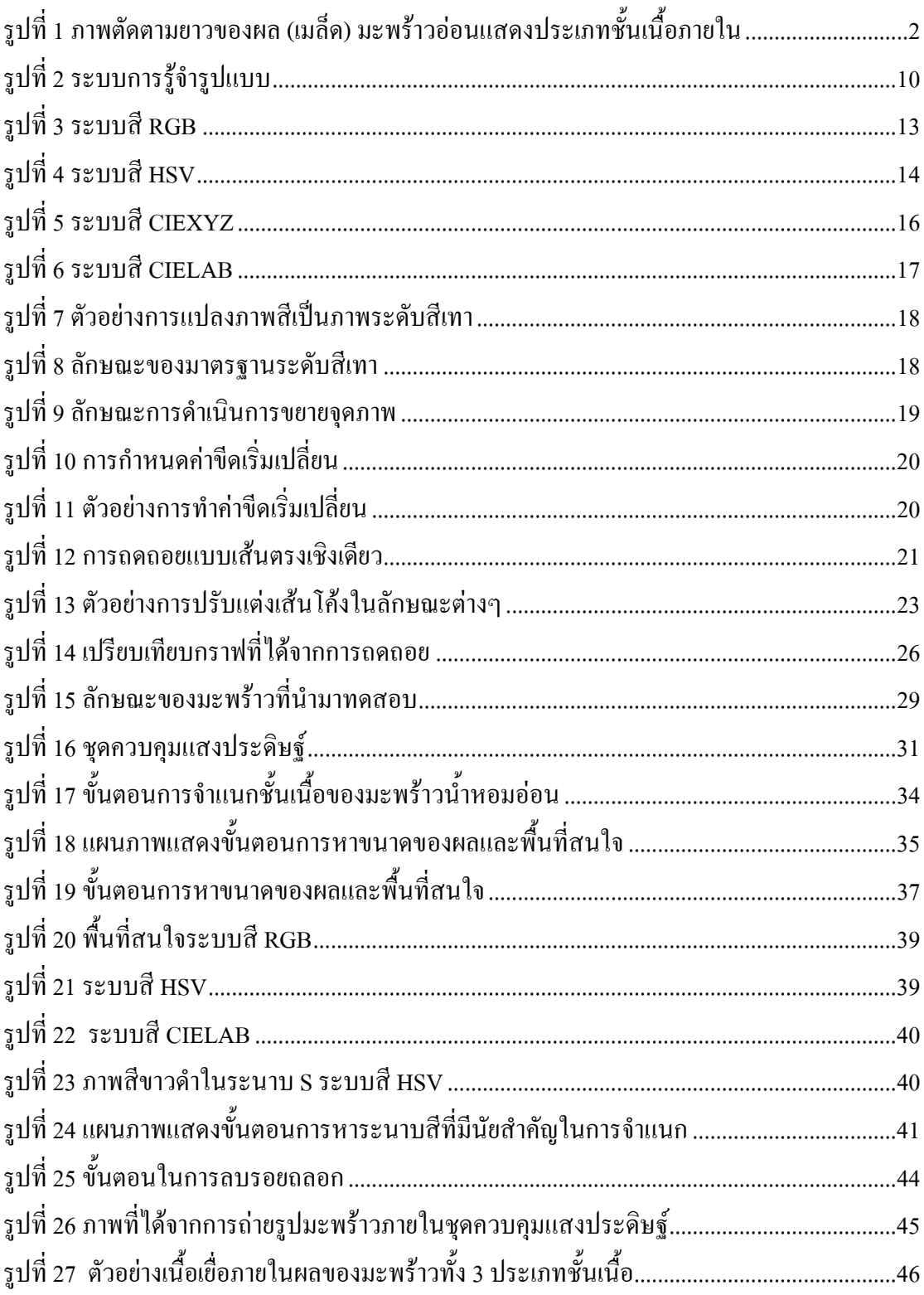

# รายการรูปภาพ (ต่อ)

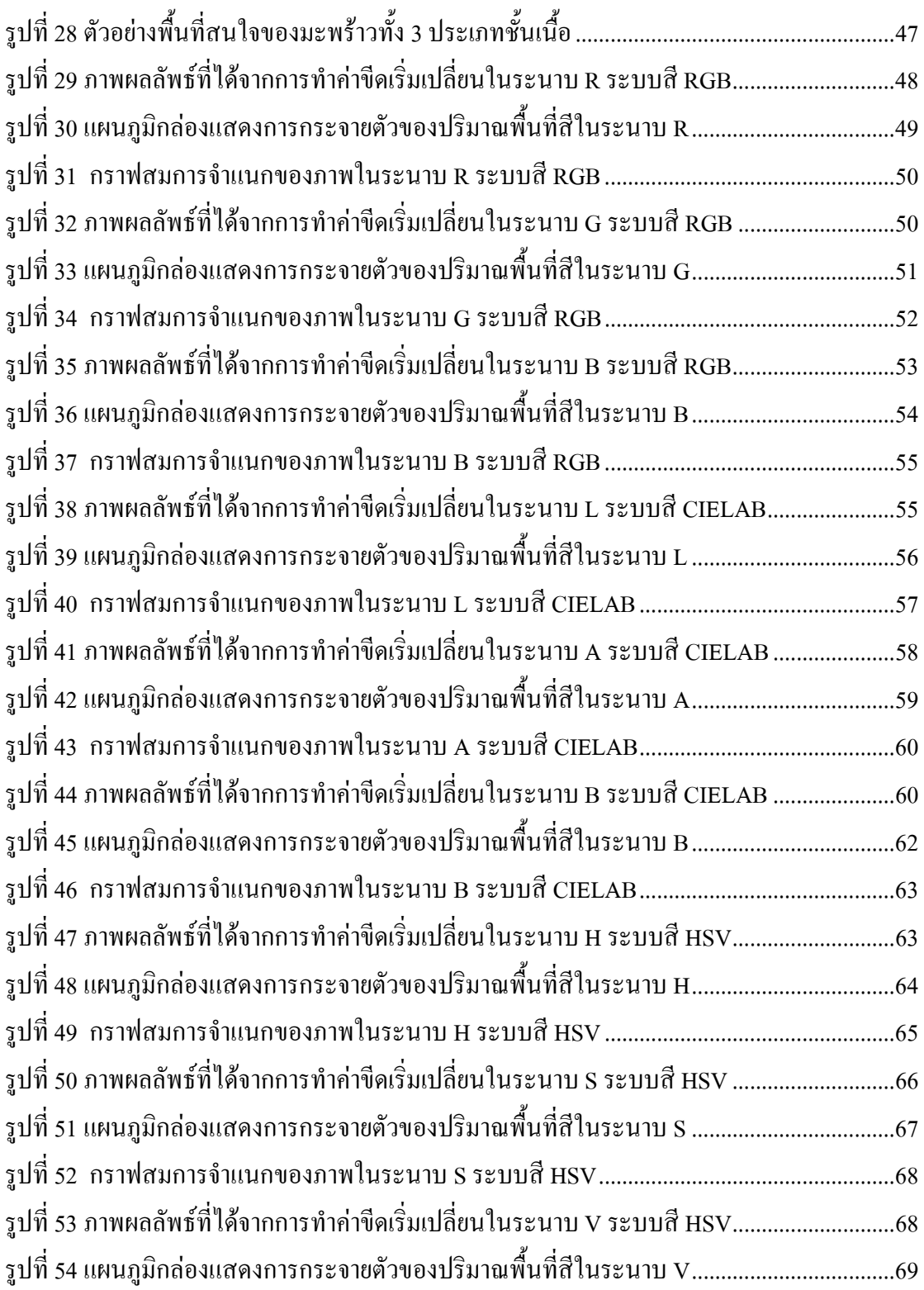

# รายการรูปภาพ (ต่อ)

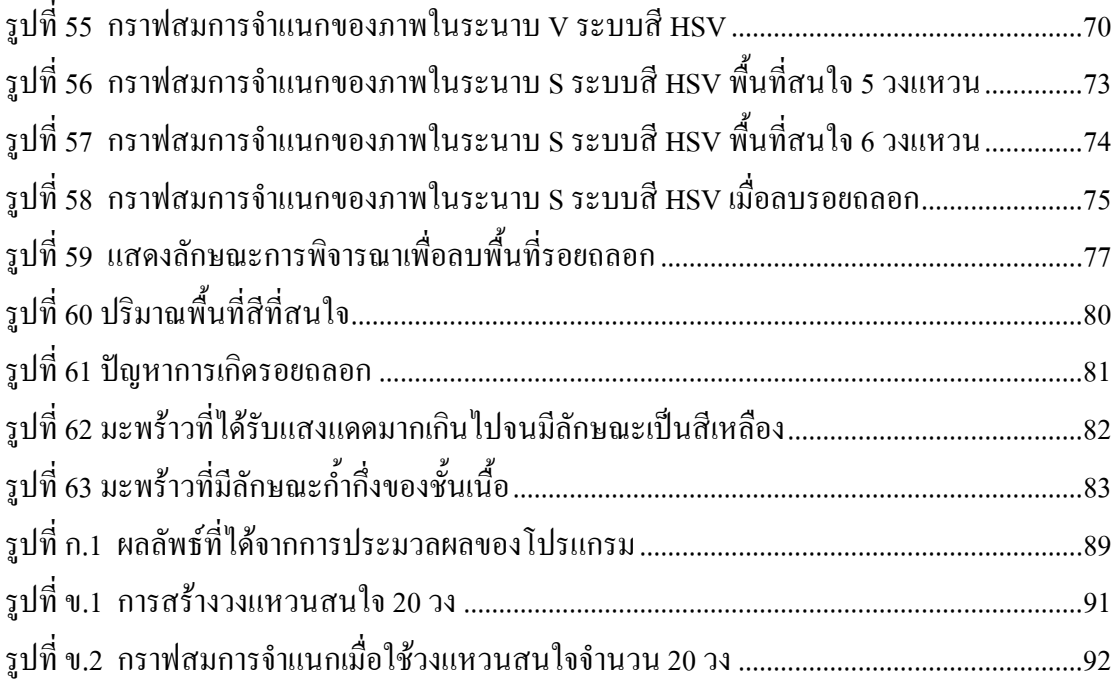

#### รายการตาราง

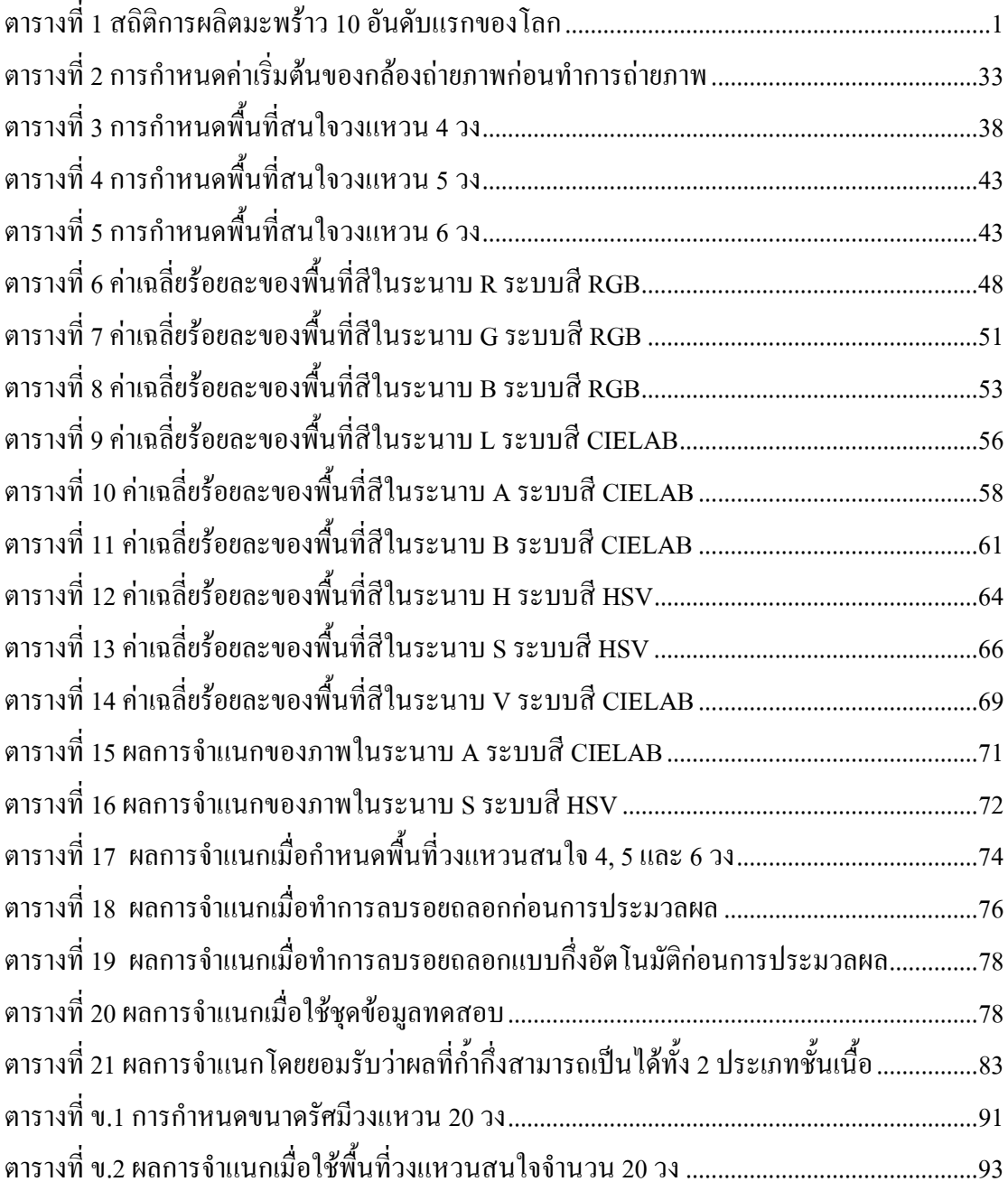

# สัญลักษณ์คำย่อและตัวย่อย

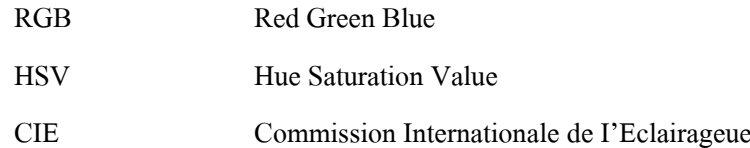

บทที่ 1

## ำเทนำ

# 1.1. ความสำคัญและที่มาของวิทยานิพนธ์

นะพร้าวน้ำหอมเป็นพืชอีกชนิดหนึ่งที่มีการปลูกกันอย่างกว้างขวางในประเทศไทย เนื่องจากน้ำมะพร้าวและเนื้อมะพร้าวมีรสชาติหวานกลมกล่อมและมีกลิ่นหอมชื่นใจ น้ำมะพร้าวยัง ใช้เป็นเครื่องดื่มเกลือแร่ได้ เนื่องจากอุดมไปด้วยโพแทสเซียม นอกจากนี้น้ำมะพร้าวยังมีคุณสมบัติ ี ปลอดเชื้อโรค และเป็นสารละลายไอโซโทนิก (สารละลายที่มีความเข้มข้นเท่ากับภายในเซลล์ ซึ่ง ไม่ทำให้เซลล์เสียรูปทรง) ด้วยเหตุนี้จึงสามารถนำน้ำมะพร้าวไปใช้ฉีดเข้าหลอดเลือดเวน (หลอด เลือดคำ) ในผู้ป่วยที่มีอาการขาคน้ำหรือปริมาณเลือดลดผิดปกติได้ ปัจจุบันมะพร้าวจึงเป็นพืชที่ ้นิยมบริโภคทั้งภายในประเทศและต่างประเทศ รวมทั้งนักท่องเที่ยวที่เดินทางเข้ามาท่องเที่ยวใน ประเทศไทยก็นิยมรับประทาน นอกจากนี้ยังมีการส่งมะพร้าวออกไปจำหน่ายยังตลาดต่างประเทศ ทั้งในรูปผลสด และแปรรูปมูลค่าปีละหลายสิบล้านบาท

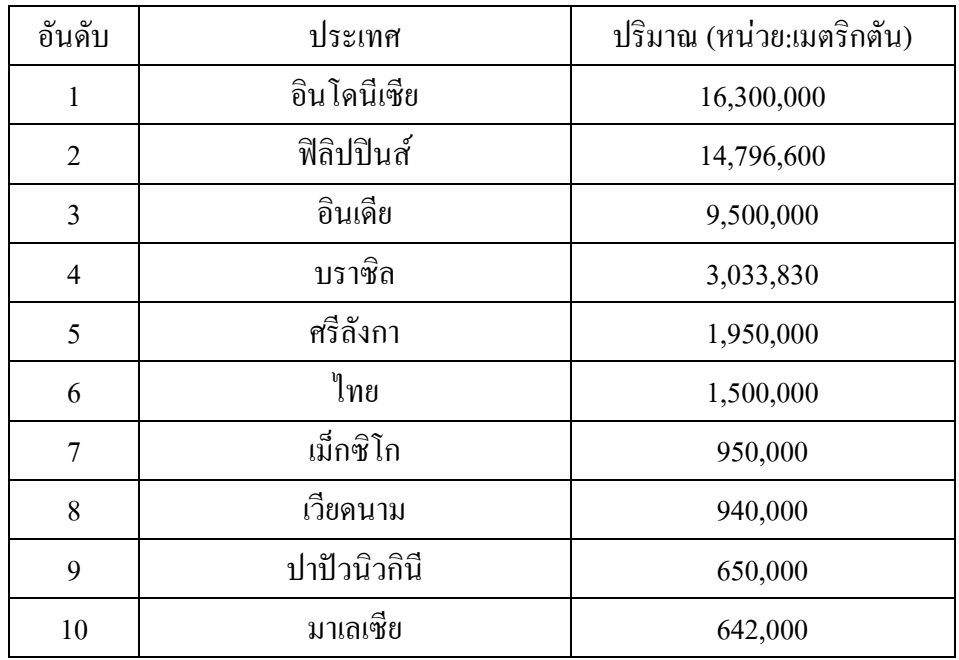

ิตารางที่ 1 สถิติการผลิตมะพร้าว 10 อันดับแรกของโลก

ีที่มา: สถิติการผลิตมะพร้าวจากองค์การอาหารและเกษตรกรรมแห่งสหประชาชาติ (2548)

้ปัญหาที่สำคัญอย่างหนึ่งของชาวสวนมะพร้าวคือ ปัญหาที่เกี่ยวกับเทคโนโลยีการเก็บเกี่ยว ผลผลิต ซึ่งการเก็บเกี่ยวมะพร้าวน้ำหอมอ่อบใบระยะที่เหมาะสม จะทำให้ได้ผลมะพร้าวที่มี ี คุณภาพดี คือน้ำมีรสหอมหวาน และเนื้ออ่อนนุ่มกำลังรับประทาน ผลมะพร้าวที่มีอายุอ่อนเกินไป น้ำจะไม่หวานและมีรสอมเปรี้ยว นอกจากนี้ยังไม่มีการสร้างเนื้อเยื่ออีกด้วย ส่วนผลที่แก่เกินระยะ พอเหมาะ แม้น้ำจะหวานแต่จะมีรสซ่า และเนื้อก็แข็งเกินไป เมื่อดูจากความหนาของเนื้อเยื่อเป็น เกณฑ์สามารถแบ่งมะพร้าวน้ำหอมออกเป็น 3 ประเภท (จุลพันธ์, 2538) คือ

1.มะพร้าวชั้นเคียว จะมีอายุหลังจากจั่นเปิดประมาณ 170 วัน มะพร้าวเริ่มที่จะสร้างเนื้อ ่ ภายในกะลา เนื้อจะมีลักษณะเป็นวุ้นบางๆ ประมาณครึ่งผล น้ำยังไม่ค่อยหวาน วัดความหวานได้ ประมาณ 5.0-5.6 เปอร์เซ็นต์บริกซ์ ไม่เหมาะในการบริโภค

2.มะพร้าวชั้นครึ่ง จะมีอายุประมาณ 180-185 วัน มะพร้าวเริ่มสร้างเนื้อมากขึ้นจนเกือบเต็ม ึกะลา แต่บริเวณส่วนขั้วของผลยังมีลักษณะเป็นวุ้นอยู่บ้าง น้ำมีความหวานประมาณ 6.0-6.6 เปอร์เซ็นต์บริกซ์ เริ่มรับประทานใด้ ขึ้นกับความชอบของผ้บริโภค

่ 3.มะพร้าวสองชั้น มีอายุประมาณ 200-210 วัน มีเนื้อเต็มกะลา เนื้อหนาอ่อนนุ่น สามารถ ้รับประทานได้ทั้งผล น้ำมีความหวานประมาณ 6.6-7.0 เปอร์เซ็นต์บริกซ์

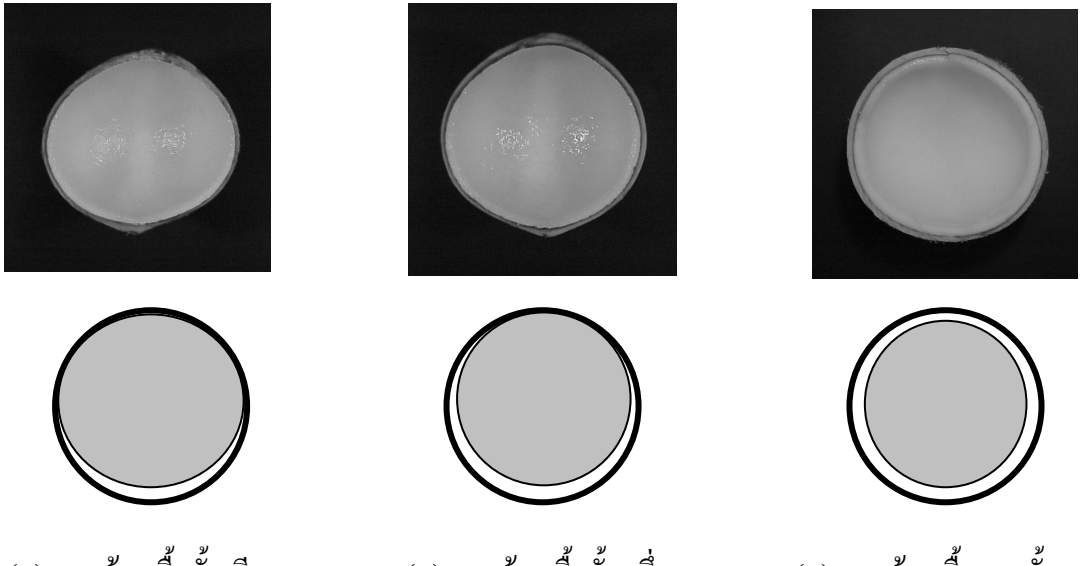

(ก) มะพร้าวเนื้อชั้นเดียว (ค) มะพร้าวเนื้อสองชั้น (ข) มะพร้าวเนื้อชั้นครึ่ง รูปที่ 1 ภาพตัดตามยาวของผล (เมล็ด) มะพร้าวอ่อนแสดงประเภทชั้นเนื้อภายใน

แต่มะพร้าวที่เป็นความต้องการของตลาดเหมาะสมกับการบริโภคคือ มะพร้าวเนื้อสองชั้น เท่านั้น (กรมส่งเสริมการเกษตร,2541) ซึ่งในการจำแนก ชาวสวนส่วนใหญ่จะใช้วิธีสังเกตจากสีผล ำเริเวณรอยต่อผลกับขั้วผล ถ้าเห็นสีขาวเป็นวงกว้าง แสดงว่ามะพร้าวอ่อนเกินไป แต่เมื่อสีขาว ำเริเวณรอยต่อเหลือเพียงเล็กบ้อย แสดงว่าได้ระยะเก็บเกี่ยวผลผลิต โดยที่ผลการจำแบกชั้นเบื้อ ้มะพร้าวของชาวสวนผู้มีประสบการณ์ สามารถจำแนกใค้ถูกต้องเพียงประมาณร้อยละ 46.3 นราธร ี สังข์ประเสริฐ ได้ทำการนำเอาเทคนิคการประมวลผลภาพมาใช้ในการจำแนกชั้นเนื้อของมะพร้าว น้ำหอม โดยใช้ภาพถ่ายส่วนบนของมะพร้าวสามารถจำแนกได้ถูกต้องร้อยละ 86.9 ซึ่งขั้นตอนใน ้การจำแนกเริ่มจากตัดมะพร้าวออกจากต้นนำมาถ่ายภาพ จากนั้นนำภาพที่ได้ไปทำการวิเคราะห์ ้คัดแยกชั้นเนื้อมะพร้าวได้ แต่ในกรณีที่มะพร้าวที่ตัดมามีชั้นเนื้อที่ไม่เหมาะสมกับการบริโภค ้ก็ต้องทิ้งไปทำให้เกิดการสูญเสียผลในการทดสอบ(นราธร,2549) ดังนั้นในงานวิจัยนี้จึงได้ทำการ ้จำแนกชั้นเนื้อของมะพร้าวน้ำหอมอ่อน โดยการประมวลผลภาพจากภาพถ่ายบริเวณก้น ซึ่งวิธีการ จำแนกโดยใช้ภาพถ่ายบริเวณก้นสามารถที่จะทำการทดสอบผลมะพร้าวบนต้นมะพร้าวได้โดยตรง โดยที่ไม่ก่อให้เกิดการสูญเสียลูกมะพร้าวไปในการทดสอบ เนื่องจากเป็นการจำแนกก่อนที่จะทำ ึการตัดผลมะพร้าวลงมาจากต้น และวิธีการนี้สามารถทดสอบผลมะพร้าวได้ทีละผล เนื่องจาก ้มะพร้าวในทะลายเคียวกันไม่ได้อยู่ในประเภทชั้นเนื้อเคียวกันทั้งหมด การจำแนกทีละผลจะทำให้ ใค้ผลผลิตมะพร้าวน้ำหอมอ่อนที่มีคุณภาพมากที่สุค

### 1.2. การตรวจเอกสาร

มะพร้าวน้ำหอมมีชื่อสามัญว่า Yong Coconut และชื่อทางวิทยาศาสตร์ว่า Cocos nucifera Linn. ซึ่งเป็นพืชวงศ์ Palmae หรือ Arecaceae (plam) (กรมส่งเสริมการเกษตร, 2541) ในการเก็บเกี่ยว ผลผลิตชาวสวนมีวิธีการจำแนกชั้นเนื้อมะพร้าวน้ำหอมอ่อนดังนี้

1.ชาวสวนมะพร้าวที่มีความชำนาญอาจจะดูลักษณะต่างๆดังนี้

- สีของเปลือก มีสีเขียว ไม่อ่อนหรือแก่เกินไป
- การดีดผล เสียงที่ดีดจะแตกต่างกันออกไปตามอายุ
- สีผลบริเวณรอยต่อผลกับขั้วผลถ้าเห็นสีขาวเป็นวงกว้างแสดงว่ามะพร้าวอ่อน เกินไป แต่เมื่อสีขาวบริเวณรอยต่อเหลือเพียงเล็กน้อยแสดงว่าได้ระยะเก็บเกี่ยว ผลผลิต

2.สังเกตจั่นและทะลายที่อยู่เหนือทะลายที่ต้องการจะเก็บเกี่ยว การเรียงตัวของใบมะพร้าว ้จะเป็นชุดทั้งหมด 5 ชุดรอบต้น ซึ่งแต่ละชุดจะเรียงตัวในแนวเดียวกัน โดยทำมุมเฉียงเล็กน้อยจาก โคนถึงยอด ในการเก็บเกี่ยวถ้าสังเกตจั่นและทะลายในทางใบแต่ละชุดจะพบว่า เริ่มจากทะลายที่ เหมาะในการเก็บเกี่ยว เหนือขึ้นไปจะเป็นผลอ่อนใหญ่กว่ากำปั้นเล็กน้อย และเหนือทะลายอ่อนจะ ้เป็นจั่นที่บานแล้วดอกตัวเมียเพิ่งได้รับการผสมพันธุ์ ถ้าดอกตัวเมียได้รับการผสมพันธุ์แล้วจะติดผล

้อ่อนขนาดผลหมาก หรือโตกว่า เนื้อของทะลายที่จะเก็บเกี่ยวจะอ่อนข้างหนา แต่ถ้าจั่นที่บานยังมี ิดอกตัวผู้อยู่มาก และดอกตัวเมียยังไม่บาน เนื้อของทะลายที่จะเก็บเกี่ยวจะบางและเป็นวุ้น

3.นับระยะเวลาเก็บเกี่ยว ต้นมะพร้าวที่สมบูรณ์และออกจั่นสม่ำเสมอตลอดปี จะแทงจั่น โดยเฉลี่ย 20 วัน เพราะฉะนั้นจะต้องเก็บเกี่ยวทุกๆ 20 วัน แต่วิธีนี้ต้นมะพร้าวที่ออกจั่น ไม่สม่ำเสมอ อาจผิดพลาดได้บ้าง (จลพันธ์, 2538)

ิจากวิธีการจำแนกของชาวสวนดังกล่าวพบว่ามีความถูกต้องในการจำแนกเพียงร้อยละ 46.3 ซึ่งถือใด้ว่ามีความถกต้องต่ำ จึงได้มีการคิดค้นเทคโนโลยีเพื่อนำมาใช้ในการคัดแยกและตรวจสอบ ้คุณภาพของพืชผลทางการเกษตรขึ้นมากมายหลายวิธี ซึ่งสามารถที่จะแบ่งวิธีการต่างๆเหล่านี้ออก ใด้เป็น 2 ประเภทคือ เทคโนโลยีการคัดแยกแบบทำลายผลและเทคโนโลยีการคัดแยกแบบไม่ ทำลายผล

เทคโนโลยีการคัดแยกแบบทำลายผล ซึ่งวิธีการนี้จะทำให้เกิดการสูญเสียผลไปในการ ้ทดสอบจึงไม่ได้รับความนิยมในปัจจบัน การคัดแยกแบบนี้มีงานวิจัยที่เกี่ยวกับการจำแนกชั้นเนื้อ ของมะพร้าวอยู่ด้วยกัน 2 งานวิจัยคือ

ึการวัดทางกายภาพของผลมะพร้าวอ่อน โดยการทดสอบหาแรงกดทะลุโมดูลัสยืดหยุ่น (บัณฑิต จริโมภาส และอัครเคช เพชรสมัย, 2545) ซึ่งใค้ทำการทดสอบกับมะพร้าวอ่อนที่มีอายุ ต่างกัน (หนึ่งชั้น หนึ่งชั้นครึ่ง สองชั้น แก่ แข็งแบบกะลาคำ) มาเข้าเครื่อง Autograph เดินเครื่อง เคลื่อนหัวกดที่ความเร็ว 25.0 mm/min กดผิวผลมะพร้าวจนทะลุ ก็จะได้ความสัมพันธ์ที่มีค่าแปร ้เปลี่ยนไปเมื่อผลมีอายุมากขึ้นก็จะใช้แรงกดมากขึ้นแต่วิธีการนี้จะเป็นการทำลายผล จะไม่สามารถ นำมาบริโภคหรือไม่สามารถทำได้ทุกผล

ึการทดสอบหาความชื้นตามมาตรฐาน ASAE (บัณฑิต จริโมภาส และอัครเดช เพชรสมัย, 2545) โดยนำมาตัดเปลือกเป็นรูปลูกบาศก์ 1 x 1 เซนติเมตรชั่งน้ำหนักเปลือกนั้นก่อนบันทึกผล นำ เปลือกเข้าเครื่องอบใช้อุณหภูมิ 105 องศาเซลเซียส นาน 24 ชั่วโมงแล้วชั่งน้ำหนักหลังอบ จึงได้ ้ความสัมพันธ์ของความชื้นต่ออายุผลที่ได้มีความสัมพันธ์เชิงเส้น แต่วิธีการนี้ก็ใช้เวลานานมากอีก ทั้งซับซ้อนยุ่งยากและทำลายผล

เทคโนโลยีการคัดแยกแบบไม่ทำลายผล(Non Destructive Technology: NDT) เป็นวิธีการที่ ใค้รับความนิยมเป็นอย่างมากในปัจจุบัน ซึ่งส่วนใหญ่จะเป็นการคัดแยกและตรวจสอบคุณภาพจาก ้ลักษณะภายนอกเช่น การตรวจสอบสี ขนาด รูปร่างและความเสียหายชำรุด นอกจากนี้ก็มีการ ี ตรวจสอบจากลักษณะภายในเช่น เทคโนโลยีของ x-ray, อัลตร้าโซนิกเป็นต้น แต่ในที่นี้จะขอ ึกล่าวถึงเฉพาะงานวิจัยที่เกี่ยวกับการคัดแยกและตรวจสอบจากลักษณะของสีภายนอก ซึ่งพอจะ สรปได้ดังนี้

-<br>Tao และคณะ (2538) ได้รายงานความสำเร็จในการศึกษาการตรวจจับสีของมันฝรั่งและ แอปเปิลโดยใช้ระบบคอมพิวเตอร์วิทัศน์ สภาพสีที่ตรวจสอบอยู่ในระบบ HSI (Hue-Saturation-Intensity) โดยใด้ทำการตรวจสอบสีเพื่อนำไปเป็นข้อมูลสถิติเพื่อการจำแนกด้วยสี หลักการของ ึการจำแนกเชิงเส้น มีพื้นฐานอยู่บนการทดสอบมันฝรั่งและแอปเปิลมีความสามารถในการ ้ตรวจสอบสงให้ความถกต้องถึงร้อยละ 90 ในการตรวจสอบสี ซึ่งการนำสมการจำแนกเชิงเส้น (Linear Discriminant Functions) จะให้ประสิทธิภาพสงกว่าการประมาณค่าจากช่วงหรือกล่ม

Laykin และคณะ (2542) ใด้ออกแบบและสร้างอัลกอริทึมการประมวลผลภาพสำหรับการ ี่ ตรวจสอบคุณลักษณะภายนอกของมะเบื้อเทศเพื่อคัดคุณภาพ โดยมีวิธีการตรวจสอบจาก ้ คุณลักษณะต่างๆ เช่น ตรวจสอบสี รูปร่าง ตรวจหาก้านผล และตรวจหารอยถลอก ซึ่งการ ี ตรวจสอบสีเป็นการหาปริมาณความสกแก่โดยใช้อัลกอริทึม 3 หลักการ หลักการแรกคือ Slide blocks หลักการที่สองคือ Ouad tree และหลักการสดท้ายคือ Mean std ซึ่งหลักการ Slide blocks ให้ ผลดีที่สดในการตรวจสอบสี (color detection) ซึ่งให้ผลการตรวจสอบที่ถกต้องประมาณร้อยละ 92

Wan (2543) ได้ทำการศึกษาหาความเป็นไปได้ในการสร้างเครื่องจักรเก็บเกี่ยวปาล์มน้ำมัน โดยใช้วิธีการคุณสมบัติของคอมพิวเตอร์วิทัศน์ (Computer) เร่งon) ซึ่งได้ทำการทดลองเพื่อหา ค่าเฉลี่ยของค่าความเข้ม (Co lour intensity) สีทั้ง 3 มิติในระบบ RGB โดยได้ทำการเทียบกับ ี่ ตัวอย่างในแต่ละระดับที่ได้จัดแบ่งผลความสุกแก่ของปาล์มน้ำมันไว้เป็น 6 ระดับ กือ Black Hard , Ripe , Over ripe , Empty bunch และ Rotten ซึ่ง Black จะมีความสุกแก่ที่สุด และที่เหลือเรียง ตามลำดับ ผลที่ได้แต่ละมิติสีมีอัตราความเข้มของสีต่างกัน และมีเปลี่ยนแปลงเพิ่มขึ้นหรือลดลง อย่างมีนัยสำคัญ

Paolo (2545) ได้ทำการศึกษาหาวิธีการวัดสีของผลไม้หรือพืชที่ได้เก็บเกี่ยวมา ที่มีการ ้ แสดงในแต่ละสถานะของอายุความสุกแก่ โดยทำการวัดค่าสี่ของผิวผลไม้โดยรอบๆ กล่าวคือมีการ หมนผลแอปเปิลเป็นวงกลมโดยมีกล้องถ่ายภาพนำเข้าภาพที่ได้จะเป็นภาพต่อเนื่องเป็นผืนยาวของ ้ผิวผลทั้งหมดเพื่อทำการจัดเกรดคุณภาพของผลไม้ ซึ่งใช้วิธีการหาค่าขีดเริ่มเปลี่ยนที่เหมาะสมกับ ิภาพสีผิวในระนาบของเฉคสี (Hue) เพื่อหาจุดเปลี่ยนแปลงของสีที่มีต่อความสัมพันธ์ในช่วงอายุ

Yingzi Du และคณะ(2457) ใด้ทำการศึกษาหาวิธีการแบ่งแยกข้อมูลภาพวีดีทัศน์(Video Images) และนำเสนอว่าวิธีการค่าขีดเริ่มเปลี่ยนระดับสีเทา(Gray –level Thresholding) ทำงาน ได้ดี ้กับภาพที่มีความละเอียดและซับซ้อนต่ำหรือภาพระดับสีเทา จึงได้ปรับปรุงวิธีการนี้ให้มีความ ี่ เหมาะสมกับภาพที่มีความละเอียดสีมากขึ้น โดยพิจารณาจากค่าสีหลัก 3 สีคือ แสงสีแดง(R) , สี เขียว(G) และสีน้ำเงิน(B) ในระบบสี RGB โดยทำการเปรียบเทียบหลักการค่าขีดเริ่มเปลี่ยนสี RGB (RGB Thresholding) ด้วยวิธีของ Otsu, วิธีของ Pal ที่ใช้ค่าเอ็นโทรปีท้องถิ่น(Local Entropy:LE) และจุดร่วมเอ็นโทรปี(Joint Entropy:JE) และจุดร่วมสัมพันธ์เอ็นโทรปี(Joint Relative Entropy) ที่ ้กำหนดขีดเริ่มเปลี่ยนสีเริ่มต้นแต่ละสีให้เหมาะสมกับวัตถุที่ต้องการแบ่งแยกข้อมูลวีดีทัศน์ ซึ่งสรุป ิการทดลองว่าวิธีการขีดเริ่มเปลี่ยนระดับสีเทามีประสิทธิภาพต่ำกว่าวิธีการค่าขีดเริ่มเปลี่ยนสี

Wimmer และ Radig(2548) ใค้รายงานว่าจากการศึกษาหลักการจำแนกสีของผิวเป็นเรื่องที่ ียากที่จะกำหนดค่าเปลี่ยนแปลงของภาพทั้งความเข้มแสง แหล่งกำเนิดแสง เงาของภาพและอื่นๆอีก มากมาย ถึงได้นำเสนอวิธีการจำแนกสีผิวด้วยค่าพารามิเตอร์(Parameter) ที่สามารถเปลี่ยนไปตาม เงื่อนไขของแต่ละภาพโดยใช้ค่าความเหมือนของจุดภาพสีในระบบสี RGB ในการติดตามเพื่อรู้จำ หน้าในลักษณะใกล้เวลาจริงที่ภาพขนาด 480 X 360 จุดภาพใช้เวลา 107 ภาพต่อวินาที และขนาด  $640$  X 480 จุดภาพใช้เวลา 44 ภาพต่อวินาทีด้วยคอมพิวเตอร์หน่วยประมวลผล Pentium 4 1800 MHz โดยใช้ Opency

้นพดล อรุณยะเดช (2545) ใด้ทำการวิเคราะห์ความแก่ของผลส้มโอพันธุ์ขาวน้ำผึ้งโดยใช้ ้เทคนิคการประมวลผลภาพ โดยเน้นองค์ประกอบทางลักษณะที่สำคัญมากกว่าการเปลี่ยนแปลงของ ้สีผิวผลซึ่งมีความถูกต้องต่ำ จึงได้พบวิธีการหาความสุก-แก่ของผลส้มโอขาวน้ำผึ้ง จากระยะห่าง ี ของต่อมน้ำมันที่มีความสัมพันธ์อย่างเป็นเชิงเส้นต่ออายุความสุก-แก่ของผลส้มโอ เป็นวิธีการที่ นำเอาคุณลักษณะเค่น (Feature Extractions) ของผลไม้แต่ละชนิดที่มีอยู่ไม่เหมือนกันมาเป็นเกณฑ์ ในการพิจาณา ซึ่งให้การทดสอบด้วยวิธีนี้ถูกต้องถึงร้อยละ 81.82 วิธีการนี้เป็นวิธีการที่ง่ายเพราะ สามารถทำได้ในภาพนำเข้าระบบสีเทา

พูนพัฒน์ พูนน้อย และอัมพวัน ตั๊นสกุล (2548) ใค้พัฒนากระบวนการคัดคุณภาพมะม่วง ้ระบบเครื่องจักรวิทัศน์ โดยระบบจะคัดแยกขนาด ความสุกและตำหนิ การคัดแยกความสุกนี้ได้ใช้ วิธีการหาค่าสัดส่วนของปริมาณของพื้นที่สีเหลืองที่ปรากฎบนเปลือกของผลต่อปริมาณพื้นที่ ้ทั้งหมด พบว่าอัตราส่วนพื้นที่สีเหลืองต่อพื้นที่ทั้งหมดประมาณร้อยละ 10 หรือมากกว่า กำหนดให้ ้เป็นมะม่วงสุกไม่เหมาะสมต่อการส่งออกให้ความถูกต้องได้ร้อยละ 93.4 ส่วนมะม่วงที่แก่แต่ยังไม่ ี่ สุกสามารถคัด ได้ถูกต้องร้อยละ 68.1 และมะม่วงอ่อนสามารถคัด ได้ถูกต้องร้อยละ 42.6 ซึ่งเมื่อ ้เทียบกับการคัดด้วยคนแล้วมีประสิทธิภาพการจำแนกค่อนข้างต่ำ และที่สำคัญความถูกต้องจะมี ้มากเมื่อเป็นการวัดมะม่วงที่สก ซึ่งจะไม่มีประโยชน์ใดต่อการส่งออก แต่มะม่วงที่เหมาะต่อการ ส่งออกคือมะม่วงแก่เท่านั้น ข้อคีของวิธีการนี้คือสามารถที่จะทำได้ง่ายไม่ซับซ้อนแต่ภาพนำเข้า จะต้องเกิดจากระบบแสงประดิษฐ์

นราธร สังข์ประเสริฐ และธเนศ เคารพาพงศ์(2549) ได้นำเอาเทคนิคการประมวลผลภาพมา ้ช่วยในการจำแนกชั้นเนื้อของมะพร้าวน้ำหอมอ่อนออกเป็น 3 ประเภทคือ มะพร้าวอ่อนประเภท เนื้อชั้นเคียว มะพร้าวอ่อนประเภทเนื้อชั้นครึ่ง และมะพร้าวอ่อนประเภทเนื้อสองชั้น วิธีการทดลอง ้เริ่มจากตัดลูกมะพร้าวลงมาจากต้นก่อน แล้วทำการประมวลผลจากภาพถ่ายภายนอกผลตรงบริเวณ ขั้วผลด้านบน โดยทำการหาค่าของสีในระบบสี CIE L\*a\*b ผลการทดลองพบว่าปริมาณสีมีค่า ้ เพิ่มขึ้นตามอายุของผลมะพร้าวที่เพิ่มขึ้น วิธีการนี้ให้ผลลัพธ์ที่มีความถูกต้องร้อยละ 86.9 แต่วิธีการ ้นี้มีข้อเสียตรงที่ในการทดสอบจะต้องทำการตัดลูกมะพร้าวลงมาจากต้นมะพร้าวก่อน ซึ่งถ้าหากผล ที่นำมาทดสอบไม่อยู่ในช่วงที่เหมาะสมต่อการบริโภคก็จะทำให้เกิดการสูญเสียผลในการทดสอบ

- 1.3. วัตถประสงค์
	- 1.เพื่อให้สามารถวิเคราะห์ลักษณะสีภายนอกบริเวณก้นของมะพร้าวน้ำหอมอ่อนและ สามารถจำแนกชั้นเนื้อของมะพร้าวน้ำหอมอ่อนได้
	- ่ 2.เพื่อทำการปรับปรุงเทคโนโลยีการจำแนกชั้นเนื้อของมะพร้าวน้ำหอมอ่อนโดยไม่ทำลาย และสูญเสียผลมะพร้าว
	- 3.เพื่อเพิ่มประสิทธิภาพในการเก็บเกี่ยวผลผลิตของชาวสวนและเพิ่มคุณภาพผลผลิต มะพร้าวน้ำหอม

### 1.4. ขอบเขตของการวิจัย

- 1.พันธุ์มะพร้าวที่ใช้ในการตรวจสอบใช้พันธุ์มะพร้าวน้ำหอมเปลือกสีเขียวและสภาพผล ใม่โคนทำลายจนใม่สามารถวิเคราะห์ลักษณะสีและรูปร่างใด้
- 2.จำแนกชั้นเนื้อของมะพร้าวน้ำหอมโดยการวิเคราะห์จากลักษณะสีภายนอกตรงบริเวณ ก้บบะพร้าว

# 1.5. ขั้นตอนและวิธีดำเนินงานวิจัย

- ขั้นที่ 1: ศึกษาทำความเข้าใจเกี่ยวกับ การคัดแยกและตรวจสอบคุณภาพพืชผลทางการเกษตร ้ด้วยเทคนิคการประมวลผลภาพ และบทความที่เกี่ยวข้อง
- ์ ขั้นที่ 2: ศึกษาทำความเข้าใจเกี่ยวกับเทคนิคการประมวลผลภาพ เช่น การหาขอบภาพ การหา พื้นที่สี และศึกษาเกี่ยวกับการแบ่งแยกวัตถุออกเป็นกลุ่มๆ
- ์ ขั้นที่ 3: ทำการเก็บรวบรวมข้อมูลตัวอย่างของลูกมะพร้าว
- ขั้นที่4: ทำการออกแบบอัลกอริธึมเพื่อหาลักษณะเค่นและทำการแยกประเภทของลูกมะพร้าว น้ำหอมอ่อน
- ์ ขั้นที่ 5: ทำการทดสอบและปรับปรุงแก้ไขอัลกอริธึม
- ขั้นที่ 6: ทำการวิเคราะห์และสรุปผลการทดลอง

# ขั้นที่ 7: จัดทำวิทยานิพนธ์

# 1.6. ประโยชน์ที่คาดว่าจะได้รับ

- 1. สามารถจำแนกชั้นเนื้อของมะพร้าวน้ำหอมอ่อนได้
- 2. สามารถเพิ่มประสิทธิภาพในการเก็บเกี่ยวผลผลิตมะพร้าวน้ำหอมอ่อนของชาวสวนได้
- 3. เป็นแนวทางให้กับผู้ที่ทำงานวิจัยเกี่ยวกับการคัดแยกพืชผลทางการเกษตร โดยไม่ทำลาย ผล

# ำเทที่ 2

# ทฤษฎีและหลักการ

### 2.1. ระบบรู้จำรูปแบบ

การรู้จำรูปแบบ (Pattern Recognition) เป็นการสอนให้คอมพิวเตอร์แยกแยะสิ่งต่างๆ ยกตัวอย่างง่ายๆ เช่น แยกแยะ ได้ว่าสิ่งใหนคือ วงกลม สิ่งใหนคือสี่เหลี่ยม สี่เหลี่ยมจัตุรัสหรือ ้สี่เหลี่ยมผืนผ้า ก็นับเป็นสี่เหลี่ยมเหมือนกัน จากตัวอย่างข้างต้น จะเห็นได้ว่าสิ่งต่างๆ ที่จะนำมา แยกแยะนั้น ต้องมีลักษณะเฉพาะที่บ่งบอกความเป็นตัวมันเอง และอาจจะมีลักษณะปลีกย่อยต่างกัน ใด้ วิธีการในการทำการรู้จำรูปแบบคือ พยายามสอนให้คอมพิวเตอร์รู้ว่าลักษณะสำคัญนั้นคืออะไร เมื่อมีข้อมูลใหม่เข้ามา ก็จะพิจารณาจากสิ่งที่เรียนรู้มาแล้วตัดสินใจได้ สำหรับงานวิจัยนี้สิ่งที่ ี ด้องการสอนให้คอมพิวเตอร์ทำการแยกแยะก็คือ การแยกแยะประเภทชั้นเนื้อของมะพร้าว น้ำหอมอ่อน ซึ่งมีอยู่ด้วยกัน 3 ประเภทคือ มะพร้าวน้ำหอมอ่อนประเภทเนื้อชั้นเดียว ประเภทเนื้อ ชั้นครึ่ง และประเภทเนื้อสองชั้น

ในระบบการรู้จำรูปแบบสามารถแบ่งออกได้เป็นหลายขั้นตอนคือ จากข้อมูลนำเข้าผ่านตัว ี ตรวจรู้ เช่น กล้องถ่ายภาพ ซึ่งจะทำการแปลงภาพให้เป็นสัญญาณทางดิจิตอล จากนั้นทำการ แบ่งแยกวัตถุโดยการแยกส่วนที่สนใจกับส่วนที่ไม่สนใจออกจากกัน ทำการหาคุณลักษณะเด่นของ วัตถุ แล้วสร้างแบบจำลองการจำแนกและทำการจำแนกวัตถุ จากนั้นทำการปรับปรุงกระบวนการ ี จำแนกและลักษณะที่ผิดพลาด สดท้ายทำการตัดสินใจผลการจำแนก และในบางระบบอาจมีการ ้ป้อนกลับของผลลัพธ์ในบางขั้นตอนใด้ด้วยดังรูปที่ 2

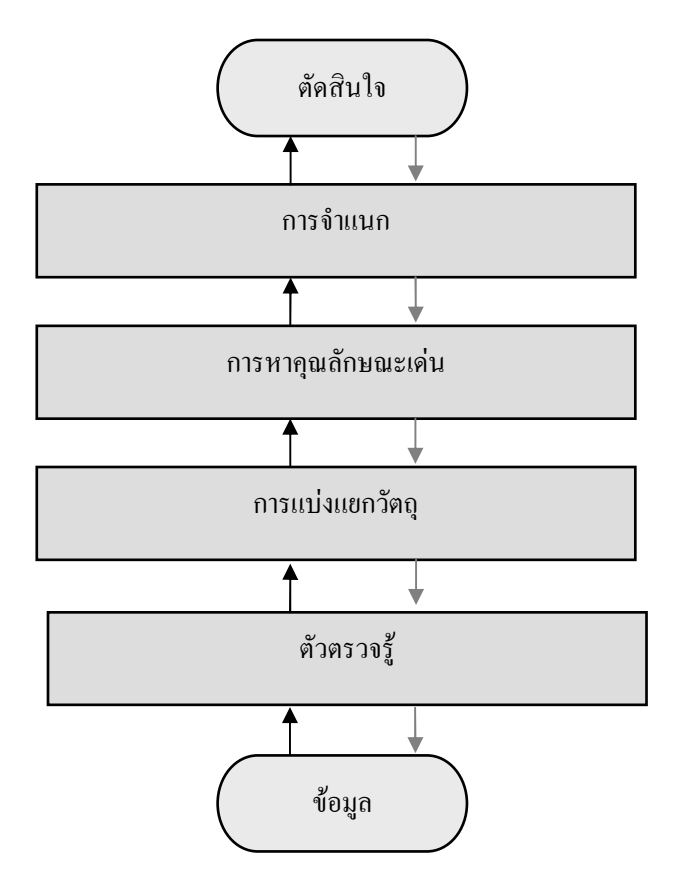

รูปที่ 2 ระบบการรู้จำรูปแบบ

# 2.1.1. ข้อมูล

ข้อมูล คือ สิ่งที่ต้องการนำมาทดสอบ เพื่อทำการจำแนกว่าอยู่ในกลุ่มใดซึ่งมีอยู่ด้วยกัน หลายๆกลุ่ม สำหรับในงานวิจัยนี้ข้อมูลก็คือมะพร้าวน้ำหอมอ่อน

## 2.1.2. ตัวตรวจรู้

้ตัวตรวจรู้ คือ อุปกรณ์ที่เป็นตัวรับและตอบสนองต่อสิ่งกระตุ้น สำหรับมนุษย์นั้นการ ตรวจจับหลักๆ คือ รูป รส กลิ่น เสียงและสัมผัส ซึ่งการที่จะตรวจรู้ให้ครบทั้ง 5 องค์ประกอบ ้จะต้องมีการตรวจวัดที่ต่างกัน เช่น ใช้ตาสำหรับการตรวจจับรูป ใช้ลิ้นสำหรับการตรวจจับรส เป็นต้น สำหรับระบบดิจิตอลมีตัวตรวจรู้อยู่หลายประเภท เพื่อให้การตรวจรู้เป็นไปได้สำหรับทุก ิสภาวะ โดยแบ่งตามประสาทสัมผัสของมนุษย์เช่น ตัวตรวจรู้ด้วยแสง เป็นตัวตรวจรู้ที่ให้เอาท์พุต เมื่อได้รับแสง เช่น LDR ตัวตรวจรู้ด้วยเสียง เป็นตัวตรวจรู้ที่ให้เอาท์พุทเมื่อได้รับคลื่นเสียง เช่น ไมโครโฟน เป็นต้น สำหรับงานวิจัยนี้จะเป็นการตรวจรู้สีและรูปร่าง อุปกรณ์ที่ใช้คือกล้องถ่ายภาพ ้ดิจิตอล เอาท์พตที่ได้ก็คือภาพถ่าย

## 2.1.3. การแป่งแยกวัตถุ

่ การแบ่งแยกวัตถุ กือ การแยกส่วนที่สนใจและไม่สนใจออกจากกัน สำหรับงานวิจัยนี้จะ เป็นการแยกภาพส่วนที่เป็นพื้นหลังออกจากส่วนที่เราสนใจซึ่งก็คือภาพของก้นมะพร้าวน้ำหอม นั่นเองโดยใช้วิธีการกำหนดก่าขีดเริ่มเปลี่ยน (Threshold) (ดูรายละเอียดในหัวข้อที่ 2.4)

## 2.1.4. การหาคุณลักษณะเด่น

ในการจำแนกสิ่งของหรือการจำแนกประเภท สิ่งสำคัญอย่างหนึ่งที่จำเป็นอย่างมากนั้นคือ กุณลักษณะเค่น ซึ่งเป็นตัวบอกกุณลักษณะในการแสคงความเป็นสมาชิกของกลุ่มต่างๆหรือ ประเภทต่างๆ ได้ อาทิเช่น ขนาด, น้ำหนัก, ความสูง, ความยาว, จำนวนหรือสี สำหรับงานวิจัยนี้จะ ให้ปริมาณของพื้นที่สีเป็นลักษณะเค่นในการจำแนก (ดูรายละเอียดในหัวข้อที่ 2.2)

## 2.1.5. การจำแนก

การจำแนกเป็นกระบวนการสร้างแบบจำลองจัดการข้อมูลให้อยู่ในกลุ่มที่กำหนดมาให้ เพื่อแสคงให้เห็นความแตกต่างระหว่างกลุ่มของข้อมูลได้ และเพื่อทำนายว่าข้อมูลนี้ ควรจัดอยู่ใน กลุ่มใค ซึ่งแบบจำลองที่ใช้จำแนกข้อมูลออกเป็นกลุ่มตามที่ได้กำหนดไว้ จะขึ้นอยู่กับการวิเคราะห์ ี ชุดของข้อมูลทดลอง (Training Data) โดยนำชุดข้อมูลทดสอบมาสอนให้ระบบเรียนรู้ว่ามีข้อมูลใด อยู่ในกลุ่มเคียวกันบ้าง ผลลัพธ์ที่ได้จากการเรียนรู้ คือ แบบจำลองการจำแนกประเภทข้อมูล (Classifier Model) แบบจำลองนี้สามารถแทนได้ในหลายรูปแบบ เช่น Classification (IF-THEN) Rules, Decision Tree, Mathematical Formulae หรือ Neural Networks และจะนำข้อมูลส่วนที่เหลือ ึ จากชุดข้อมูลทดลองเป็นข้อมูลที่ใช้ทดสอบ (Testing Data) ซึ่งเป็นกลุ่มที่แท้จริงของข้อมูลที่ใช้ ทคสอบนี้จะถูกนำมาเปรียบเทียบกับ กลุ่มที่หามาใค้จากแบบจำลองเพื่อทคสอบความถูกต้อง โคยเราจะปรับปรุงแบบจำลองจนกว่าจะใค้ค่าความถูกต้องในระคับที่น่าพอใจ หลังจากนั้น เมื่อมีข้อมูลใหม่เข้ามา เราจะนำข้อมูลผ่านแบบจำลอง โดยแบบจำลองจะสามารถทำนายกลุ่มของ ข้อมูลนี้ได้ สำหรับงานวิจัยนี้ใช้การประมาณด้วยสมการถคถอย (ดูรายละเอียดในหัวข้อที่ 2.5)

# 2.1.6. การปรับปรุงการจำแนก

ขั้นตอนนี้ไม่จำเป็นต้องมีหากการรู้จำ (Recognizer) ทำงานได้ดีเพียงพอ ปกติแล้วในขั้นนี้ จะเป็นการปรับปรุงผลที่ได้จากการรู้จำ โดยใช้ความรู้อื่นๆที่เกี่ยวข้องกับงานนั้นๆมาช่วย

### <u>2.1.7</u> ตัดสินใจ

การตัดสินใจ เป็นกระบวนการหาทางเลือกที่เหมาะสมที่สุด จากข้อมูลที่มีอยู่ทั้งหมดใน หลายๆทางเลือก สำหรับงาบวิจัยนี้ทำการตัดสิบใจโดยการเปรียบเทียบระยะห่างระหว่างกราฟ ์ ซึ่งจะกล่าวกึ่งใบบทที่ 3

#### 2.2. มาตรฐานของสื

้มาตรฐานของสีที่ใช้อยู่ในปัจจุบันมีอยู่หลายระบบด้วยกัน ทั้งนี้จะขึ้นอยู่กับการนำไปใช้แต่ โดยทั่วไปแล้วทุกมาตรฐานจะมีแนวกิดเดียวกันคือ การแทนจุดสีด้วยจุดที่อยู่ภายในระนาบ 3 มิติ โดยมีแกนอ้างอิงสำหรับจุดสีนั้นในระนาบซึ่งแต่ละแกนจะมีความเป็นอิสระต่อกัน ตัวอย่างเช่นใน ระบบ RGB จะมีแกบสีคือ แกบสีแดง เขียว และน้ำเงินใบระบบ HLS จะมีแกบเป็น ค่าเฉดสี (Hue) ี ความสว่าง (Lightness) และความบริสทธิ์ของสี (Saturation)

# $2.2.1$  ระบบสี RGR

ระบบสี RGB (RGB color model) เป็นระบบสี่ของแสง ซึ่งเกิดจากการหักเหของแสงผ่าน แท่งแก้วปริซึม จะเกิดแถบสีที่เรียกว่า สีรุ้ง (Spectrum) - ซึ่งแยกสีตามที่สายตามองเห็นได้ 7-สี คือ ้ แคง แสค เหลือง เขียว น้ำเงิน ครามและม่วง ซึ่งเป็นพลังงานอยู่ในรูปของรังสีที่มีช่วงคลื่นที่สายตา ี สามารถมองเห็นได้ แสงสีม่วงมีความถี่คลื่นสงที่สด คลื่นแสงที่มีความถี่สงกว่าแสงสีม่วง เรียกว่า ือลตราไวโอเลต (Ultra Violet) และคลื่นแสงสีแดง มีความถี่คลื่นต่ำที่สด คลื่นแสงที่ต่ำกว่าแสงสี ี แคงเรียกว่า อินฟราเรค (Infrared) คลื่นแสงที่มีความถี่สูงกว่าสีม่วง และต่ำกว่าสีแคงนั้น สายตา ของมนุษย์ไม่สามารถรับได้ และเมื่อศึกษาดูแล้วแสงสีทั้งหมดเกิดจากแสงสี 3 สี คือ สีแดง (Red) ้สีน้ำเงิน (Blue) และสีเขียว (Green) ทั้งสามสีถือเป็นแม่สีของแสง โดยแสงสีต่างๆจะเกิดจากการ ้ผสมกันระหว่างแสงสีแดง แสงสีเขียว และแสงสีน้ำเงิน ภาพที่นำมาประมวลผลนั้นจะเก็บค่าสีใน ิลักษณะรูปแบบสี RGB ซึ่งรูปแบบสี RGB นี้ ค่าของสีแคง เขียวและน้ำเงิน จะเปลี่ยนไปตามความ ้เข้มแสง กล่าวคือ ถ้าแสงสว่างมาก ค่าของสีทั้งสามสีจะมีค่าเพิ่มขึ้น แต่หากมีแสงสว่างน้อย ค่าของ สีทั้งสามจะมีค่าลดลง

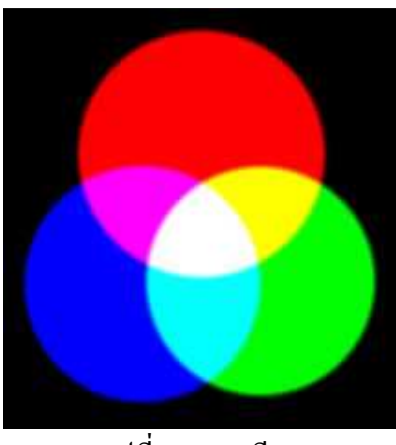

รูปที่ 3 ระบบสี RGB

### **2.2.2.** ระบบสี **HSV**

ระบบสี HSV (Hue Saturation Value) เป็นการพิจารณาสีโดยใช้ ค่าเฉดสี (Hue) ค่าความ บริสุทธิ์ของสี (Saturation) และค่าความสว่าง (Value) ซึ่งค่าเฉดสี คือค่าสีของสีหลัก (แดง เขียว และน้ำเงิน) ในทางปฏิบัติจะอยู่ระหว่าง 0 และ 255 ซึ่งถ้าค่าเฉคสี มีค่าเท่ากับ 0 จะแทนสีแคงและ เมื่อค่าเฉคสี มีค่าเพิ่มขึ้นเรื่อย ๆ สีก็จะเปลี่ยนแปลงไปตามสเปกตรัมของสีจนถึง 256 จึงจะกลับมา เป็นสีแคงอีกครั้งซึ่งสามารถแทนให้อยู่ในรูปขององศาได้ ดังนี้คือ สีแคงเท่ากับ 0 องศา สีเขียว เท่ากับ 120 องศา สีน้ำเงินเท่ากับ 240 องศา

ค่าเฉคสี สามารถคำนวณใด้จากระบบสี RGB ใด้ดังนี้

$$
redh = red - min(red, green blue)
$$
 (1)

$$
green_{h} = green - min(red, green blue)
$$
\n(2)

$$
blueh = blue - min(red, green blue)
$$
 (3)

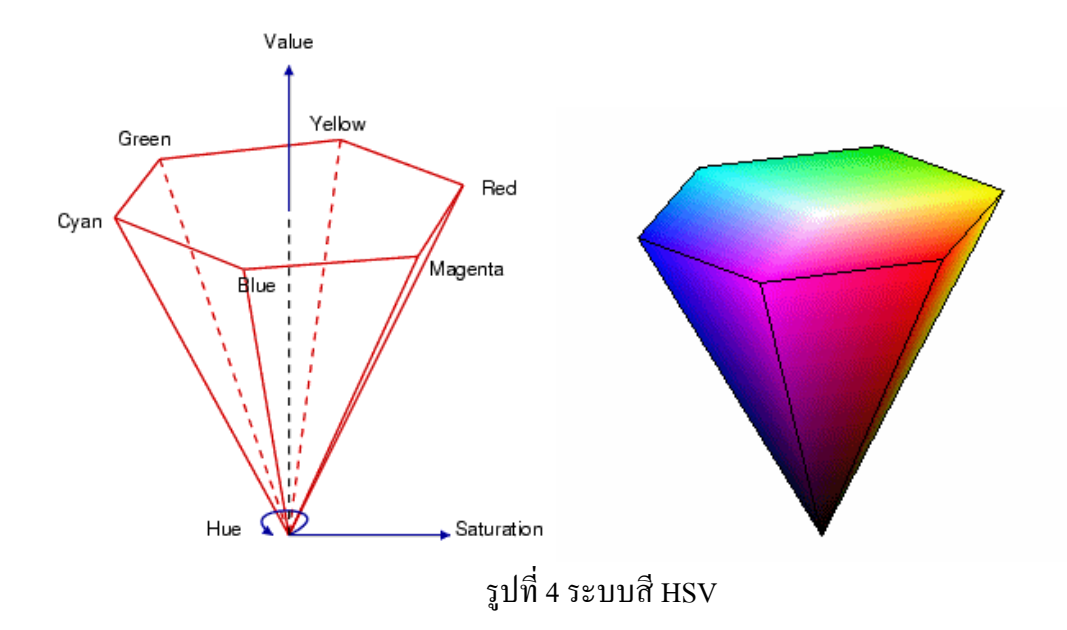

จากลักษณะโมเดลของระบบค่าเฉดสี พบว่าจะมีค่าอย่างน้อยหนึ่งค่าที่จะเท่ากับ 0 แต่ถ้ามี ี สองค่าเท่ากับ 0 แล้ว ค่าเฉคสีจะเป็นมุมของสี (ค่าสี) มีค่าเป็นไปตามสีที่สาม และถ้าทั้งสามสีมีค่า เท่ากับ 0 แล้วจะทำให้ไม่มีค่าของค่าเฉคสี หรือสีที่ได้จะมีค่าเท่ากับสีขาวนั่นเอง ตัวอย่างเช่น ิจอกาพขาว-ดำ ก้าเกิดมีสีใดสีหนึ่งมีค่าเท่ากับ 0 จะทำให้ค่าสีที่ได้เป็นไปตามสีที่เหลือ

้ ค่าความบริสุทธิ์ของสี ซึ่งถ้าค่าความบริสุทธิ์ของสี มีค่าเท่ากับ 0 แล้ว สีที่ได้จะไม่มีค่าเฉด ้สีซึ่งจะเป็นสีขาวล้วน แต่ถ้าค่าความบริสทธิ์ของสีมีค่าเท่ากับ 255 แสดงว่าจะไม่มีแสงสีขาวผสม อยู่เลย

้ค่าความบริสุทธิ์ของสี สามารถคำนวณได้ดังนี้

$$
Saturation = \frac{\max(\text{red}, \text{green}, \text{blue}) - \min(\text{red}, \text{green}, \text{blue})}{\max(\text{red}, \text{green}, \text{blue})}
$$
(4)

Value คือความสว่างของสี ซึ่งสามารถวัดได้โดยค่าความเข้มของความสว่างของแต่ละสีที่ ประกอบกับสามารถคำบวณได้จาก

$$
Value = \max(\text{red}, \text{green}, \text{blue}) \tag{5}
$$

### 2.2.3. ระบบสี CIE แบบ XYZ

ระบบ CIE ได้ถูกพัฒนาขึ้นในปี ค.ศ. 1931 เมื่อ Commission Internationale de l'Eclairage (CIE) ใด้เห็นความจำเป็นที่ต้องมีระบบการวัดสีในรูปแบบของการอ้างอิงที่วัตถุ (Objective) ที่ไม่ ้ต้องอาศัยประสบการณ์หรือความคิดของมนุษย์ในการวัดสี โดยจะวัดสีออกมาเป็นตัวเลขซึ่งมีข้อดี ้อย่หลายประการคือ เป็นระบบที่ไม่ขึ้นกับการมองเห็นของแต่ละบคคล ทำให้ลดปัญหาขัดแย้งลงได้ ้เป็นระบบการวัดสืออกมาเป็นตัวเลข ดังนั้นถึงแม้ชิ้นตัวอย่างจะซีดลงตามกาลเวลา แต่ตัวเลขที่มีอย่ ้ก็ยังทราบได้ว่าสีเดิมเป็นอย่างไร เป็นระบบที่สามารถนำไปคำนวณและทำนายสูตรสีผสมได้ด้วย ้เป็นระบบสีที่ CIE ได้กำหนดให้มีขึ้นมาเป็นมาตรฐาน เนื่องจากในระบบสี RGB ยังไม่สามารถ สร้างสีที่เป็นไปได้ทั้งหมดดังนั้นจึงได้ตั้งระบบสี xyz ซึ่งเป็นระบบสีที่สมมุติขึ้น โดยค่า xyz ้เป็นค่า Tristimulus Values เป็นค่าที่สามารถระบค่าสีออกมาเป็นตัวเลข แต่ก็จำเป็นที่ต้องเข้าใจหรือ หาความสัมพันธ์ระหว่างค่าดังกล่าวกับลักษณะของสีที่มองเห็น เช่น ค่าเฉดสี. ค่าความสว่าง และ ี ค่าความสดใสของสีด้วย ดังนั้นการระบุสีโดยใช้ค่า X, Y และ Z นั้นจึงยังไม่สามารถนำไปใช้ ประโยชน์ได้มากนัก และเพื่อให้การระบสีโดยใช้ตัวเลขสามารถสื่อความหมายของสีได้ชัดเจน ี่ ยิ่งขึ้น จึงได้มีการคำนวณค่า CIE Chromaticity Coordinates จากค่า Tristimulus Values ดังนี้คือ

$$
x = \frac{X}{X + Y + Z} \tag{6}
$$

$$
y = \frac{Y}{X + Y + Z} \tag{7}
$$

$$
z = \frac{Z}{X + Y + Z} \tag{8}
$$

โดยที่ X, Y และ Z คือ CIE Chromaticity Coordinate โดย X+Y+Z =1 เมื่อนำค่า X และ Y มาลงจุดกราฟจะใด้แผนผังที่ใช้บอกสีเรียกว่า CIE Chromaticity Diagram ซึ่งมีลักษณะคล้ายเกือก ม้า ดังรูปที่ 5 CIE Chromaticity Diagram นี้จะบอกได้เพียงลักษณะของสีที่ปรากฏให้เห็น (Hue) ี ความสดใสของสี (Chroma) เท่านั้น แต่ถ้าต้องการบอกลักษณะของสีที่หมายถึงความสว่างของสี (Value หรือ Lightness) จะต้องกำหนดด้วยค่า CIE Tristimulus Values. Y ดังนั้นในการระบสีจึง สามารถระบด้วยค่า x. v และ Z จึงจะได้ลักษณะสีที่ครบถ้วน

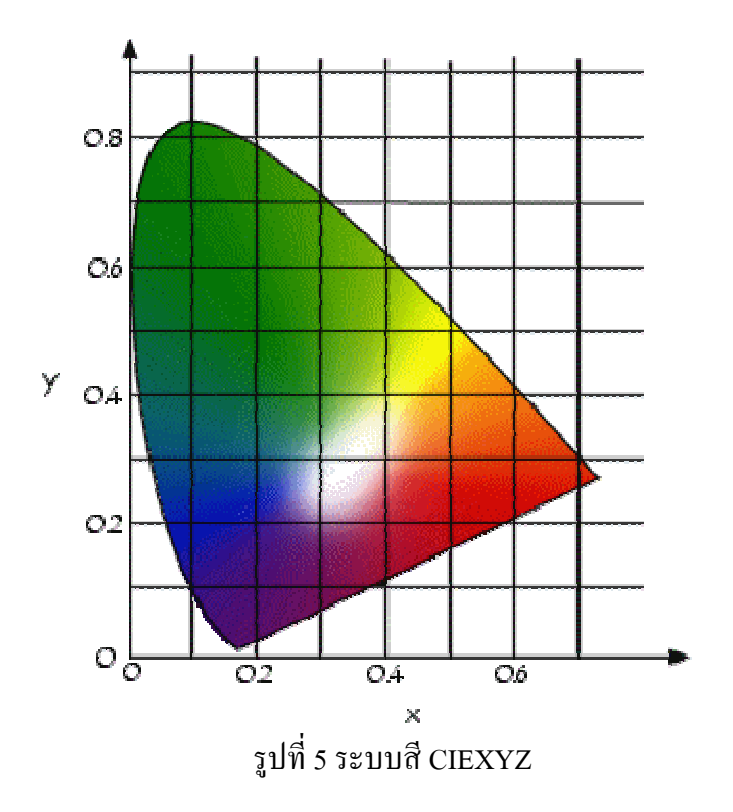

### 2.2.4. ระบบสี CIE แบบ L\*a\*b(CIELAB)

เนื่องจากการระบุสีเป็นตัวเลข 2 ระบบ คือ ระบบที่ระบุตัวเลขด้วยค่า CIE Tristimulus Values (X, Y และ Z ) และ CIE Chromaticity Coordinates (x, y และ Y ) ยังมีข้อเสีย จำเป็นต้องมี การปรับปรุงและเปลี่ยนแปลง CIE Chromaticity Coordinates System ไปเป็นระบบใหม่หรือ ิสมการใหม่ที่สามารถบอกความแตกต่างของสีได้อย่างสม่ำเสมอ ( Uniform Chromaticity System, UCS ) ซึ่งก็ได้ทำการปรับปรุงเปลี่ยนแปลงกันอย่างมากมาย (Gunter et al, 2000) จนกระทั่ง ปัจจุบันนี้สมการที่ใช้ในการระบุสีที่นิยมอย่างกว้างขวางก็คือ CIELAB 1976 ซึ่งมีลักษณะของสีใน ระนาบดังรูปที่  $\rm 6$ 

ใช้กำหนดค่ำความสว่าง (Lightness) โดย 1.\* L เป็น – วัตถุมีความมืดออกดำ L เป็น + วัตถุมีความสว่างออกขาว ใช้กำหนดสีแดง หรือเขียว  $*_a$  $a$  เป็น + วัตถุมีสื่ออกแคง <sub>a เ</sub>ป็น – วัตถุมีสีออกเขียว ใช้กำหนดสีเหลือง หรือสีน้ำเงิน  $*<sub>b</sub>$ b เป็น + วัตถุมีสีออกเหลือง b เป็น – วัตถุมีสีออกน้ำเงิน

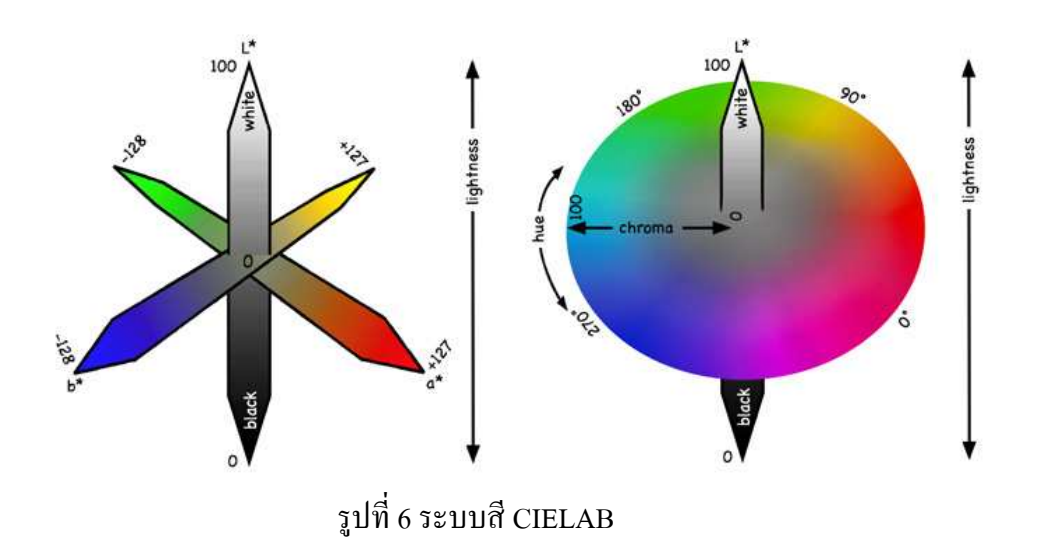

## 2.3. เทคนิคการปรับปรุงภาพ (Image Enhancement Technique)

การปรับปรุงภาพเป็นขั้นตอนการประมวลผลภาพเบื้องต้นให้มีคุณสมบัติที่เหมาะสม สำหรับนำไปสู่กระบวนการประมวลผลต่อไป

## 2.3.1. การแปลงภาพสีเป็นภาพระดับสีเทา

เป็นวิธีการแปลงภาพสีแบบ RGB ดังรูปที่ 7(ก) เป็นภาพระดับสีเทา (Gray-scale Image Transform) ดังรูปที่ 7(ข) เป็นการแปลงค่าข้อมูลภาพให้แสดงถึงค่าความสว่างของภาพเพียงอย่าง เดียว โดยปราศจากค่าข้อมูลของสีภาพ โดยทั่วไปภาพระดับสีเทาจะประกอบไปด้วยค่าความสว่างที่ แตกต่างกัน 256 ระดับมีค่าตั้งแต่ 0 ถึง 255 นั่นกือใล่ความสว่างจากมืดไปจนถึงขาวดังรูปที่ 8 และ ความสัมพันธ์การแปลงสีภาพเป็นภาพระคับสีเทาสามารถแสคงได้ดังสมการที่ 9

 $Grayscale(x, y) = 0.299R + 0.587G + 0.114B$  (9)

โดยที่ Grayscale(x,y) คือ ค่าระดับสีเทาที่ได้จากการคำนวณของจุดภาพของสี RGB(x,y)

- $R$  คือ ค่าสีแดงในภาพระบบสี RGB ของจุดภาพของสี R(x,y)
- $G$  คือ ค่าสีเขียวในภาพระบบสี RGB ของจุดภาพของสี  $G(x,y)$
- $B$  คือ ค่าสีแคงในภาพระบบสี RGB ของจุดภาพของสี B(x,y)

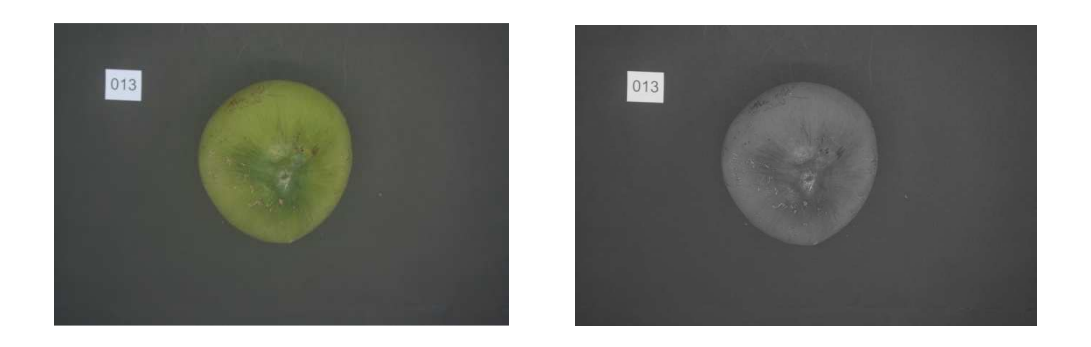

 $(n)$  ภาพระบบสี  $RGB$ (ข) ภาพระดับสีเทา รูปที่ 7 ตัวอย่างการแปลงภาพสีเป็นภาพระดับสีเทา

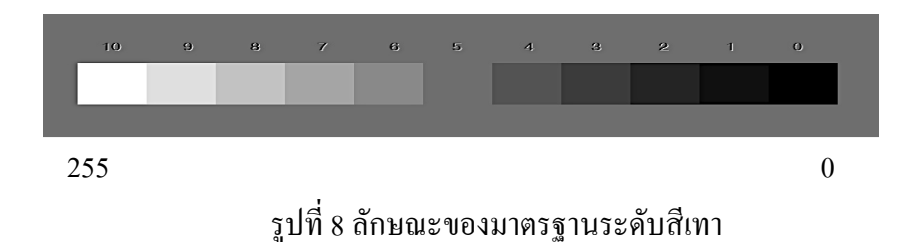

### 2.3.2. การขยายจุดภาพ

การขยายจุดภาพเป็นส่วนหนึ่งของการประมวลภาพกับรูปร่างและโครงร่างของภาพ (Morphological Image Processing) เช่น ตัดต่อ แต่งเติม และขยายจุดภาพ เป็นต้น โดยอาศัยหลัก ทฤษฎีของเชต (Set) ซึ่งในเทคนิควิธีนี้จะแทนรูปร่างหรือรูปทรงวัตถุในภาพ เช่นกลุ่มจุดภาพที่มีสี คำของภาพ 2 ระดับหรือกลุ่มจุคภาพที่มีสีขาวของภาพ 2 ระดับโคยเทคนิควิธีการขยายต่อเติม จุดภาพ เป็นการกระทำที่มีการเปลี่ยนแปลงจุดภาพสีดำหรือมีค่าเท่ากับ "0" ที่ติดกับจุดภาพสีขาว หรือมีค่าเท่ากับ "1" ให้มีค่าเป็น "1" ซึ่งการกระทำลักษณะนี้เป็นการขยายจุดภาพนั่นเอง สามารถ เขียนอธิบายในรูปของเซตดังสมการที่ 10 (Gonzalez R.C. and Woods R.E.,1993) มีการดำนินการ ขยายจุดภาพคังรูปที่ 9

$$
(f \oplus b)(s,t) = \max\{f(s-x,t-y) + b(x,y) \mid (s-x),(t-y) \in D_f; (x,y) \in D_b\}
$$
 (10)

โดยที่ f คือ ภาพนำเข้าหรือภาพตั้งต้น

b คือ สมาชิกของโครงสร้าง (Structuring element) ซึ่งจะมีรูปร่างอย่างไรก็ได้ Df และ Db คือ ขอบเขตของ f และ b

s คือ ตำแหน่งที่เปลี่ยนไปทางด้านขวา (+) และด้านซ้าย (-)

t คือ ตำแหน่งที่เปลี่ยนไปทางด้านบน (+) และด้านล่าง (-)

 $x$  และ  $y$  คือ จุดพิกัดบนแกนแนวนอน (x) และแกนแนวตั้ง (y)

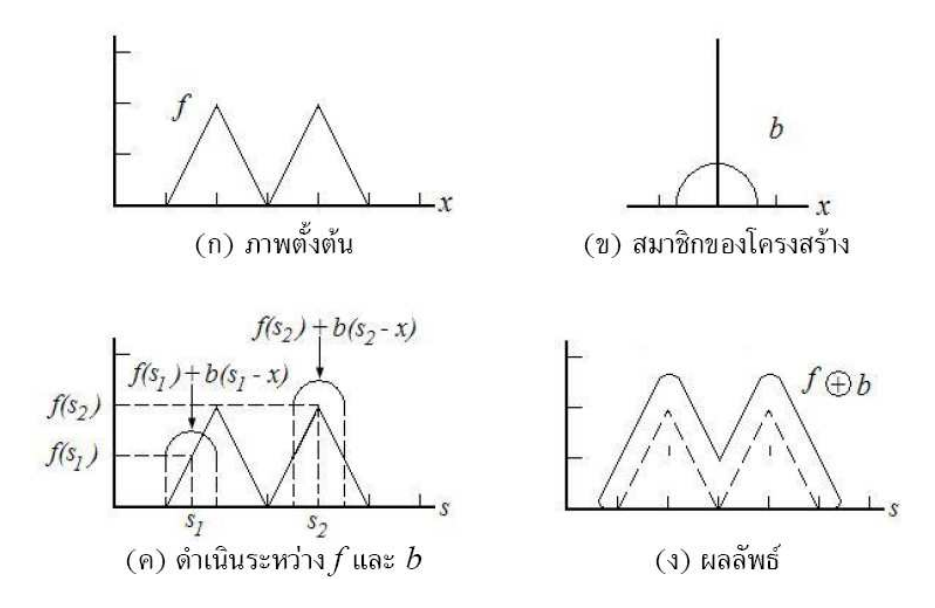

รปที่ 9 ลักษณะการคำเนินการขยายจดภาพ

### 2.4. เทคนิคการแบ่งแยกวัตถุ

ี สำหรับภาพบางชนิดจะมีลักษณะวัตถุที่เราสนใจ ซึ่งมีความเข้มที่คงที่เมื่อเทียบกับพื้นหลัง ์ ซึ่งภาพเหล่านี้ จะมีความเข้มของวัตถุที่เราสามารถแยกออกพื้นหลังได้อย่างชัดเจน (มีความเข้มข้น ี สองระดับได้แก่ความเข้มของวัตถุและความเข้มของพื้นหลัง) ดังรูปที่ 10 การแบ่งแยกวัตถุสามารถ ทำได้โดยการกำหนดค่าขีดเริ่มเปลี่ยน ซึ่งเป็นค่าความเข้มที่สามารถแยกความแตกต่างของวัตถุและ ่ พื้นหลังได้ดังรูปที่ 11(ก) โดยปกติแล้วการเลือกค่าขีดเริ่มเปลี่ยน จะขึ้นอยู่กับฮีสโทแกรม (Histogram) ของจุดภาพทั้งภาพดังรูปที่ 11(ข) แล้วทำการเลือกค่าขีดเริ่มเปลี่ยนความเข้มดังสมการ  $\vec{\hat{\mathfrak{n}}}$  11 ได้ผลลัพธ์ดังรูปที่ 11(ค)

$$
g(x, y) = \begin{cases} 1_{\text{if}}(x, y) > T \\ 0_{\text{otherwise}} \end{cases} \tag{11}
$$
\n  
\nเมื่อ      
$$
g(x, y)
$$
 เป็นข้อมูลภาพ ณ ตำแหน่งที่ x,y  
\nT เป็นคำ ขึดเริ่มเปรื่ยน(Threshold)

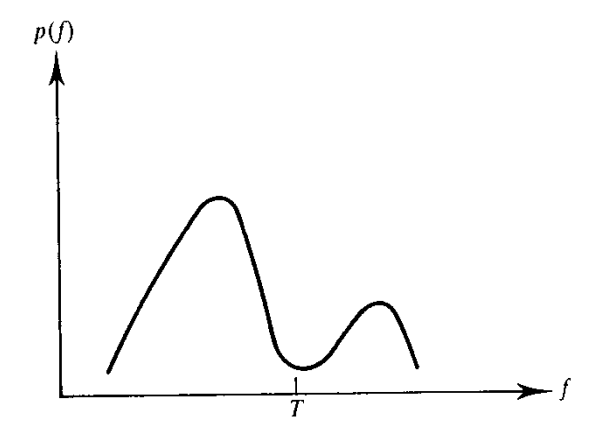

รูปที่ 10 การกำหนดค่าขีดเริ่มเปลี่ยน

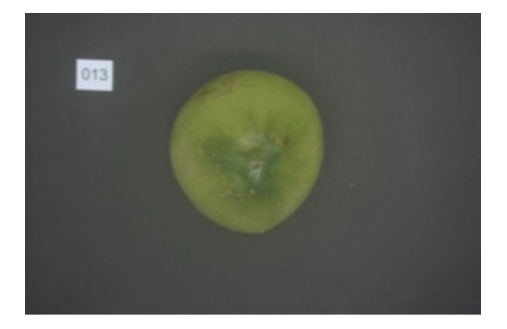

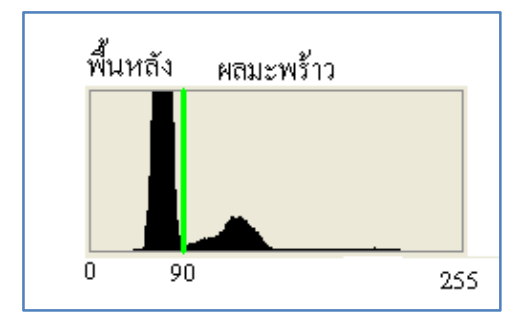

(ก) ภาพต้นฉบับ

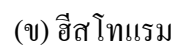

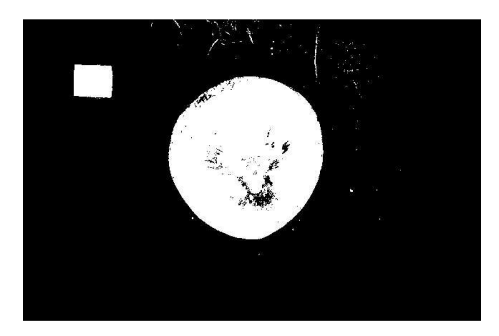

(ค) ภาพหลังทำค่าขีดเริ่มที่ 90 รูปที่ 11 ตัวอย่างการทำค่าขีดเริ่มเปลี่ยน
#### 2.5. การถดถอย

ิการถดถอย (Regression) เป็นวิธีการทางสถิติวิธีการหนึ่งที่ใช้สำหรับการตรวจสอบ ้ความสัมพันธ์ระหว่างชุดข้อมูล 2 ชุด และในด้านงานวิศวกรรมสามารถนำการถดถอยมา ประยกต์ใช้ในการปรับแต่งเส้นโค้ง (Curve Fitting) เพื่อทำการหาแนวโน้มความสัมพันธ์ระหว่าง ิชุดข้อมูลที่มีตัวแปรต้นและตัวแปรตามที่อยู่ในการทดลองใด้ โดยการถดถอยแบ่งออกได้เป็น 3 ประเภท คือ การถคถอยเชิงเคียว (Simple Regression), การถคถอยเชิงซ้อน (Multiple Regression), และการถดถอยแบบเส้นโค้ง (Curvilinear Regression) (วีระยุทธ, 2550)

ึการถดถอยเชิงเดียว เป็นการพิจารณาความสัมพันธ์ระหว่างตัวแปร 2 ชุด คือตัวแปรต้น 1 ชุด และตัวแปรตาม 1 ชุด โดยอยู่ในรูปฟังก์ชัน v = f(x) โดย x แทนตัวแปรต้นหรือตัวแปรอิสระ (Independent Variable) และ v แทนตัวแปรตาม (Dependent Variable) ในกรณีที่ความสัมพันธ์ระหว่าง ตัวแปรต้นและตัวแปรตามเป็นเส้นตรงเรียกว่า การถดถอยแบบเส้นตรงเชิงเดียว (Simple Linear Rregression) ดังแสดงตัวอย่างในรปที่ 12 และยังมีการหาความสัมพันธ์ที่ไม่แปรผันกันตามเส้นตรง โดยวิธีนี้จะต้องกำหนดกำลังสงสดของโพลีโนเมียล

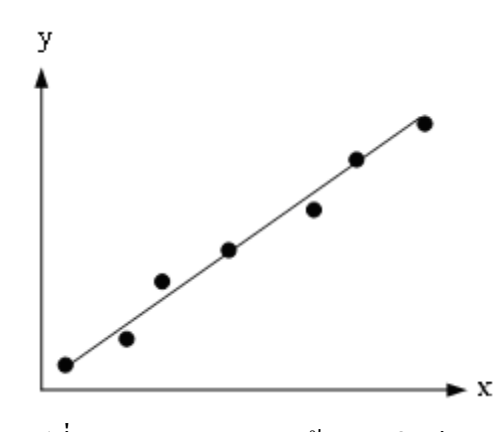

รปที่ 12 การถดถอยแบบเส้นตรงเชิงเดียว

ึการถดถอยเชิงซ้อน เป็นการพิจารณาความสัมพันธ์ระหว่างตัวแปรตั้งแต่ 3 ชุด ขึ้นไป โดยมี ้ตัวแปรต้นหรือตัวแปรอิสระ 1 ชุด และตัวแปรตาม 2 ชุดขึ้นไป โดยรูปแบบของฟังก์ชันของการถดถอย เชิงซ้อนจะอยู่ในรูป y=f(x,, x,, x,,..., x,) ในกรณีที่ความสัมพันธ์ระหว่างตัวแปรต้นและตัวแปรตามเป็น เส้นตรงเรียกว่า การถดถอยแบบเส้นตรงเชิงซ้อน (Multiple Linear Regression)

ึการถดถอยแบบเส้นโค้ง เป็นการพิจารณาความสัมพันธ์ระหว่างตัวแปรต้นและตัวแปรตาม โดยความสัมพันธ์ระหว่างตัวแปรต้นและตัวแปรตาม จะอยู่ในลักษณะของเส้นโค้ง โดยในการพิจารณา ้การถดถอยแบบเส้นโค้งนี้ อาจจะเป็นได้ทั้งกรณีที่เป็นการถดถอยเชิงเดียว และการถดถอยเชิงซ้อน

#### 2.5.1. การถดถอยแบบเส้นตรงเชิงเดียว (Simple Linear Regression)

ในการหาแนวโน้มความสัมพันธ์ของข้อมูลที่มีลักษณะการจัดเรียงข้อมูลเป็นเส้นตรงจะเรียกว่า ึการถดถอยแบบเส้นตรงเชิงเดียว โดยมีสมการความสัมพันธ์ของข้อมลของตัวแปรต้นและตัวแปรตาม  $(x_1,y_1),(x_2,y_2),..., (x_n,y_n)$  เป็นดังนี้

$$
e = y - a_0 - a_1 x \tag{13}
$$

ี จากสมการที่ (13) สามารถแยกพจน์ทางด้านขวาของสมการออกเป็นสองส่วนคือ ส่วนที่ได้จาก การบันทึกจริงคือ y และส่วนที่เป็นสมการถคถอยคือ a $_{\textrm{o}}$  + a<sub>i</sub>x ซึ่งมีลักษณะเป็นสมการเส้นตรงคังสมการ  $\vec{\hat{\eta}}$  (14)

$$
y = a_0 + a_1 x \tag{14}
$$

ี จากสมการที่(14) แนวทางหนึ่งในการเลือกสมการถดถอยที่เหมาะสมที่สด เพื่อที่จะนำมาใช้ แทนความสัมพันธ์ระหว่างตัวแปรต้นและตัวแปรตาม คือ การทำให้ค่าความคลาดเคลื่อนมีค่าน้อยที่สุด ี จากสมการที่ (14) เมื่อแปลงรูปสมการให้อยู่ในรูปของค่าความคลาดเคลื่อนในแต่ละจุดข้อมูลจะได้

$$
\sum_{i=1}^{n} e_i = \sum_{i=1}^{n} (y_i - a_0 - a_1 x_i)
$$
 (15)

โดยที่ค่า n แทนจำนวนข้อมูลทั้งหมดจากสมการที่ (15) พบว่าถ้ากำหนดให้ค่าความ ้ คลาดเคลื่อนระหว่างข้อมูลที่บันทึกได้ กับข้อมูลที่ได้จากการคำนวณจากสมการถดถอยมีค่าน้อยที่สุด นั้น ยังไม่เพียงพอโดยพิจารณาจากรูปที่ 13 (ก)

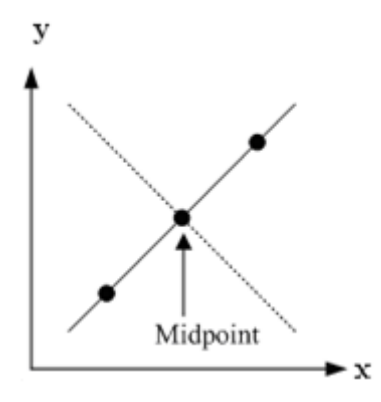

(ก) การหาค่าขีดต่ำสุดของผลรวมของค่าคลาดเลื่อน

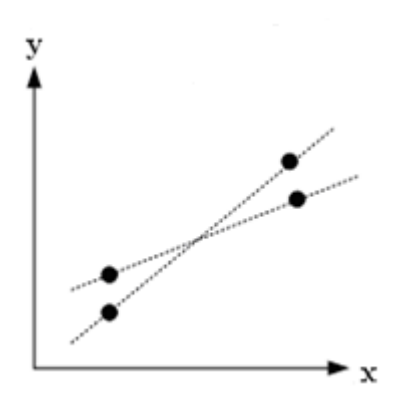

(ข) การหาค่าขีดต่ำสุดของผลรวมของค่าสมบูรณ์ของค่าคลาดเคลื่อน

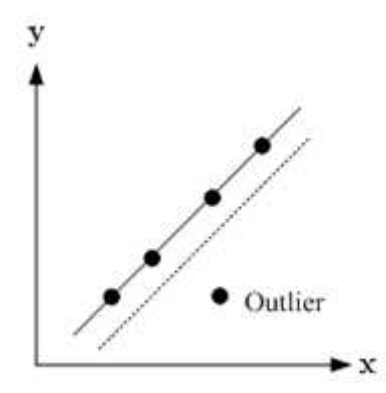

(ค) การหาค่าขีดต่ำสุดของค่าคลาดเคลื่อนที่มีค่าสูงที่สุด

รูปที่ 13 ตัวอย่างการปรับแต่งเส้นโค้งในลักษณะต่างๆ

จากรูปที่ 13 (ก) พบว่าเมื่อทำการหาค่าขีดต่ำสุดของผลรวมของค่าความคลาดเคลื่อนให้มีค่าต่ำ ้ที่สุด แม้ว่าผลลัพธ์ที่ได้จะให้ความคลาดเคลื่อนที่ต่ำที่สุดก็จริง แต่เนื่องจากความคลาดเคลื่อนมีค่าทั้ง

บวกและลบ คังนั้นในกรณีของเส้นประแสคงให้เห็นถึงข้อเสียของวิธีการนี้คือ ให้ผลรวมของค่า ความคลาดเคลื่อนต่ำที่สุดเช่นกัน แต่แนวโน้มที่ได้จะไม่ถูกต้อง

ในส่วนของการหาขีดต่ำสุดของผลรวมของค่าสัมบูรณ์ของค่าคลาดเคลื่อน ้ดังแสดงในรูปที่ 13 (ข) มีสมการอย่ในรูปแบบดังนี้

$$
\sum_{i=1}^{n} |e_i| = \sum_{i=1}^{n} |y_i - a_0 - a_1 x_i|
$$
\n(16)

ิจากสมการที่ (16) แสดงดังรูปที่ 13 (ข) ซึ่งแสดงดังเส้นประสองเส้น แสดงให้เห็นว่าการฟิต ้เส้นโค้งด้วยวิธีการหาค่าขีดต่ำสุดของค่าสัมบูรณ์ของค่าความคลาดเคลื่อนจะให้เส้นแนวโน้มที่ เหมาะสมมากกว่า 1 เส้น

ส่วนวิธีการหาค่าขีดต่ำสุดของค่าความคลาดเคลื่อนที่มีค่ามากที่สุดนั้น เป็นการทำให้ระยะ ้ คลาดเคลื่อนระหว่างจดข้อมลที่มีการกระจายตัวออกห่างจากเส้นแนวโน้มมากที่สด ให้มีค่าน้อยที่สดดัง แสดงในรูปที่ 13 (ค) จากรูปดังกล่าว แนวเส้นประกือ แนวเส้นแนวโน้มที่ทำการหาค่าจำนวนที่น้อย ที่สุดในจำนวนมาก ซึ่งปกติเส้นแนวโน้มที่แท้จริงเป็นเส้นทึบ ซึ่งแสดงให้เห็นว่ากรณีที่ค่าความ ้คลาดเคลื่อนมีค่ามากๆนั้น วิธีการการหาจำนวนที่น้อยที่สุดในจำนวนมากนั้นจะให้ผลไม่เป็นที่น่าพอใจ นัก

เพื่อที่จะกำจัดปัญหาต่างๆที่เกิดขึ้นจากการหาแนวโน้มของของเส้นโค้งทั้ง 3 วิธีนั้น วิธีที่ ่ เหมาะสมที่สดคือ การหาค่าขีดต่ำสดของค่ากำลังสองของความคลาดเคลื่อนโดยสมการจะอย่ในรป

$$
SSE = \sum_{i=1}^{n} e_i^2 = \sum_{i=1}^{n} (y_i - \hat{y}_i)^2 = \sum_{i=1}^{n} (y_i - a_0 - a_1 x_i)^2
$$
 (17)

SSE คือ Sum of Square of Error หรือ Unexplained Sum of Square

ึจากสมการที่ (13) สมการของแนวโน้มของข้อมูลจะอยู่ในรูปของ <sub>a,</sub> + a,x ดังนั้นการหาค่า ิ สัมประสิทธิ์ <sub>a,</sub> และ <sub>a,</sub> จะใช้วิธีการหาอนุพันธ์ย่อย (Partial Derivative) โดยทำการหาอนุพันธ์ย่อย ิสมการที่ (17) เทียบกับตัวแปรทั้งสองตัว

$$
\frac{\partial SSE}{\partial a_0} = -2\sum (y_i - a_0 - a_1 x_i)
$$
\n(18)

$$
\frac{\partial SSE}{\partial a_1} = -2 \sum \left[ (y_i - a_0 - a_1 x_i) x_i \right] \tag{19}
$$

ิจากสมการที่ (18) และ (19) เมื่อต้องการค่าความคลาดเคลื่อนต่ำที่สดนั้น ค่าอนพันธ์ ำะต้องเท่ากับ 0 ดังนั้นจะได้

$$
0 = \sum y_i - \sum a_i - \sum a_i x_i \tag{20}
$$

$$
0 = \sum y_i x_i - \sum a_0 x_i - \sum a_i x_i^2
$$
 (21)

จากสมการที่ (20) ค่า $\sum a_{\scriptscriptstyle 0}$  = na $_{\scriptscriptstyle 0}$ แล้วก็จัครูปสมการให้อยู่ในรูปแบบที่เหมาะสมจะได้

$$
\sum y_i = na_0 + \sum a_i x_i \tag{22}
$$

$$
\sum y_i x_i = \sum a_0 x_i + \sum a_1 x_i^2
$$
\n(23)

จากสมการที่ (22) และสมการที่ (23) เมื่อทำการแก้สมการทั้งสองจะสามารถหา ค่า สัมประสิทธิ์ <sub>a<sub>o</sub> และ <sub>a,</sub> ได้จาก</sub>

$$
a_0 = \overline{y} - a_1 \overline{x} \tag{24}
$$

$$
a_1 = \frac{n\sum x_i y_i - \sum x_i \sum y_i}{n\sum x_i^2 - (\sum x_i)^2}
$$
 (25)

### 2.5.2. การถดถอยแบบเส้นโค้งโพลิโนเมียล (Polynomail Regression)

ข้อมูลทางค้านวิศวกรรมโดยทั่วไปแล้วส่วนมากจะไม่เป็นเส้นตรง ดังนั้นการหาแนวโน้ม ข้อมูล โดยการแทนด้วยสมการเส้นตรงนั้นยังไม่เพียงพอต่อกับการจัดเรียงตัวของข้อมูล ดังแสดงใน รูปที่ 14 โดยจากรูปที่ 14 (ก) กราฟแนวโน้มที่ได้จากสมการถดถอยแบบเส้นตรง ยังไม่เพียงพอกับการ จัดเรียงตัวของข้อมูลเมื่อเปรียบเทียบกับรูปที่ 14 (ข) ซึ่งเป็นกราฟเส้นโค้งแนวโน้มที่ได้จากสมการ ถคถอยแบบเส้นโค้งโพลีโนเมียล (Polynomial Regression) ซึ่งการถคถอยที่เป็นในลักษณะเส้นโค้งแบบ ์ โพลีโนเมียลนี้เรียกว่าการถคถอยแบบเส้นโค้งโพลีโนเมียล ซึ่งเป็นแบบหนึ่งของการถคถอยเชิงซ้อน ดังตัวอย่างสมการโพลีโนเมียลกำลังสองคือ

$$
y = a_0 + a_1 x + a_2 x^2 + e \tag{26}
$$

$$
y = a_0 + a_1 x_1 + a_2 x_2 + e \tag{27}
$$

จากสมการที่ (26) ซึ่งเป็นรูปแบบของสมการโพลีโนเมียลกำลังสอง เมื่อเปรียบเทียบกับสมการ เชิงเส้นแบบหลายตัวแปรดังสมการที่ (27) โดยที่  $x \equiv x_1$  และ  $x^2 \equiv x_2$ 

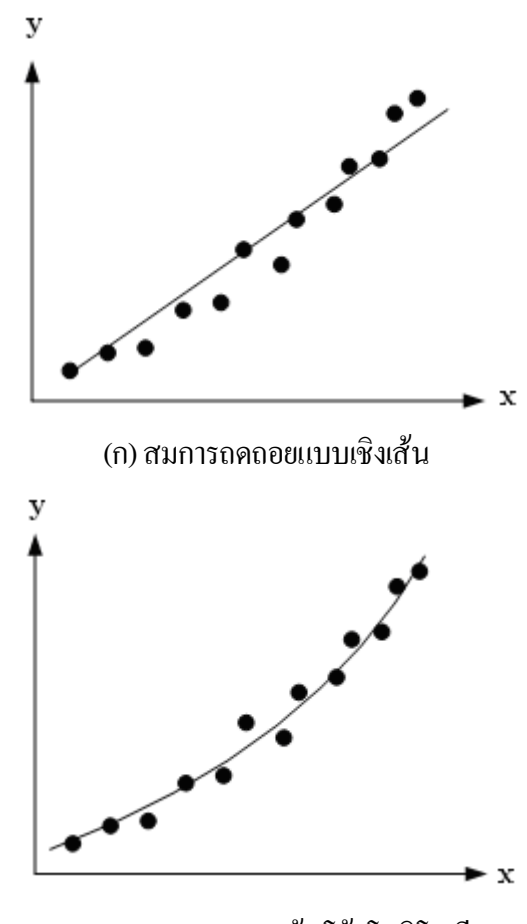

(ข) สมการถดถอยแบบเส้นโค้งโพลิโนเมียล รูปที่ 14 เปรียบเทียบกราฟที่ได้จากการถดถอย

สมการทั่วไปของเส้นโค้งโพลีโนเมียล  $y = a_0 + a_1 x + a_2 x^2 + \dots + a_m x^m + e$  $0 + u_1 x + u_2$ (28)

m แทนเลขชี้กำลังสูงสุคของโพลีโนเมียลจากสมการที่ (28) สมการถคถอยแบบโพลีโนเมียลคือ  $a_0 + a_1 x + a_2 x^2 + \dots + a_m x^m$  $a_0 + a_1x + a_2x^2 + ... + a_mx^m$  ซึ่งค่ากำลังสองของค่าความคลาดเคลื่อนจะอยู่ในรูปแบบคล้ายกับกรณี เส้นตรง

$$
\hat{y} = a_0 + a_1 x + a_2 x^2 + \dots + a_m x^m \tag{29}
$$

จากสมการที่ (29) ผลต่างกำลังสองของข้อมูลจริงและข้อมูลจากสมการถคถอย

$$
SSE = \sum_{i=1}^{n} (y_i + \hat{y}_i)^2 = \sum_{i=1}^{n} (y - a_0 - a_1 x - a_2 x^2 - \dots - a_m x^m)^2
$$
(30)

ในการหาค่าสัมประสิทธิ์ของสมการโพลีโนเมียลจะอยู่ในรูปแบบ

$$
\frac{\partial SSE}{\partial a_0} = -2\sum \left( y_i - a_0 - a_1 x_i - a_2 x_i^2 - \dots - a_m x_i^m \right)
$$
  
\n
$$
\frac{\partial SSE}{\partial a_1} = -2\sum x_i \left( y_i - a_0 - a_1 x_i - a_2 x_i^2 - \dots - a_m x_i^m \right)
$$
  
\n
$$
\frac{\partial SSE}{\partial a_2} = -2\sum x_i^2 \left( y_i - a_0 - a_1 x_i - a_2 x_i^2 - \dots - a_m x_i^m \right)
$$
  
\n
$$
\frac{\partial SSE}{\partial a_m} = -2\sum x_i^m \left( y_i - a_0 - a_1 x_i - a_2 x_i^2 - \dots - a_m x_i^m \right)
$$
  
\n(31)

จากสมการที่ (25) กำหนดให้ผลการคำนวณหาอนุพันธ์ย่อยเท่ากับศูนย์ ดังนั้นเมื่อจัดรูปแบบ ใหม่จะได้

$$
(n)a_0 + (\sum x_i)a_1 + (\sum x_i^2)a_2 + ... + (\sum x_i^m)a_m = \sum y_i
$$
  
\n
$$
(\sum x_i)a_0 + (\sum x_i^2)a_1 + (\sum x_i^3)a_2 + ... + (\sum x_i^m)a_m = \sum x_i y_i
$$
  
\n
$$
(\sum x_i^2)a_0 + (\sum x_i^3)a_1 + (\sum x_i^3)a_2 + ... + (\sum x_i^m)a_m = \sum x_i^2 y_i
$$
  
\n
$$
(\sum x_i^m)a_0 + (\sum x_i^{m+1})a_1 + (\sum x_i^{m+2})a_2 + ... + (\sum x_i^{2m})a_m = \sum x_i^m y_i
$$
  
\n(32)

จากสมการที่ (32) ค่าสัมประสิทธิ์ที่ไม่ทราบค่าคือ  $a_{_0}, a_{_1}, a_{_2},..., a_{_m}$  เพื่อทำการหาค่า สัมประสิทธิ์ดังกล่าว สามารถทำได้โดยการแก้สมการ m ตัวแปรโดยจำนวนสัมประสิทธิ์ขึ้นอยู่กับค่า เลขชี้กำลังสูงสุดของสมการโพลีโนเมียล สำหรับงานวิจัยนี้จะใช้สมการถดถอยแบบเส้นโค้งโพลิโน เมียลกำลังสอง ซึ่งจากการทดลองพบว่าความสัมพันธ์ของชุดข้อมูลที่ได้มีลักษณะเป็นเส้นโค้ง ที่มี ลักษณะคล้ายกับสมการโพลิโนเมียลกำลังสอง

# ำเทที่ 3

## การออกแบบและพัฒนาระบบ

ี การวิจัยนี้เป็นการวิจัยเชิงทดลอง รูปแบบการวิจัยเป็นการทดลองเพื่อหาลักษณะเด่นตรง ้บริเวณก้นของมะพร้าวน้ำหอมอ่อน ที่มีนัยสำคัญต่อการเปลี่ยนแปลงตามอายุของผลที่เปลี่ยนไป เพื่อที่จะนำเอาลักษณะเด่นดังกล่าว มาสร้างเกณฑ์ในการจำแนกประเภทชั้นเนื้อของมะพร้าวอ่อน ้ออกเป็น 3 ประเภทคือ มะพร้าวน้ำหอมอ่อนประเภทเนื้อชั้นเดียว มะพร้าวน้ำหอมอ่อนประเภทเนื้อ ้ชั้นครึ่ง และมะพร้าวน้ำหอมอ่อนประเภทเนื้อสองชั้น

## 3.1. วัสดุและอุปกรณ์

้วัสดุที่ใช้ในการทดลอง เป็นผลผลิตที่ได้จากพื้นที่ในจังหวัดสงขลา และได้ทำการเตรียม ้ เพื่อนำมาทำเป็นภาพนำเข้าเพื่อใช้ในการประมวลผลด้วยคอมพิวเตอร์ ในส่วนของการทดลองด้วย ้ คอมพิวเตอร์มีการใช้อุปกรณ์หลายอย่างซึ่งสามารถอธิบายได้ดังนี้

## 3.1.1. วัสดุและการเลือกตัวอย่าง

ในการทดลองได้ใช้มะพร้าวน้ำหอมเนื่องจากเป็นพันฐ์ที่นิยมนำไปบริโภค และทำการ แปรรูปเป็นผลิตภัณฑ์เพื่อการส่งออก เนื่องจากมะพร้าวสายพันธุ์นี้มีศักยภาพในการทำเป็น ้มะพร้าวอ่อนปลอกเปลือก มีความแข็งของกะลาที่เหมาะพอดีต่อการขนส่ง อีกทั้งมีความหวานหอม ่ มากกว่าพันธุ์อื่นๆ โดยจะทำการเลือกมะพร้าวที่มีอยู่พื้นที่จังหวัดสงขลา และเป็นมะพร้าวที่ปลูก ้เป็นสวน จะไม่ใช้มะพร้าวที่ไม่ได้ปลูกในเชิงพาณิชย์ เช่น มะพร้าวที่ปลูกตามลำพังตามบ้านเรือน ี หรือมะพร้าวที่ปลูกไว้โดยไม่ดูแล เพราะมะพร้าวประเภทนี้จะไม่มีความเที่ยงแท้ของสายพันธุ์ อีก ทั้งยังมีการได้รับแสงสว่างที่ไม่เท่ากันอีกด้วย ผลมะพร้าวที่นำมาทดลองเป็นผลที่ได้จากต้น ้มะพร้าวที่มีอายุไม่มากเกินไป เพราะผลมะพร้าวจากต้นที่มีอายุมากอาจจะเกิดการกลายพันธุ์ ้เนื่องจากการผสมเกสรจากต้นมะพร้าวอื่นที่ไม่ใช่มะพร้าวน้ำหอม โดยจะเลือกผลที่ค่อนข้าง ี สมบูรณ์ ไม่ถูกทำลายด้วยโรคหรือแมลง ดังรูปที่ 15 ทำการเลือกมะพร้าวในประเภทชั้นเนื้อที่ แตกต่างกัน 3 ประเภทคือ มะพร้าวอ่อนมากประเภทเนื้อชั้นเดียว มะพร้าวอ่อนปานกลางประเภท ้ เนื้อชั้นครึ่ง และมะพร้าวอ่อนค่อนข้างแก่ประเภทเนื้อสองชั้น ทั้งหมดจะคละอยู่ในช่วงอายุ 150 -300 วันหลังจากจั่นบาน โดยใช้จำนวนหลายผลในแต่ละประเภทชั้นเนื้อ ทำการทดลองภายใน ระยะเวลาไม่เกิบ 2 วับหลังจากการเก็บเกี่ยว

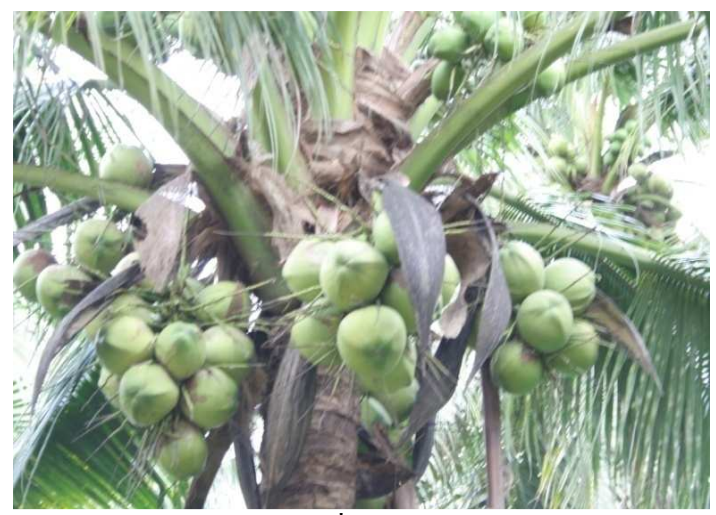

้<br>(ก) ต้นมะพร้าวที่มีการปลูกในเชิงพาณิชย์

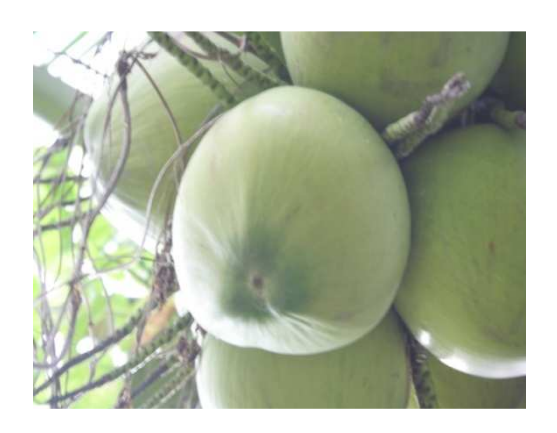

(ข) ลักษณะของก้นมะพร้าวที่นำมาทดสอบ

รูปที่ 15 ลักษณะของมะพร้าวที่นำมาทดสอบ

## 3.1.2. อุปกรณ์

- 3.1.2.1 เครื่องคอมพิวเตอร์ส่วนบุคคลตัวประมวลผลกลาง Intel(R) Core(TM) 2 Duo  $CPU$  ความเร็ว 2.53 GHz หน่วยความจำ 3.00 GB
- 3.1.2.2 กล้องถ่ายภาพดิจิตอลขี่ห้อ Canon รุ่น EOS 350D ความละเอียด 1728 x 1152 จุดภาพพร้อมอุปกรณ์ถ่ายภาพ
- 3.1.2.3 โปรแกรมเชื่อมต่อระหว่างกล้องดิจิตอลในข้อ 3.1.2.2 กับเครื่องคอมพิวเตอร์ ส่วนบุคคลในข้อ 3.1.2.1
- 3.1.2.4 โปรแกรมรหัสเปิด (Open Source) ในด้านการประมวลผลภาพ OpenCV รุ่น 1.0 ของบริษัทอิบเทล (Intel)
- $3.1.2.5$  โปรแกรม Visual C++ รุ่น 6.0 ของบริษัทไมโครซอฟร์ (Microsoft)
- 3.1.2.6 ชุดควบคุมแสงประดิษฐ์เพื่อควบคุมสภาพแสงภายนอก โดยมีส่วนประกอบดัง ใบหัวข้อที่ 3 1 3

## 3.1.3. การออบแบบชุดควบคุมแสงประดิษฐ์

ิชุดควบคุมแสงประดิษฐ์นี้ได้สร้างขึ้นเพื่อป้องกันแสงจากภายนอก และควบคุมสภาพแสง ในการถ่ายภาพก้นมะพร้าวน้ำหอมอ่อนให้คงที่ตลอดเวลาดังรูปที่ 16 โดยมีส่วนประกอบต่างๆ ดังกี้

- 3.1.3.1. โครงสร้างของชุดควบคุมแสงประดิษฐ์เป็นอะลูมิเนียมขนาด กว้าง 0.6 เมตร ยาว 1 เมตร และสูง 1.2 เมตร
- 3.1.3.2. หลอดฟูออเดรสเซ็นต์ขนาด 18 วัตต์ ให้แสงแบบธรรมชาติจำนวน 2 หลอดติดไว้ ด้านบนโดยมีทิศทางการให้แสงจากด้านบนลงสู่ด้านล่าง
- $3.1.3.3$ . กล้องถ่ายภาพดิจิตอลขี่ห้อ Canon รุ่น EOS 350D
- 3.1.3.4. พื้นด้านล่างปูทับด้วยกระดาษสีดำทั้งหมดเพื่อลดแสงสะท้อนจากหลอดไฟไปยัง กล้องถ่ายภาพ
- 3.1.3.5. ถูกมะพร้าววางไว้ตรงตำแหน่งจุดกึ่งกลางของพื้นด้านล่าง โดยกำหนดระยะห่าง ิจากก้นมะพร้าวถึงจดโฟกัสของกล้องคงที่ๆระยะ 0.64 เมตร
- 3.1.3.6. ทุกด้านที่เหลือของชุดควบคุมแสงปิดด้วยวัสดุทึบแสง เพื่อป้องกันการรบกวน จากแสงภายนอก

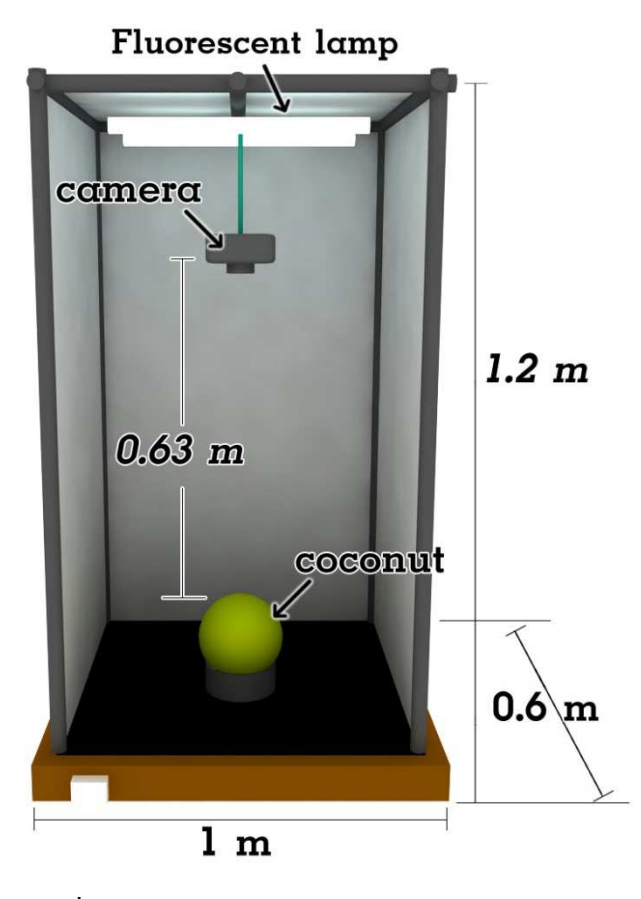

รูปที่ 16 ชุดควบคุมแสงประดิษฐ์

### 3.2. แนวทางในการทดลอง

ิจากการศึกษาการเก็บเกี่ยวผลผลิตของชาวสวนมะพร้าวพบว่า ชาวสวนจะใช้การสังเกตจาก ้ลักษณะภายนอกผล เพื่อทำนายประเภทชั้นเนื้อของมะพร้าวภายในผลโดยใช้วิธีการต่างๆในการ เก็บเกี่ยวผลผลิตดังนี้คือ ดูจากขนาด น้ำหนัก สี รอยขีด รอยกร้าน การดีดเคาะฟังเสียง การเขย่าและ ี การสัมผัสรูปคลำ ซึ่งในปัจจุบันการเก็บเกี่ยวผลผลิตส่วนใหญ่จะใช้วิธีการตัดเหมาทั้งสวน และไม่ ่ สนใจว่ามะพร้าวน้ำหอมอ่อนจะอยู่ในประเภทชั้นเนื้อใค แต่ขอให้เป็นมะพร้าวอ่อนก็เป็นอันใช้ได้ โดยจะตัดเป็นงวด แต่ละงวดห่างกันประมาณ 15 -20 วัน ทั้งนี้ช่วงเวลาเก็บเกี่ยวก็ใช่จะตรงเวลา ้ เสมอ ขึ้นอยู่กับความพร้อมของผู้เก็บเกี่ยว และบางฤดู การเจริญเติบโตของผลมะพร้าวในช่วงเวลา ี ของการเก็บเกี่ยว จะมีการเจริญเติบโตที่ไม่เท่ากัน เช่น ฤดูร้อนผลมะพร้าวจะแก่กว่าฤดูฝน ขนาดก็ ้อาจจะแตกต่างกัน ในช่วงฤดูร้อนผลจะมีขนาดเล็กกว่าช่วงฤดูฝน และมะพร้าวในทะลายเดียวกัน ึการเจริญเติบโตก็ไม่ได้อยู่ในประเภทชั้นเนื้อเดียวกันทั้งหมด การเก็บเกี่ยวจึงต้องอาศัยความ

้ชำนาญและบางครั้งต้องใช้องค์ประกอบหลายอย่างมาช่วยตัดสินใจ ดังนั้นเราจะทราบได้อย่างไรว่า ้มะพร้าวน้ำหอมอ่อนที่มีขายอยู่ทั่วไปตามท้องตลาด หรือแม้กระทั่งในห้างซุปเปอร์มาเก็ตขนาด ใหญ่ ว่าอ่อนมากน้อยขนาดใหน มีความหนาของชั้นเนื้อเท่าใด ซึ่งในความเป็นจริงแล้วมะพร้าว ้อ่อนสามารถจะแบ่งออกเป็น 3 ประเภทชั้นเนื้อคือ มะพร้าวเนื้อชั้นเดียว เนื้อชั้นครึ่ง และเนื้อสอง ้ชั้น และความชื่นชอบของผู้บริโภคแต่ละคนก็แตกต่างกัน เช่นบางคนอาจจะชอบรับประทาน ้มะพร้าวเนื้อชั้นครึ่ง บางคนอาจหอบรับประทานมะพร้าวเนื้อสองชั้น ในการซื้อมะพร้าวมา รับประทานผู้บริโภคแต่ละคนก็คาดหวังที่จะได้มะพร้าวในประเภทชั้นเนื้อที่ตนเองชื่นชอบ ซึ่งหาก ผลมะพร้าวที่ซื้อมาไม่ตรงตามที่คาดหวังไว้ เช่นอ่อนเกินไป เป็นเนื้อชั้นเดียวก็อาจทำให้เสีย ้ความรู้สึก และไม่อยากซื้อมะพร้าวอ่อนมารับประทานอีก แต่ถ้ามะพร้าวที่จะซื้อมีการระบุประเภท ์ชั้นเนื้อที่แน่นอน จะเป็นการสร้างความมั่นใจให้ผู้บริโภคได้ทันทีว่าจะได้มะพร้าวในประเภทที่ ตัวเองชื่นชอบ นราธร สังข์ประเสริฐได้มีการนำเอาเทคนิคในการประมวลผลภาพมาช่วยในการ ้จำแนกชั้นเนื้อของมะพร้าวน้ำหอมอ่อน แต่เป็นการประมวลผลโดยใช้ภาพที่ส่วนหัวของมะพร้าว ซึ่งมีข้อเสียตรงที่ในการจำแนกจะต้องทำการตัดลูกมะพร้าวลงมาจากต้นก่อน ซึ่งถ้ามะพร้าวที่ ี นำมาทดสอบไม่อยู่ในช่วงที่เหมาะสมในการจำแนก ก็จะทำให้เกิดการสูญเสียผลมะพร้าวในการ ิทคลอง (นราธร, 259) ในงานวิจัยนี้จึงเน้นการจำแนกชั้นเนื้อของมะพร้าว โดยใช้ภาพส่วนก้นของ ้มะพร้าว ซึ่งสามารถที่จะจำแนกได้จากต้นมะพร้าวโดยตรง โดยที่ไม่ต้องทำการตัดมะพร้าวลงมา ้จากต้นก่อน โดยการตั้งสมมุติฐานว่า การเปลี่ยนแปลงปริมาณของพื้นที่สืบริเวณก้นของมะพร้าว น้ำหอมอ่อน น่าจะมีความสัมพันธ์กับอายุที่เปลี่ยนแปลงไปของผลมะพร้าวในแต่ละช่วงอายุ

## 3.2.1. ขั้นตอนในการเก็บรวบรวมข้อมูล

ทำการสำรวจพื้นที่สวนมะพร้าวใน ต.เกาะแต้ว อ.เมือง จ.สงขลา ในการทดลองจะเน้น ้มะพร้าวที่มาจากสวน และเป็นการปลูกในเชิงพาณิชย์เนื่องจากมีระยะการปลูกที่เท่ากันจึงมีอัตรา ึการโคนแสงแคดส่องโคนผลใม่มากหรือน้อยเกินไป มีความเที่ยงแท้ของสายพันธ์มากกว่า และเลือกจากต้นที่ไม่แก่เกินไป เก็บผลมะพร้าวที่อายุต่างๆกันคือ ประเภทเนื้อชั้นเดียว เนื้อชั้นครึ่ง ี และเนื้อสองชั้น โดยทำการผูกเชือกกับทะลายแล้วหย่อนลงมาเพื่อลดปัญหาการกระแทกและการ ้เกิดรอยถลอกที่ผิวของผล จากนั้นทำการตัดแยกจากทะลายออกเป็นผลและทำความสะอาดผล ี จากนั้น ทำการติดสติกเกอร์หมายเลขผลที่บริเวณส่วนหัวของผลมะพร้าวโดยไม่ให้สติกเกอร์นี้ ปรากฏในการถ่ายภาพส่วนก้นของผลมะพร้าว และทำการตัดป้ายหมายเลขเดียวกันอีกแผ่น เพื่อใช้ ในการถ่ายภาพกับกล้องดิจิตอล โดยมีการกำหนดค่าเริ่มต้นของกล้องดิจิตอลเพื่อใช้ในการถ่ายภาพ ดังตารางที่ 2

| รายละเอียด                   | สถานะ                |
|------------------------------|----------------------|
| ระยะทางโฟกัสของเลนส์         | 24 มิลลิเมตร         |
| ระยะโฟกัส                    | 63 เซนติเมตร         |
| ขนาคภาพ                      | 1728 X 1152 จุด      |
| แฟลซ(Flash)                  | ใม่ใช้               |
| สมดุลแสงสีขาว                | อัตโนมัติ            |
| ความเร็วชัตเตอร์             | $1/100$ วินาที       |
| ความเข้มแสงภายในชุดควบคุมแสง | 520 ลักซ์            |
| วิธีการถ่าย                  | ควบคุมจากคอมพิวเตอร์ |
| ขนาดรูรับแสง                 | 6.3                  |

ิตารางที่ 2 การกำหนดค่าเริ่มต้นของกล้องถ่ายภาพก่อนทำการถ่ายภาพ

ิจากนั้นทำการถ่ายภาพผลมะพร้าวในชุดควบคุมแสงประดิษฐ์พร้อมกับหมายเลขผล ้มะพร้าวที่วางไว้ตรงตำแหน่งมุมใคมุมหนึ่งของภาพด้วยกล้องดิจิตอล จากนั้นนำผลมะพร้าวที่ ถ่ายรูปเสร็จแล้วมาทำการผ่าเพื่อพิสูจน์ชั้นเนื้อที่แท้จริง และทำการถ่ายภาพชั้นเนื้อที่แท้จริงเอาไว้ ้ทันที เพื่อเป็นข้อมูลในการอ้างอิงชั้นเนื้อของมะพร้าวผลนั้นๆ เพราะหากปล่อยทิ้งไว้นานเนื้อ <u>ำเะพร้าาจะเปลี่ยบสีทำให้สังเกตชั้นเบื้อบะพร้าาได้ไบ่ชัดเจบ</u>

## 3.3. วิธีการทดลอง

ในการทดลองจะเป็นขั้นตอนหลังจากที่ได้ทำการเก็บรวบรวมข้อมูลภาพถ่ายของก้น ่ มะพร้าวน้ำหอมอ่อน ที่ได้จากการถ่ายภาพภายในชุดควบคุมแสงประดิษฐ์เรียบร้อยแล้ว และนำมา ทคลองโดยใช้เทคนิคการประมวลผลภาพ ซึ่งการทคลองจะแบ่งออกเป็น 2 ส่วนโดยส่วนแรกจะ ้เป็นการทดลองเพื่อหาวิธีในการจำแนกชั้นเนื้อมะพร้าวน้ำหอมอ่อนออกเป็น 3 ประเภทคือ มะพร้าว น้ำหอมอ่อนประเภทเนื้อชั้นเดียว มะพร้าวน้ำหอมอ่อนประเภทเนื้อชั้นครึ่ง และมะพร้าวน้ำหอม ้อ่อนประเภทเนื้อสองชั้น และส่วนที่สองจะเป็นการปรับปรุงวิธีการจำแนกให้ดีขึ้น

## 3.3.1. การทดลองการจำแนกชั้นเนื้อของมะพร้าวน้ำหอมอ่อน

ึการทดลองการจำแนกชั้นเนื้อของมะพร้าวน้ำหอมอ่อนมีภาพรวมของขั้นตอนในการ ทดลองดังนี้คือ เริ่มจากภาพนำเข้าระบบสี RGB จากนั้นทำการแบ่งแยกวัตถุส่วนที่เป็นพื้นหลังกับ ส่วนที่เป็นผลมะพร้าวออกจากกัน จากนั้นทำการหาขนาคของผลและตัดเอาพื้นที่ส่วนที่สนใจไปทำ การหาระนาบสีที่มีนัยสำคัญในการจำแนกชั้นเนื้อ เมื่อได้ระนาบสีที่มีนัยสำคัญแล้วก็ทำการสร้าง สมการจำแนก และสุดท้ายทำการจำแนกประเภทชั้นเนื้อของมะพร้าวน้ำหอมอ่อนออกเป็น 3 ประเภทคือ มะพร้าวเนื้อชั้นเดียว มะพร้าว เนื้อชั้นครึ่ง และมะพร้าวเนื้อสองชั้นดังรูปที่ 17

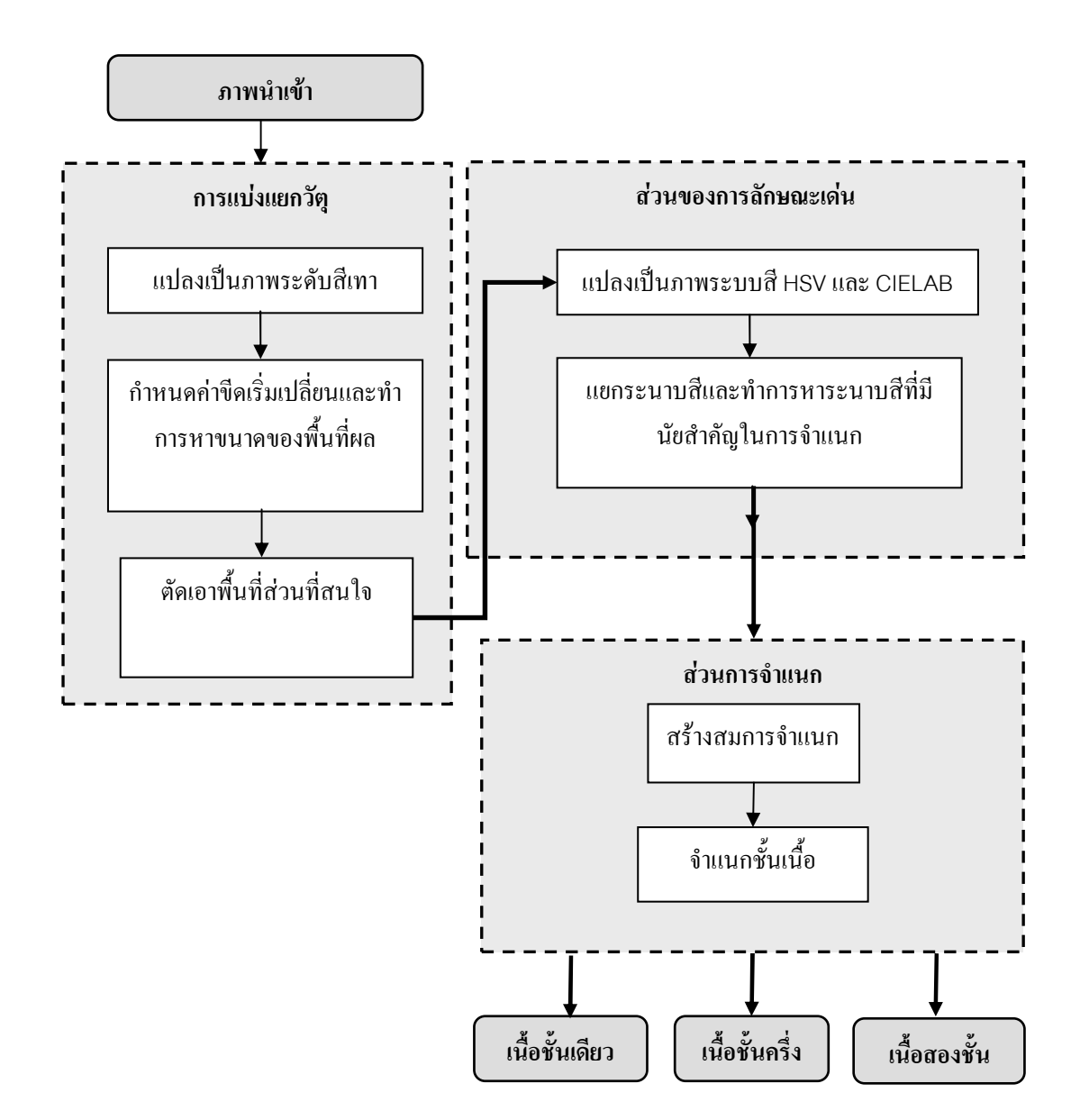

# รูปที่ 17 ขั้นตอนการจำแนกชั้นเนื้อของมะพร้าวน้ำหอมอ่อน

34

## 3.3.1.1. การแบ่งแยกวัตถูและการหาพื้นที่สนใจ

ึการแบ่งแยกวัตถุ คือ การรวมกลุ่มจุดภาพที่มีลักษณะเด่นที่คล้ายกันเข้าอยู่ด้วยกันจาก จุดอ้างอิงที่มาจากระบบการมองเห็นของมนุษย์ เพื่อตอบสนองความต้องการที่จะตรวจหาวัตถุที่ สนใจ ซึ่งในการทดลองนี้ก็คือการแยกพื้นที่ส่วนที่เป็นผลมะพร้าวน้ำหอมอ่อนออกจากพื้นหลัง ซึ่งเป็นพื้นสีดำ จากนั้นทำการหาขนาดของผลและทำการกำหนดบริเวณพื้นที่สนใจดังรูปที่ 18 เพื่อที่จะนำพื้นที่สนใจไปหาลักษณะเด่นต่อไป โดยมีขั้นตอนการประมวลผลดังนี้

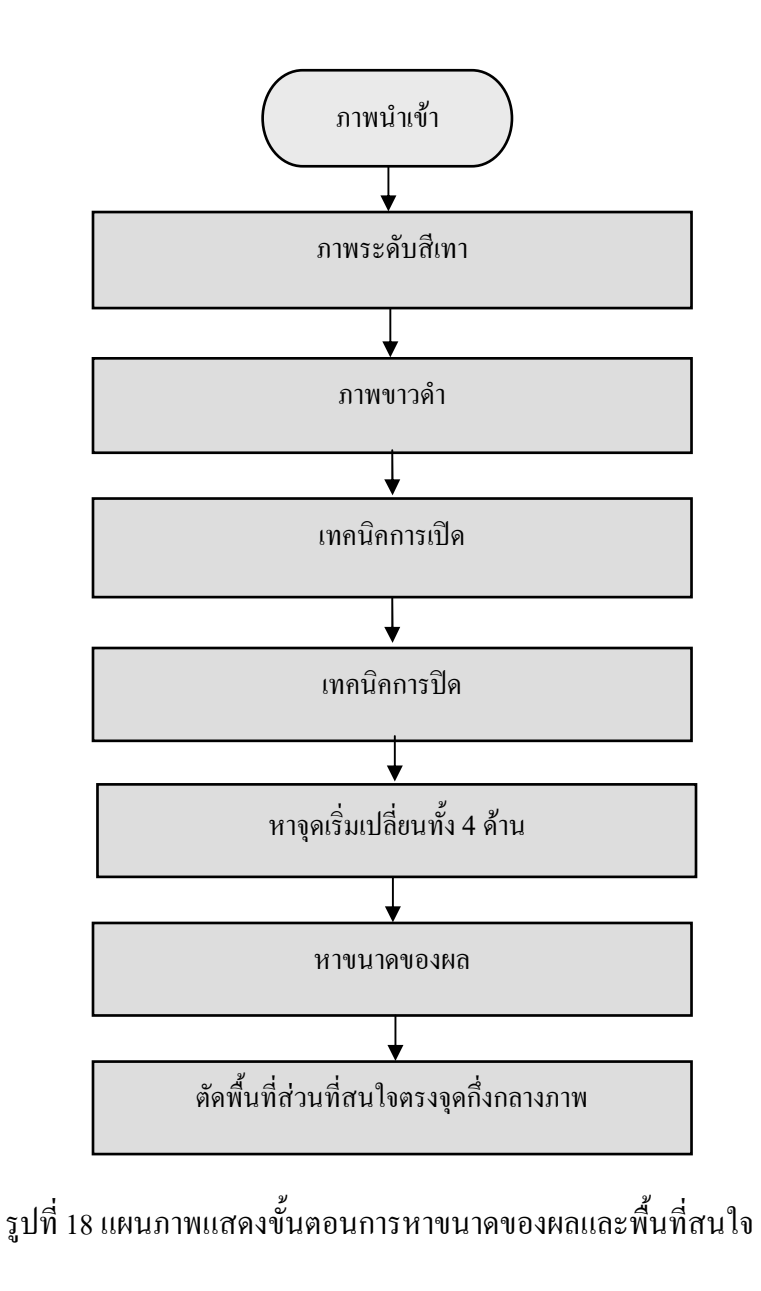

เริ่มจากภาพนำเข้าที่ได้จากการถ่ายภาพก้นมะพร้าวในชุดควบคุมแสงประดิษฐ์ ซึ่งเป็น ึภาพในระบบสี RGB ขนาด 1728 x 1152 พิกเซลดังรูปที่ 19(ก) จากนั้นทำการแปลงให้เป็นภาพ ระบบสีเทาดังรูปที่ 19(ข) และทำการแปลงให้เป็นภาพในระบบขาวดำ โดยการกำหนดค่าขีดเริ่ม เปลี่ยนที่เหมาะสมดังรูปที่ 19(ค) ทำการลบจุดสัญญาณรบกวนเล็กๆออกไปโดยใช้เทคนิคการเปิด ดังรูปที่ 19(ง) ทำการเติมเต็มพื้นที่ว่างด้วยเทคนิคการปิดดังรูปที่ 19(จ) ก็จะได้ส่วนของพื้นที่สีขาว ซึ่งเป็นพื้นที่ของผลมะพร้าว และจากจุดกึ่งกลางทั้ง 4 ด้านของภาพทำการหาจุดที่มีการเริ่มเปลี่ยน จากสีดำไปเป็นสีขาว (ดังรูปที่ 19(ฉ)) จากจุดที่ได้ทั้ง 4 ด้านทำการสร้างสี่เหลี่ยมที่ลากผ่านจุดทั้ง 4 ล้อมรอบผลมะพร้าว (ดังรูปที่ 19(ช)) จากนั้นทำการประมาณเส้นผ่านศูนย์กลางของผลมะพร้าว จากสมการ (เส้นผ่านศูนย์กลางเท่ากับ = (กว้าง + ยาว)/2 ) จากนั้นทำการตัดเอาพื้นที่ตรงจุดกึ่งกลาง ี ผลขนาด d x d จุดภาพเมื่อ d คือความยาวของเส้นผ่านศูนย์กลาง/2 ดังรูปที่ 19(ซ)

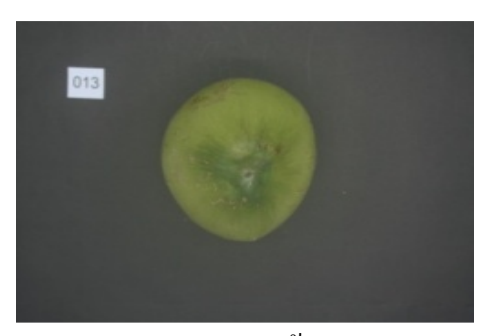

 $\overline{\mathbf{r}}$  ภาพนำเข้า  $\overline{\mathbf{R}}$ GB

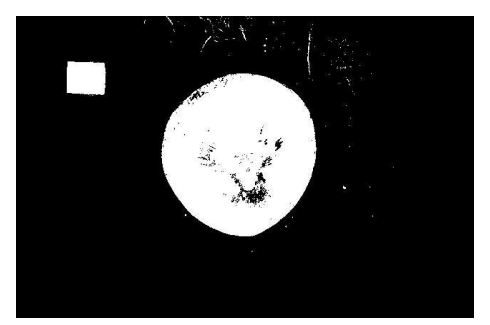

(ค) ภาพสีขาวดำ

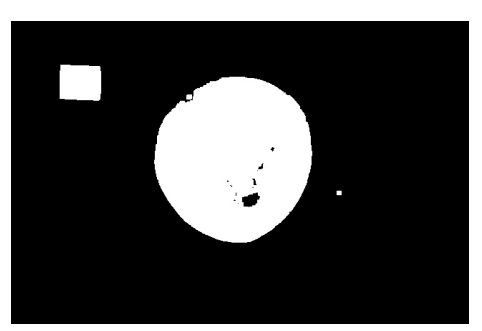

(จ) เทคนิคการปิด

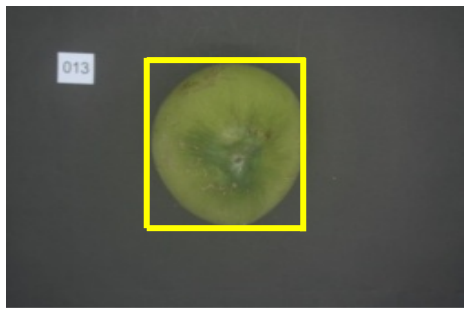

(ช) หาขนาดของผล

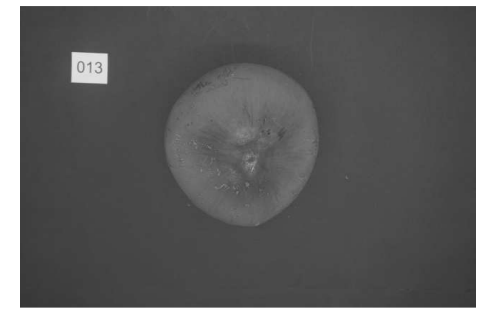

(ข) ภาพระดับสีเทา

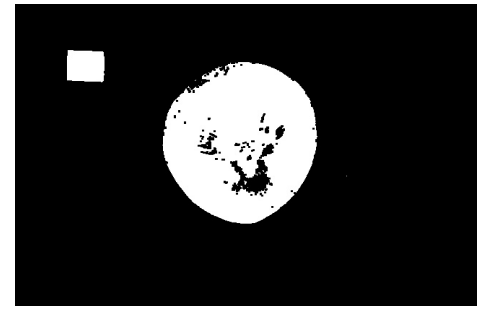

(ง) เทคนิคการเปิด

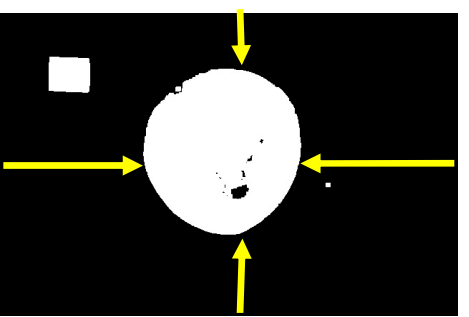

(ฉ) หาจุดเริ่มเปลี่ยน

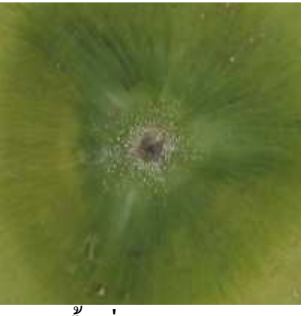

(ซ) พื้นที่สนใจ

รูปที่ 19 ขั้นตอนการหาขนาดของผลและพื้นที่สนใจ

## 3.3.1.2. <mark>การหาลักษณะเด่</mark>น

ในการจำแนกสิ่งของหรือการจำแนกประเภท สิ่งสำคัญอย่างหนึ่งที่จำเป็นมากนั้นคือ กุณลักษณะเด่น (Feature Extration) เป็นตัวบอกกุณลักษณะในการแสดงความเป็นสมาชิกของกลุ่ม ต่างๆ หรือ ประเภทต่างๆ ได้ (Duda et al., 2543) อาทิเช่น ขนาด, น้ำหนัก, ความสูง, ความยาว, จำนวนหรือสี ในการทดลองนี้จะใช้สีเป็นตัวบอกลักษณะเด่น โดยจะทำการหาระนาบของสีที่มี นัยสำคัญต่อการเปลี่ยนแปลงอายุของผลในระนาบสี R , G และ B ในระบบสี RBG ระนาบสี L, A  $\,\mathrm{u}$ ละ  $\mathrm{B}$  ในระบบสี CIELAB และระนาบสี  $\mathrm{H.S}$  และ  $\mathrm{V}$  - ในระบบสี  $\mathrm{HSV}$  ซึ่งการจะได้มาซึ่งระนาบ สีที่มีนัยสำคัญต่อการจำแนก ก็ต้องทำการหาค่าขีดเริ่มเปลี่ยนที่เหมาะสมของภาพในแต่ละระนาบ สีนั้นด้วย ซึ่งการกำหนดค่าขีดเริ่มเปลี่ยนที่เหมาะสมจะทำให้ได้ภาพขาว-คำที่มีปริมาณพื้นที่สี ขาว-คำของมะพร้าวในแต่ละประเภทชั้นเนื้อที่แตกต่างกัน และสามารถที่จะนำลักษณะความ แตกต่างดังกล่าวมาใช้เป็นลักษณะเด่นในการจำแนกชั้นเนื้อมะพร้าวได้ โดยมีขั้นตอนในการ ประมวลผลดังนี้

จากภาพพื้นที่สนใจในระบบสี RGB ดังรูปที่ 20 ทำการแปลงภาพเป็นระบบสี HSV และ ทำการแปลงให้เป็นภาพในระบบสี CIELAB จากนั้นทำการแยกระนาบสีออกเป็นสีในระนาบ R, G, B, H, S, V, L, A และ B ดังรูปที่ 21 และ 22 หลังจากนั้นทำการแปลงภาพสีในแต่ละระนาบสีให้เป็น ภาพขาวดำโดยการกำหนดค่าขีดเริ่มเปลี่ยนที่เหมาะสม จะได้ภาพขาวดำดังรูปที่ 23(ก) ทำการสร้าง พื้นที่วงแหวนสนใจจำนวน 4 วงแหวนดังซึ่งมีขนาดของรัศมีวงแหวนดังตารางที่ 3

| ลำดับที่วงแหวน | ร์ศมีวงแหวน (วงใน – วงนอก) |
|----------------|----------------------------|
| ้วงแหวนที่ 1   | $4d/15 - 6.5d/15$          |
| ้วงแหวนที่ 2   | $6.5d/15-9d/15$            |
| ้วงแหวนที่ 3   | $9d/15 - 11.5/15$          |
| ้วงแหวนที่ 4   | $11.5d/15 - 14d/15$        |

ตารางที่ 3 การกำหนดพื้นที่สนใจวงแหวน 4 วง

จะ ได้ผลลัพธ์ดังรูปที่ 23(ข) จากนั้นทำการคำนวณหาร้อยละของพื้นที่สิบนพื้นที่สนใจใน แต่ละวงแหวนและสร้างตารางความสัมพันธ์ระหว่างลำดับที่ของวงแหวนกับร้อยละของพื้นที่สนใจ ในแต่ละวงแหวน ทำการทดลองโดยมะพร้าวทั้ง 3 ประเภทชั้นเนื้อ ประเภทชั้นเนื้อละ 35 ผลและทำ การคำนวณทางสถิตเบื้องต้นเพื่อพิจารณาว่าระนาบสีดังกล่าวมีนัยสำคัญต่อการจำแนกชั้นเนื้อ หรือไม่ ซึ่งสามารถสรุปขั้นตอนการในการหาลักษณะเด่นดังกล่าวได้ดังแผนภาพในรูปที่ 24

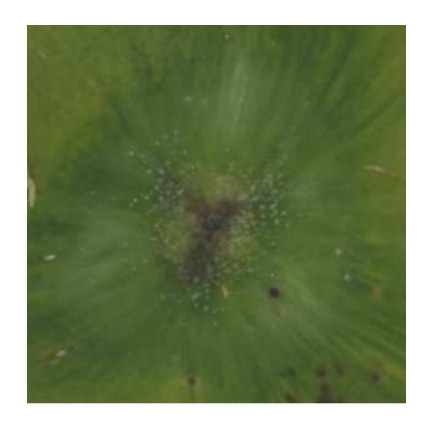

# รูปที่ 20 พื้นที่สนใจระบบสี RGB

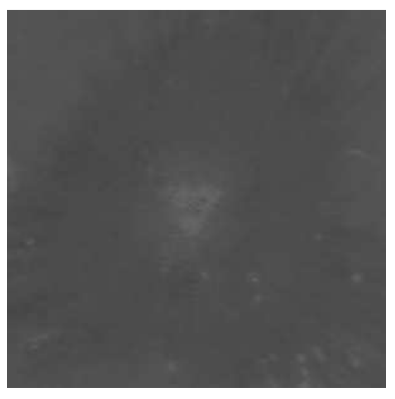

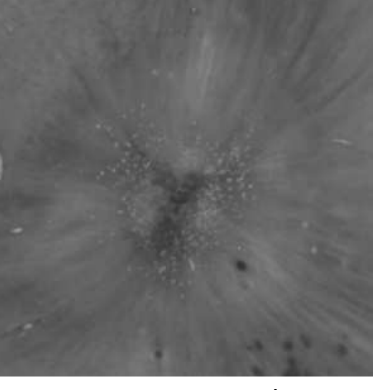

 $(9)$  ระนาบ S ระบบสี HSV  $(3)$  ระนาบ V ระบบสี HSV

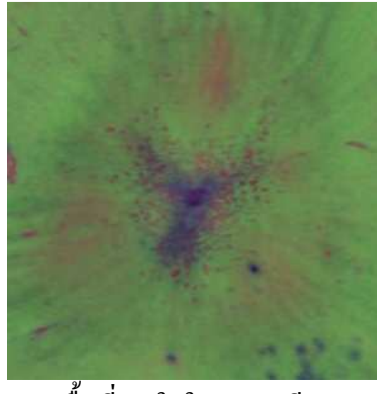

 $\overline{(\mathfrak{n})}$  พื้นที่สนใจในระบบสี  $\overline{H}$  HSV  $\overline{(\mathfrak{v})}$  ระนาบ H ระบบสี $\overline{H}$  HSV

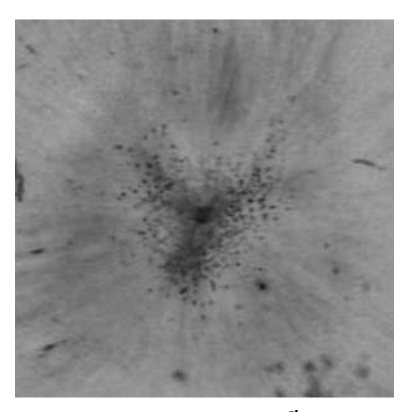

รูปที่ 21 ระบบสี  $\rm HSV$ 

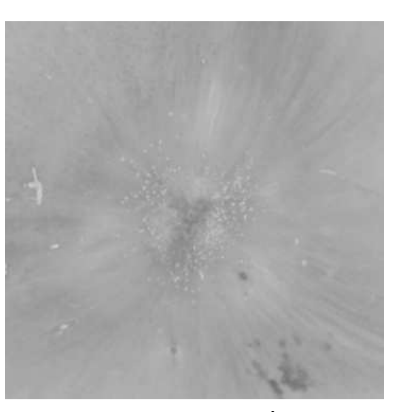

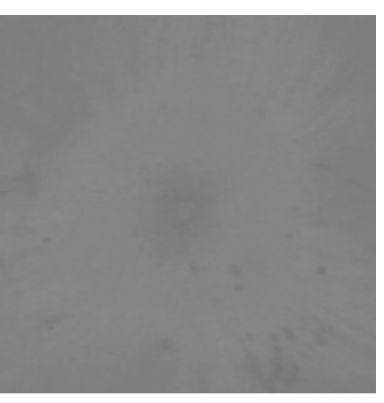

 $(9)$  ระนาบ A ระบบสี CIELAB  $(3)$  ระนาบ B ระบบสี CIELAB

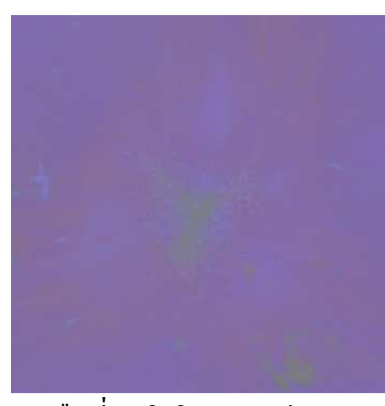

(ก) พื้นที่สนใจในระบบสี CIELAB (ข) ระนาบ L ระบบสี CIELAB

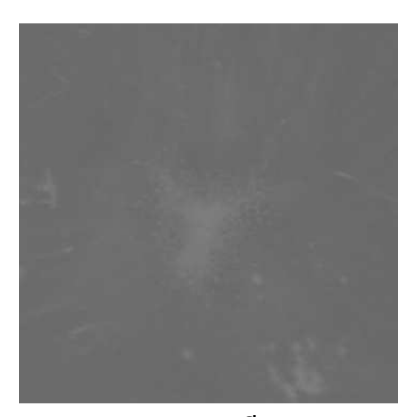

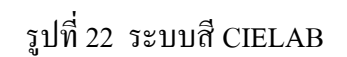

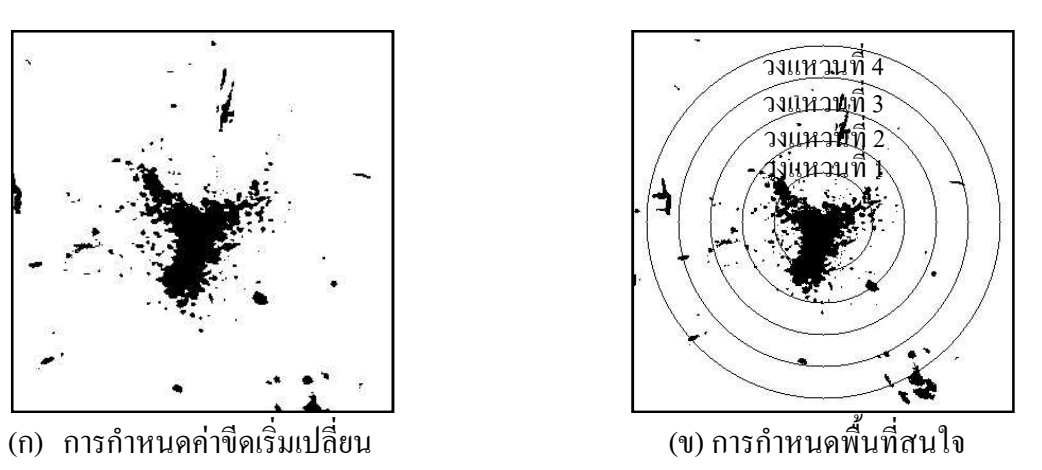

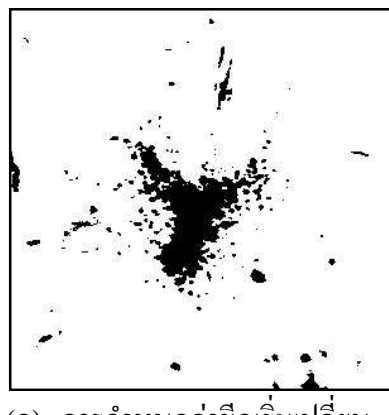

รูปที่ 23 ภาพสีขาวคำในระนาบ  ${\bf s}$  ระบบสี  ${\bf HSV}$ 

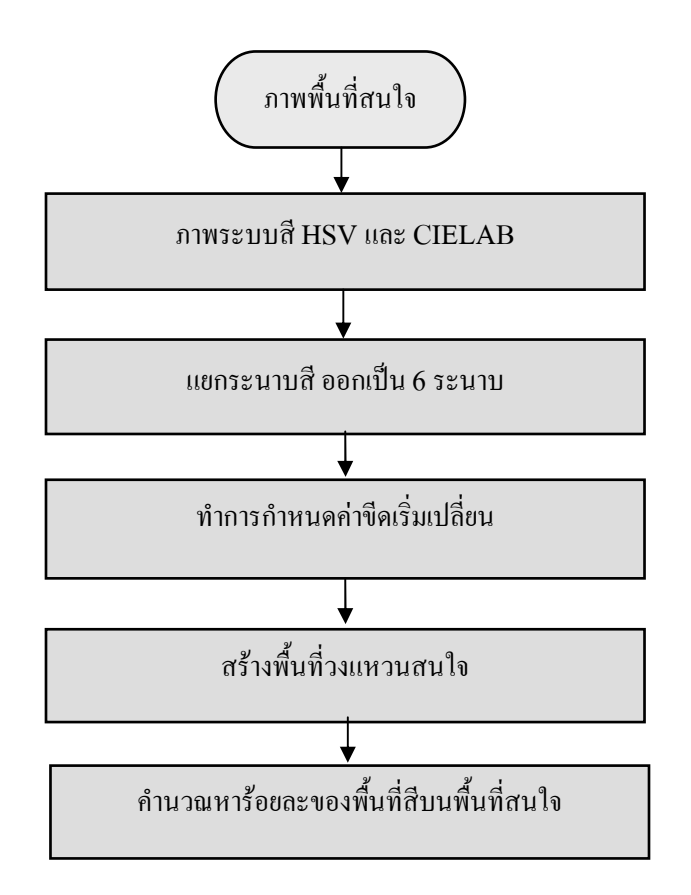

รูปที่ 24 แผนภาพแสดงขั้นตอนการหาระนาบสีที่มีนัยสำคัญในการจำแนก

#### 3.3.1.3. การสร้างสมการจำแนก

้ ทำการสร้างสมการจำแนกโดยการนำเอาความสัมพันธ์ระหว่างลำดับที่ของวงแหวน กับ ร้อยละของพื้นที่สืบนพื้นที่สนใจมาเป็นชุดข้อมูลในการสร้างสมการถดถอย ซึ่งจากการสังเกต ลักษณะกราฟของความสัมพันธ์ดังกล่าวมีลักษณะเป็นเส้นโค้งในการทดลองจึงใช้การประมาณ ่ สมการถดถอยแบบเส้นโค้งโพลิโนเมียลกำลังสอง โดยให้ลำดับที่ของวงแหวนเป็นตัวแปรต้น และ ร้อยละของพื้นที่สิบนพื้นที่สนใจเป็นตัวแปรตามดังนี้

yแทน ร้อยละของพื้นที่สืบนพื้นที่สนใจ

x แทน ลำดับที่ของวงแหวน

จะได้สมการความสัมพันธ์ในรูปแบบ  $y = a_0 + a_1x + a_2x^2$ 

จากสมการจะพบว่ามีค่าสัมประสิทธิ์ที่ไม่ทราบค่าคือ  $a_{\scriptscriptstyle 0}, a_{\scriptscriptstyle 1}, a_{\scriptscriptstyle 2}$  ทำการประมาณหาค่าของ สัมประสิทธิ์ที่ไม่ทราบค่าโดยใช้ชุดข้อมูลความสัมพันธ์ระหว่างลำดับที่ของวงแหวนกับร้อยละของ

พื้นที่สืบนพื้นที่สนใจของมะพร้าวน้ำหอมทั้ง 3 ประเภทชั้นเนื้อ ประเภทชั้นเนื้อละ 35 ผลมาใช้เป็น ี่ ชุดข้อมูลในการประมาณโดยใช้โปรแกรม MATLAB

## 3.3.1.4. การจำแนกชั้นเนื้อของมะพร้าวน้ำหอมอ่อน

ในการทคลองจะทำการจำแนกประเภทชั้นเนื้อของมะพร้าวน้ำหอมอ่อนออกเป็น 3 ประเภทคือ มะพร้าวอ่อนประเภทเนื้อชั้นเดียว มะพร้าวอ่อนประเภทเนื้อชั้นครึ่ง และมะพร้าว อ่อนประเภทเนื้อสองชั้น โดยการเปรียบเทียบระยะห่างระหว่างกราฟความสัมพันธ์ระหว่างลำดับ ที่ของวงแหวนกับร้อยละของพื้นที่สนใจในแต่ละวงแหวน กับกราฟของสมการจำแนกทั้ง 3 ประเภท ซึ่งหากระยะห่างของสมการจำแนกประเภทใดมีค่าน้อยที่สุด ก็จะถือว่าผลมะพร้าวที่ นำมาทคสอบเป็นประเภทชั้นเนื้อนั้น

## 3.3.2. การทดลองเพื่อปรับปรุงวิธีการจำแนก

ส่วนที่สองจะเป็นการปรับปรุงวิธีการจำแนกในส่วนแรก โดยมีสมมุติฐานในการทดลอง ่ 2 ข้อคือ ข้อแรกการสร้างสมการจำแนกใหม่โดยการเพิ่มจำนวนวงแหวนให้มากขึ้น เพื่อทำให้กราฟ ของสมการจำแนกชั้นเนื้อมีความต่อเนื่องมากขึ้นจะมีผลทำให้การจำแนกดีขึ้นหรือไม่ และข้อที่สอง จากการทดลองพบว่ารอยถลอกที่ผิวของผลมะพร้าวมีผลทำให้เกิดความผิดพลาดในการจำแนกชั้น เนื้อของมะพร้าวน้ำหอมอ่อน คังนั้นถ้าหากทำการลบรอยถลอกออกไปก่อนทำการจำแนก จะมีผล ้ ทำให้การจำแนกมีความถกต้องเพิ่มขึ้นหรือไม่

## 3.3.2.1. การทดลองเพิ่มจำนวนวงแหวนของพื้นที่สนใจ

ในการทดลองนี้จะทำการเพิ่มจำนวนวงแหวนของพื้นที่สนใจเป็น 5 วงดังตารางที่ 4 และ 6 วงดังตารางที่ 5 ซึ่งจะมีผลทำให้กราฟของความสัมพันธ์ระหว่างลำดับที่ของวงแหวนกับร้อยละ ของพื้นที่สืบนพื้นที่สนใจ รวมทั้งกราฟของสมการจำแนกมีความต่อเนื่องและมีความละเอียดมาก ขึ้น หลังจากนั้นทำการทดลองจำแนกชั้นเนื้อมะพร้าวน้ำหอมอ่อนทั้ง 3 ประเภทชั้นเนื้อ และทำการ พิจารณาว่าผลการทดลองที่ได้ให้ผลลัพธ์ที่ดีขึ้นหรือไม่ โดยมีการกำหนดรัศมีของพื้นที่วงแหวน สนใจคังนี้

| ้ถำดับที่วงแหวน | รัศมีวงแหวน (วงใน – วงนอก) |  |  |  |  |
|-----------------|----------------------------|--|--|--|--|
| ้วงแหวนที่ 1    | $4d/15 - 6d/15$            |  |  |  |  |
| วงแหวนที่ 2     | $6d/15 - 8d/15$            |  |  |  |  |
| ้วงแหวนที่ 3    | $8d/15 - 10/15$            |  |  |  |  |
| ้วงแหวนที่ 4    | $10d/15 - 12d/15$          |  |  |  |  |
| ้วงแหวนที่ 5    | $12d/15 - 14d/15$          |  |  |  |  |

ตารางที่ 4 การกำหบดพื้นที่สบใจางแหาบ 5 าง

ตารางที่ 5 การกำหนดพื้นที่สนใจวงแหวน 6 วง

| ้ถำดับที่วงแหวน | รัศมีวงแหวน (วงใน – วงนอก) |
|-----------------|----------------------------|
| ้วงแหวนที่ 1    | $4d/15 - 5.7/15$           |
| ้วงแหวนที่ 2    | $5.7d/15 - 7.4d/15$        |
| ้วงแหวนที่ 3    | $7.4d/15 - 9.1/15$         |
| ้วงแหวนที่ 4    | $9.1d/15 - 10.8d/15$       |
| ้วงแหวนที่ 5    | $10.8d/15 - 12.5d/15$      |
| ้วงแหวนที่ 6    | $12.5d/15 - 12.5d/15$      |

## 3.3.2.1.**การทดลองลบรอยถลอก**

ในการทคลองนี้จะเป็นขั้นตอนหลังจากการแบ่งแยกข้อมูล และหาพื้นที่สนใจเรียบแล้ว และจะทำการลบรอยถลอกที่ผิวของผลออกก่อนที่จะทำการหาลักษณะเค่นของภาพ ซึ่งในการลบ รอยถลอกมีขั้นตอนการประมวลผลดังนี้

จากภาพพื้นที่สนใจในระบบสี RGB ดังรูปที่ 25(ก) ทำการแปลงภาพใปเป็นภาพในระบบ สี CIELAB ดังรูปที่ 25(ข) ทำการแบ่งแยกภาพในระบบสี CIELAB เป็นภาพในระนาบ L, ระนาบ A และภาพในระนาบ B ดังรูปที่ 25(ค) - 35(จ) ทำการแปลงภาพในระนาบ A ให้เป็นภาพขาวดำ โดยการกำหนดค่าขีดเริ่มเปลี่ยนที่เหมาะสมดังรูปที่ 25(ฉ) ซึ่งในการทดลองใช้ค่าขีดเริ่มเปลี่ยน เท่ากับ 115 ซึ่งจะได้ภาพที่มีบริเวณของพื้นที่ถลอกเป็นพื้นที่สีขาว จากนั้นสร้างพื้นที่สนใจเป็น วงแหวน 4 วงขนาดรัศมี (4d/15 – 6.5d/15), (6.5d/15 – 9d/15), (9d/15 – 11.5d/15) และ (11.5d/15 –

14d/15) ดังรูปที่ 25(ช) ทำการคิดพื้นที่ที่เป็นรอยถลอกในพื้นที่สนใจในแต่ละวงแหวน เพื่อที่จะ นำเอาพื้นที่ส่วนนี้ไปลบออกจากพื้นที่สนใจทั้งหมดในการคำนวณในขั้นถัดไป ซึ่งกี<sub>้</sub>คือการตัดพื้นที่ ส่วนนี้ออกไปและไม่นำมาคิดในการจำแนกชั้นเนื้อ ทำการเติมพื้นที่ที่เป็นรอยถลอกด้วยพื้นที่สี เหลือง (ค่าสีในระบบ RGB(255,255,0)) คังรูปที่ 25(ซ) เนื่องจากในการจำแนกชั้นเนื้อ เมื่อทำขีด ้เริ่มเปลี่ยบแล้วพื้นที่ส่วนที่เป็นสีเหลืองจะหายไป

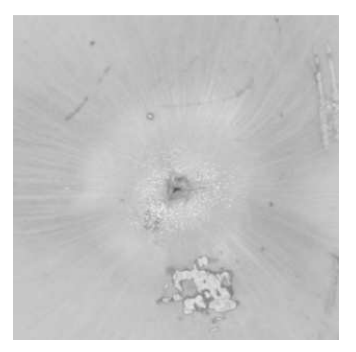

 $(0)$  ภาพนำเข้าระบบสี RGB  $(0)$  ภาพระบบสี CIELAB  $(0)$  ระนาบ L ระบบสี CIELAB

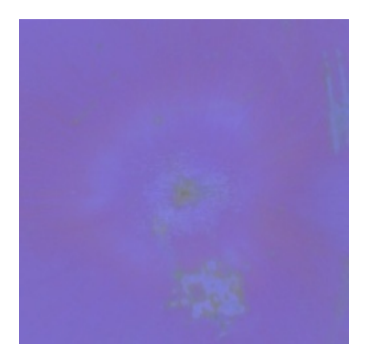

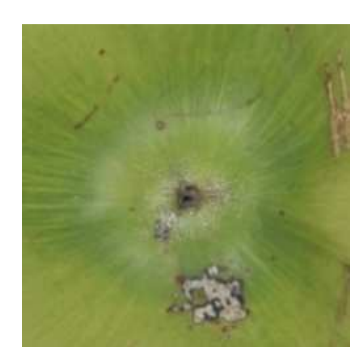

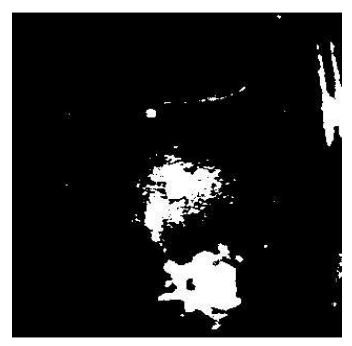

(ง) ระนาบ A (CIELAB)  $(0)$  ระนาบ B (CIELAB)  $(0)$  ภาพสีขาว คำ ในระนาบ A

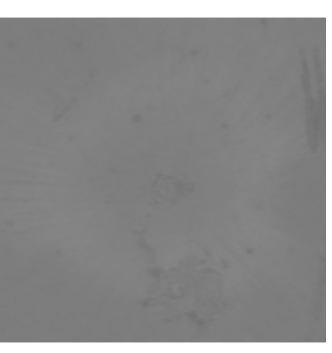

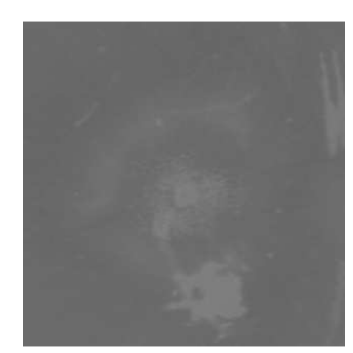

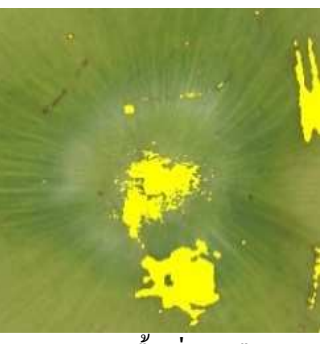

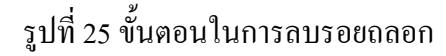

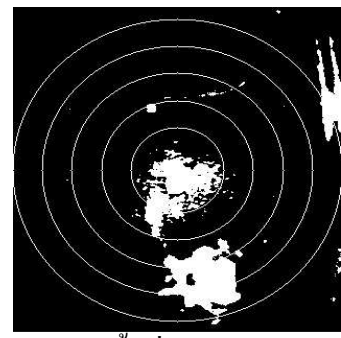

(ช) สร้างพื้นที่วงแหวนสนใจ (ซ) เติมพื้นที่สีเหลือง

# <u>ำเทที่ 4</u>

## ผลการทดสอบ

## 4.1. การเก็บบันทึกข้อมูล

ทำการเก็บรวมข้อมูลโดยการถ่ายภาพก้นมะพร้าวภายในชุดควบคุมแสงประดิษฐ์ และทำ ึการควบคุมการถ่ายภาพด้วยคอมพิวเตอร์ โดยการเชื่อมต่อกล้องถ่ายภาพดิจิตอลกับคอมพิวเตอร์ ผ่านทางสายยูเอสบี 2.0 (USB 2.0 port) ได้ผลลัพธ์ดังรูปที่ 26

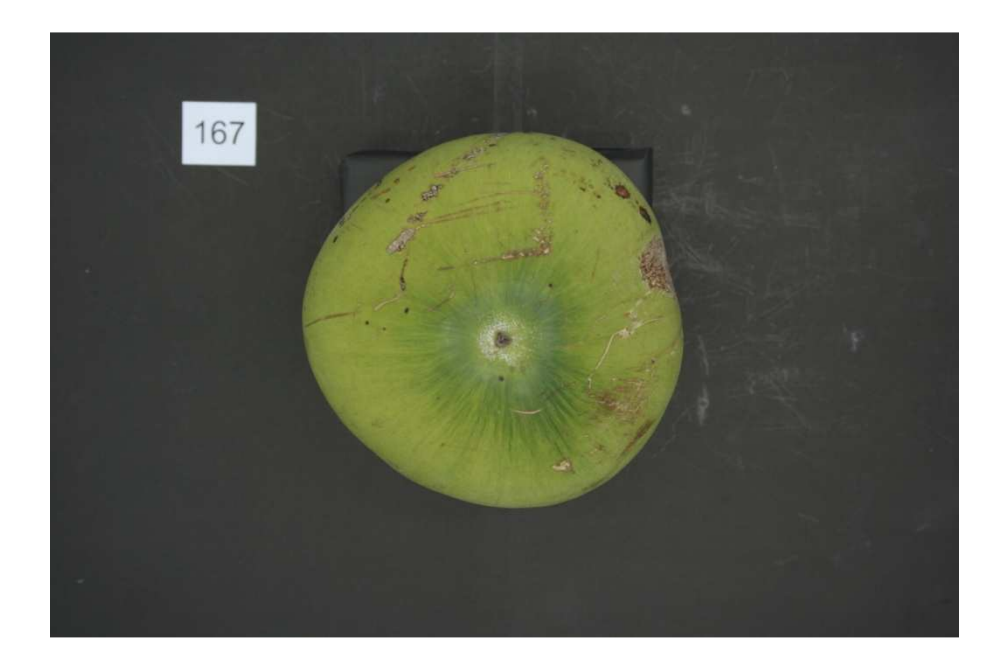

รูปที่ 26 ภาพที่ได้จากการถ่ายรูปมะพร้าวภายในชุดควบคุมแสงประดิษฐ์

เมื่อทำการถ่ายภาพก้นมะพร้าวเสร็จเรียบร้อยแล้ว นำผลมะพร้าวมาทำการผ่าพิสูจน์ชั้นเนื้อ และทำการจำแนกกลุ่มของมะพร้าวน้ำหอมอ่อนออกเป็น 3 ประเภทคือ มะพร้าวน้ำหอมอ่อน ประเภทเนื้อชั้นเดียว มะพร้าวน้ำหอมอ่อนประเภทเนื้อชั้นครึ่ง มะพร้าวน้ำหอมอ่อนประเภทเนื้อ ิสองชั้น ได้ผลการทดลองดังรูปที่ 27

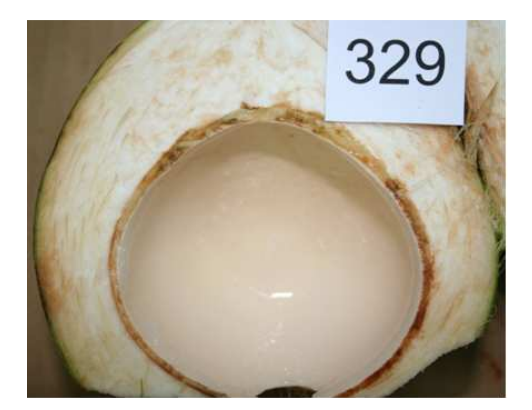

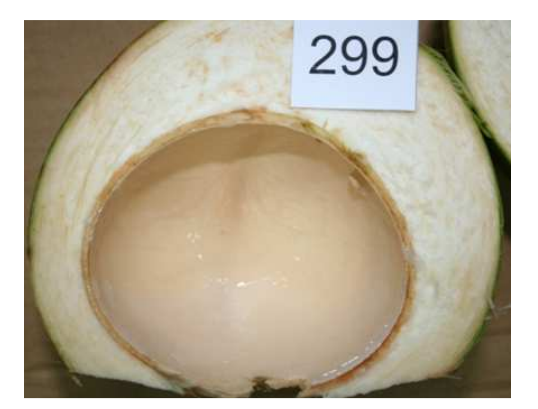

(ข) มะพร้าวเนื้อชั้นครึ่ง

(ก) มะพร้าวเนื้อชั้นเดียว

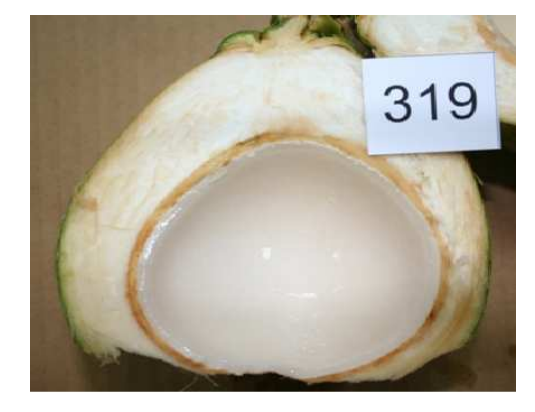

(จ) มะพร้าวเนื้อสองชั้น รูปที่ 27 ตัวอย่างเนื้อเยื่อภายในผลของมะพร้าวทั้ง 3 ประเภทชั้นเนื้อ

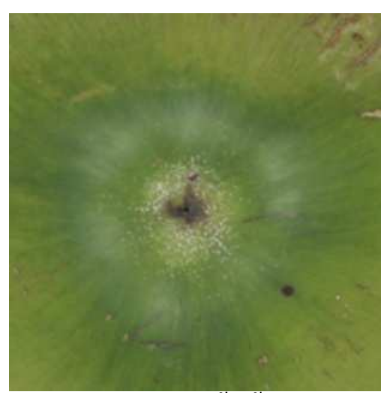

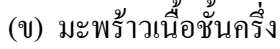

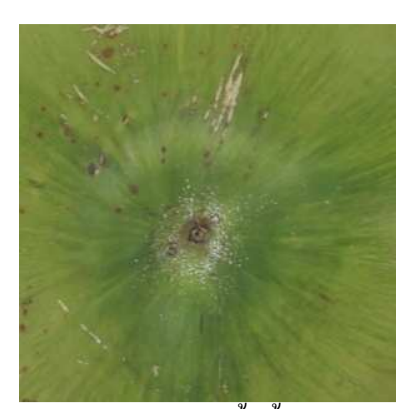

(ก) มะพร้าวเนื้อชั้นเดียว

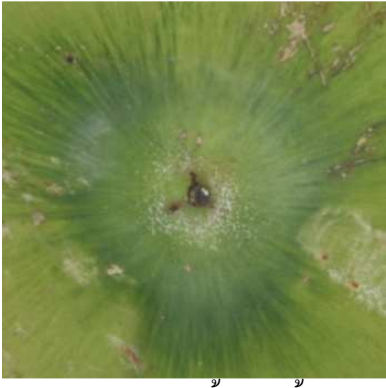

์ (ค) มะพร้าวเนื้อสองชั้น

รูปที่ 28 ตัวอย่างพื้นที่สนใจของมะพร้าวทั้ง 3 ประเภทชั้นเนื้อ

จากภาพพื้นที่สนใจที่ได้ของมะพร้าวน้ำหอมทั้ง 3 ประเภทในรูปที่ 28 จะสังเกตเห็นว่ามีการ เปลี่ยนแปลงของปริมาณพื้นที่สีเขียวเข้มตามอายุของผล กล่าวคือมะพร้าวเนื้อชั้นเดียวจะมีปริมาณ ้ พื้นที่สีเขียวเข้มน้อยที่สุด และจะมีพื้นที่สีเขียวเข้มมากที่สุดในมะพร้าวประเภทเนื้อสองชั้น ขนาด ี พื้นที่สนใจโดยเฉลี่ยของมะพร้าวทั้ง 3 ประเภทชั้นเนื้ออยู่ที่ประมาณ 300 X 300 พิกเซล หรือมีรัศมี ี ของวงกลมประมาณ 150 พิกเซล และจะสังเกตเห็นว่าพื้นที่ส่วนตรงกลางจะเป็นจุดสีดำขนาดรัศมี ี ประมาณ 40 พิกเซล จากการทดลองพบว่าพื้นที่บริเวณดังกล่าวไม่มีนัยสำคัญในการจำแนกชั้นเนื้อ ในการสร้างพื้นที่วงแหวนสนใจจึงไม่นำพื้นที่ส่วนนี้มาทำการคำนวณ

## 4.2. ผลการทดลองการจำแนกชั้นเนื้อมะพร้าวน้ำหอมอ่อน

เมื่อทำการทดลองหาระนาบของสีที่มีนัยสำคัญในการจำแนกชั้นเนื้อของมะพร้าวน้ำหอม ้ก่อนทั้ง 9 ระบาบสี ได้ผลการทดลองใบแต่ละระบาบสีดังนี้

## $\bf 4.2.1.$  ผลการหาลักษณะเด่นในแต่ละระนาบสื

## $4.2.1.1$ . ผลการหาลักษณะเด่นในระนาบ R ระบบสี RGB

ี เมื่อนำภาพในระนาบ R มาทำการแปลงเป็นภาพขาวคำโดยการกำหนดค่าขีดเริ่มเปลี่ยนที่ เหมาะสม จากการทดลองพบว่าค่าขีดเริ่มเปลี่ยนที่เหมาะสมมีค่าเท่ากับ 75 จากนั้นทำการสร้างพื้นที่ วงแหวนสนใจจำนวน 4 วง ใด้ผลการทดลองดังรูปที่ 29

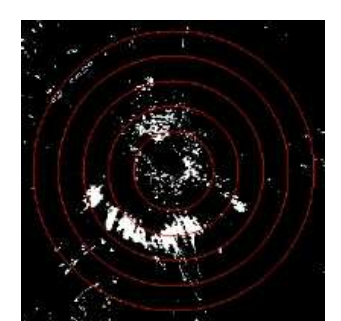

(ก) เนื้อชั้นเดียว

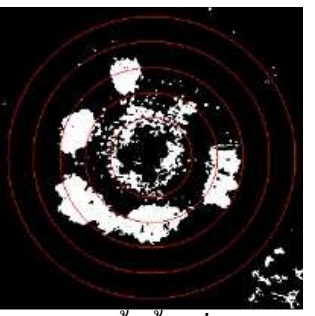

(ข) เนื้อชั้นครึ่ง

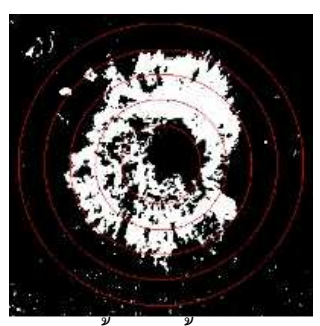

#1( (#) 
! 

รูปที่ 29 ภาพผลลัพธ์ที่ได้จากการทำค่าขีดเริ่มเปลี่ยนในระนาบ R ระบบสี RGB

เมื่อทำการคำนวณหาร้อยละของพื้นที่สีขาวบนพื้นที่สนใจในแต่ละวงแหวนของมะพร้าว น้ำหอมอ่อนทั้ง 3 ประเภทชั้นเนื้อ ประเภทชั้นเนื้อละประมาณ 35 ผล และนำมาหาค่าเฉลี่ยของ ปริมาณพื้นที่สืบนพื้นที่สนใจในแต่ละวงของมะพร้าวน้ำหอมอ่อนทั้ง 3 ประเภทใด้ผลการทดลอง คังตารางที่  $\epsilon$ 

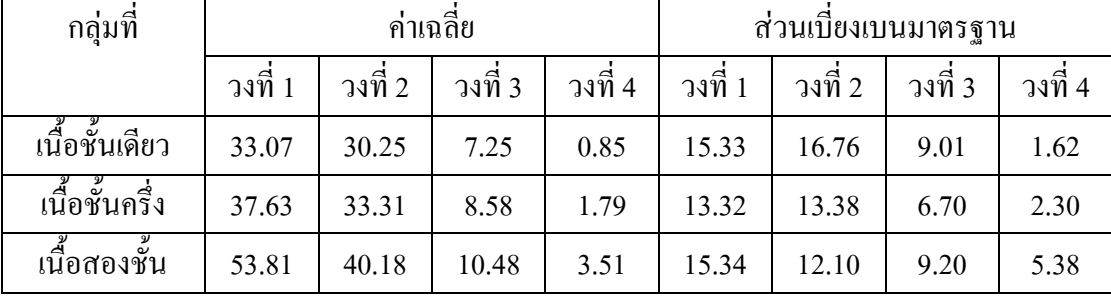

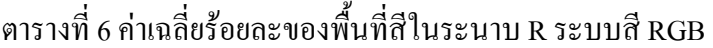

ึ จากการวิเคราะห์ข้อมูลเบื้องต้นพบว่าเมื่อพิจารณาค่าเฉลี่ยของปริมาณพื้นที่สืบนพื้นที่ สนใจทั้ง 3 ประเภทชั้นเนื้อ มีแนวโน้มใปในทิศทางเดียวกันคือมีค่าเฉลี่ยมากที่สุดในวงที่ 1 และมี ก่าลดลงในวงที่ 2 – 4 ตามลำดับ และค่าเฉลี่ยของปริมาณพื้นที่สีโดยรวมมีค่าใกล้เคียงกัน และเมื่อ พิจารณาปริมาณค่าเฉลี่ยในวงแหวนเดียวกัน พบว่าในวงแหวนที่ 1 มีค่าเฉลี่ยและความแตกต่างของ

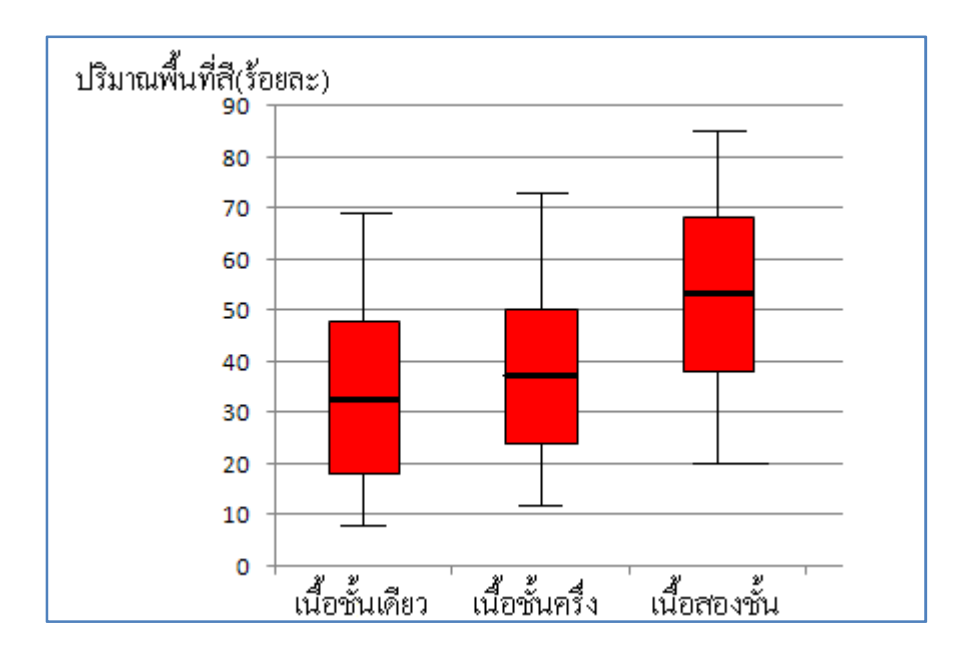

ปริมาณพื้นสีมากที่สุด เมื่อนำค่าเฉลี่ยของปริมาณพื้นที่สีในวงแหวนที่ 1 มาสร้างแผนภูมิกล่อง ดังรูปที่ 30 พบว่าการกระจายตัวของแผนภูมิใม่สามารถแยกออกจากกันใค้อย่างชัดเจน

รูปที่ 30 แผนภูมิกล่องแสดงการกระจายตัวของปริมาณพื้นที่สีในระนาบ R

เมื่อนำชุดข้อมูลความสัมพันธ์ระหว่างร้อยละของพื้นที่สืบนพื้นที่สนใจกับลำดับที่ของวง แหวน มาทำการประมาณสมการจำแนกชั้นเนื้อของมะพร้าวน้ำหอมอ่อนทั้ง 3 ประเภท ด้วยวิธีการ ประมาณสมการถคถอยแบบเส้นโค้งโพลิโนเมียลกำลังสองใด้สมการการจำแนกดังนี้คือ

$$
y1 = 43.3062 - 7.4987x - 0.8938x^2
$$
\n(33)

$$
y2 = 50.3026 - 10.1342x - 0.6184x^2
$$
\n(34)

$$
y3 = 80.4815 - 26.3926x + 1.6667x^2
$$
\n(35)

จากสมการจำแนกที่ได้นำมาสร้างกราฟประมาณการจำแนกชั้นเนื้อของมะพร้าวน้ำหอม อ่อนทั้ง 3 ประเภทชั้นเนื้อได้ดังรูปที่ 31

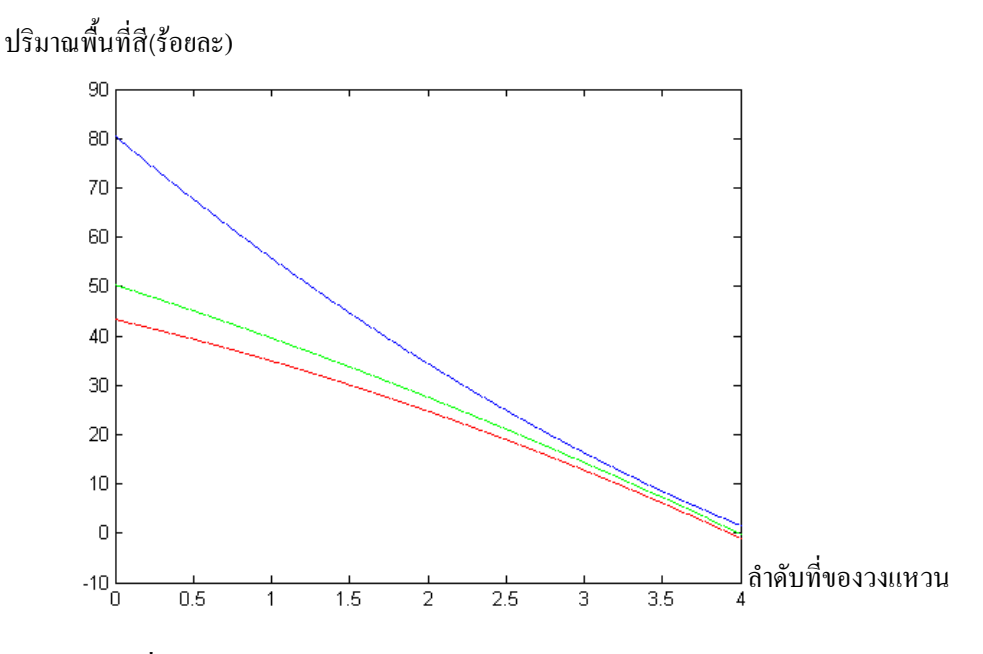

รูปที่ 31 กราฟสมการจำแนกของภาพในระนาบ R ระบบสี RGB

จากกราฟของสมการจำแนกคังรูปที่ 31 พบว่าลักษณะกราฟของสมการจำแนกทั้ง 3 ประเภทชั้นเนื้อมีค่าที่ใกล้เคียงกันจนเกือบจะซ้อนทับกัน และไม่สามารถที่จะแยกออกจากกันได้ ชัดเจน ดังนั้นจึงสรุปใด้ว่า<u>ภาพในระนาบ R ระบบสี RGB ใม่มีนัยสำคัญในการจำแนกชั้นเนื้อ</u>

## $4.2.1.2$ . ผลการหาลักษณะเด่นในระนาบ G ระบบสี  $\mathbf{RGB}$

ี เมื่อนำภาพในระนาบ G มาทำการแปลงเป็นภาพขาวคำโดยการกำหนดค่าขีดเริ่มเปลี่ยนที่ เหมาะสม จากการทดลองพบว่าค่าขีดเริ่มเปลี่ยนที่เหมาะสมมีค่าเท่ากับ 125 จากนั้นทำการสร้าง พื้นที่วงแหวนสนใจจำนวน 4 วง ได้ผลการทดลองดังรูปที่ 32

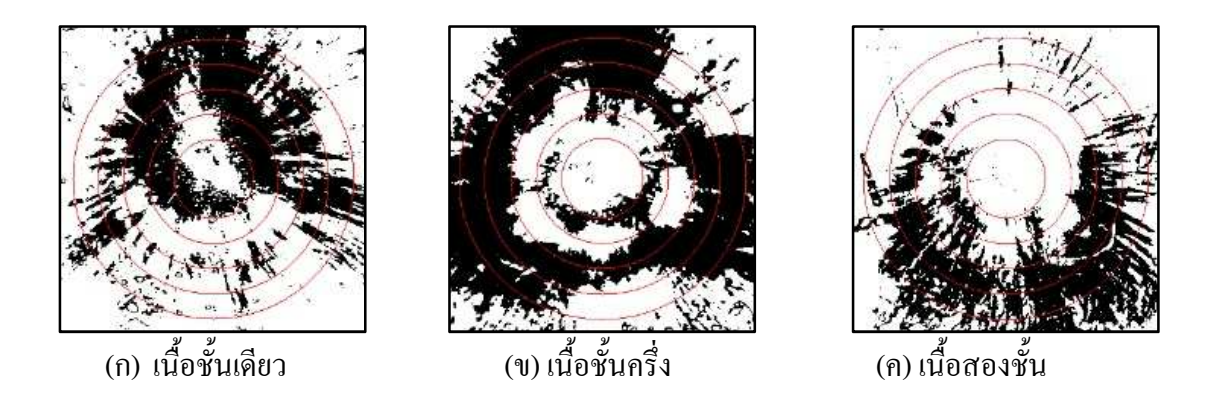

รูปที่ 32 ภาพผลลัพธ์ที่ได้จากการทำค่าขีดเริ่มเปลี่ยนในระนาบ G ระบบสี RGB

เมื่อทำการคำนวณหาร้อยละของพื้นที่สีดำบนพื้นที่สนใจในแต่ละวงแหวนของมะพร้าว น้ำหอมอ่อนทั้ง 3 ประเภทชั้นเนื้อ ประเภทชั้นเนื้อละประมาณ 35 ผล และนำมาหาค่าเฉลี่ยของ ปริมาณพื้นที่สืบนพื้นที่สนใจในแต่ละวงของมะพร้าวน้ำหอมอ่อนทั้ง 3 ประเภท ได้ผลการทดลอง ดังตารางที่ 7

| กลุ่มที        | ค่าเฉลีย |         |         | ส่วนเบียงเบนมาตรฐาน |         |         |         |         |
|----------------|----------|---------|---------|---------------------|---------|---------|---------|---------|
|                | วงที่ 1  | วงที่ 2 | วงที่ 3 | วงที่ 4             | วงที่ 1 | วงที่ 2 | วงที่ 3 | วงที่ 4 |
| เนื้อชั้นเดียว | 15.47    | 20.05   | 30.97   | 26.15               | 15.11   | 17.75   | 21.02   | 17.72   |
| เนื้อชั้นครึ่ง | 22.23    | 31.55   | 39.05   | 27.81               | 14.98   | 15.80   | 18.54   | 17.51   |
| เนื้อสองชั้น   | 18.77    | 32.88   | 37.96   | 27.74               | 13.69   | 16.35   | 14.98   | 12.33   |

ตารางที่ 7 ค่าเจลี่ยร้อยละของพื้นที่สีใบระบาบ G ระบบสี RGB

ึ จากการวิเคราะห์ข้อมูลเบื้องต้นพบว่า เมื่อพิจารณาค่าเฉลี่ยของปริมาณพื้นที่สืบนพื้นที่ สนใจทั้ง 3 ประเภทชั้นเนื้อมีแนวโน้มใปในทิศทางเดียวกัน คือค่าเฉลี่ยเพิ่มขึ้นในวงที่ 1-3 และมีค่า ลคลงในวงที่ 4 และค่าเฉลี่ยของปริมาณพื้นที่สีโคยรวมมีค่าใกล้เคียงกัน และเมื่อพิจารณาปริมาณ ค่าเฉลี่ยในวงแหวนเดียวกัน พบว่าในวงแหวนที่ 3 มีค่าเฉลี่ยและความแตกต่างของปริมาณพื้นสีมาก ที่สุด เมื่อนำค่าเฉลี่ยของปริมาณพื้นที่สีในวงแหวนที่ 3 มาสร้างแผนภูมิกล่อง ดังรูปที่ 33 พบว่า การกระจายตัวของแผนภูมิใม่สามารถแยกออกจากกันใด้อย่างชัดเจน

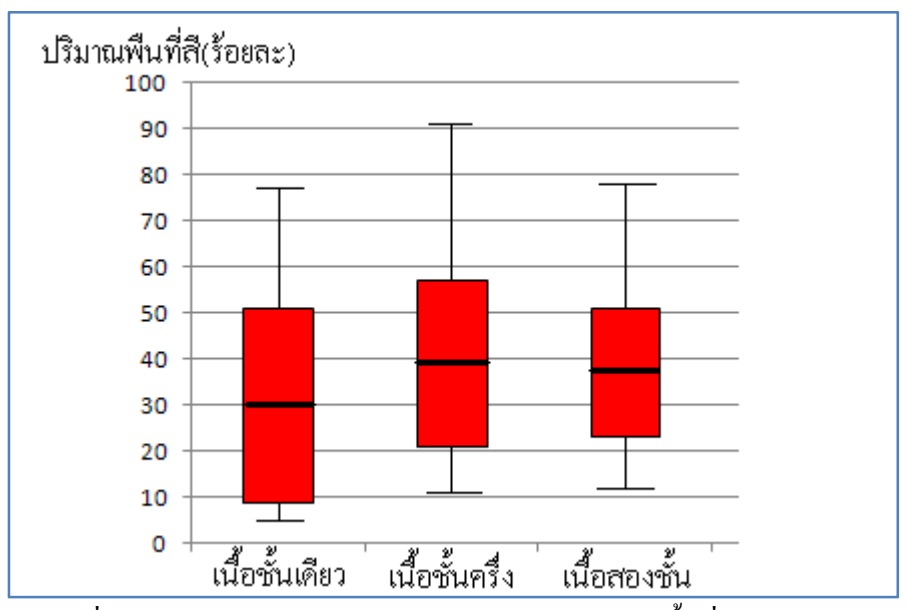

รูปที่ 33 แผนภูมิกล่องแสดงการกระจายตัวของปริมาณพื้นที่สีในระนาบ G

เมื่อนำชุดข้อมูลความสัมพันธ์ระหว่างร้อยละของพื้นที่สีบนพื้นที่สนใจ กับลำดับที่ของวง แหวนมาทำการประมาณสมการจำแนกชั้นเนื้อของมะพร้าวน้ำหอมอ่อนทั้ง 3 ประเภท ด้วยวิธีการ ประมาณสมการถคถอยแบบเส้นโค้งโพลิโนเมียลกำลังสองใด้สมการการจำแนกดังนี้คือ

$$
y1 = 0.675 + 16.045x - 2.35x^2
$$
\n(36)

$$
y2 = -1.5855 + 28.1145x - 5.1382x^2
$$
\n(37)

$$
y3 = -9.0648 + 33.613x - 6.0833x^2
$$
\n(38)

จากสมการจำแนกที่ได้นำมาสร้างกราฟประมาณการจำแนกชั้นเนื้อของมะพร้าวน้ำหอม อ่อนทั้ง 3 ประเภทชั้นเนื้อได้ดังรูปที่ 34

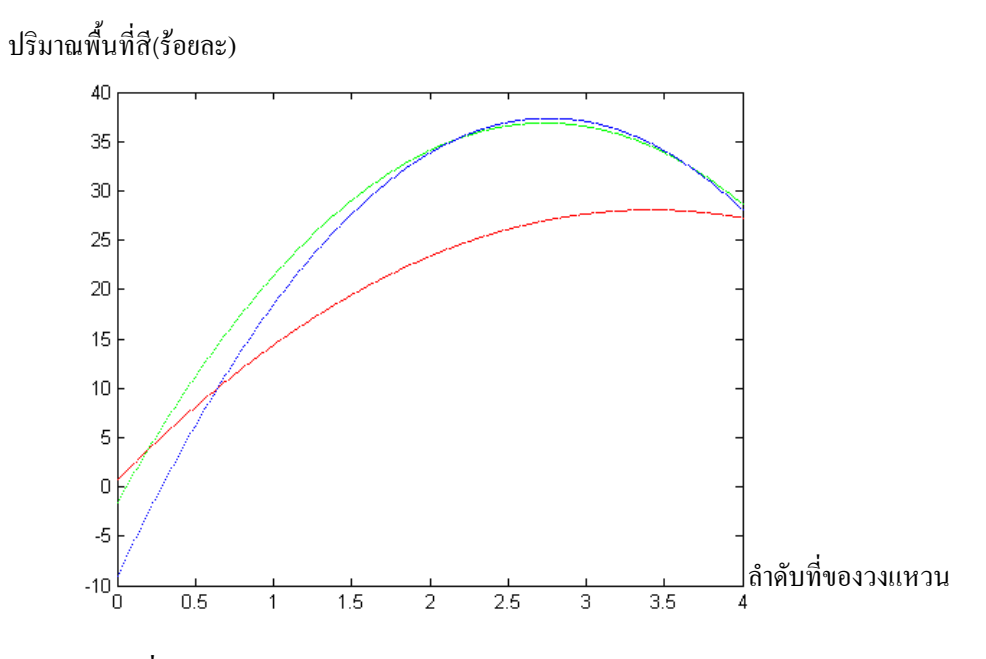

รูปที่ 34 กราฟสมการจำแนกของภาพในระนาบ G ระบบสี RGB

จากกราฟของสมการจำแนกคังรูปที่ 34 พบว่าลักษณะกราฟของสมการจำแนกทั้ง 3 ประเภทชั้นเนื้อมีค่าที่ใกล้เคียงกัน มีการซ้อนทับกันในบางช่วง และไม่สามารถที่จะแยกออกจาก กันใด้ชัดเจน ดังนั้นจึงสรุปใด้ว่า<u>ภาพในระนาบ G\_ระบบสี RGB\_ ใม่มีนัยสำคัญในการจำแนกชั้น</u> เนื้อ

## $4.2.1.3$ . ผลการหาลักษณะเด่นในระนาบ B ระบบสี RGB

ี เมื่อนำภาพในระนาบ B มาทำการแปลงเป็นภาพขาวคำ โดยการกำหนดค่าขีดเริ่มเปลี่ยนที่ เหมาะสม จากการทดลองพบว่าค่าขีดเริ่มเปลี่ยนที่เหมาะสมมีค่าเท่ากับ 100 จากนั้นทำการสร้าง พื้นที่วงแหวนสนใจจำนวน 4 วง ได้ผลการทดลองดังรูปที่ 35

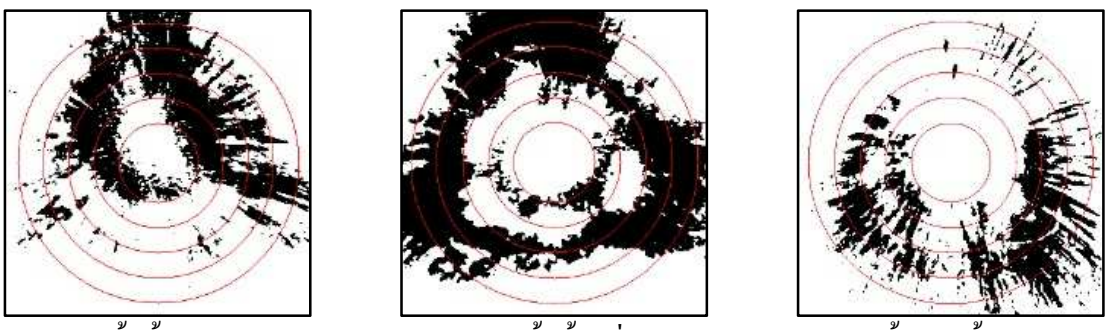

(ก) 
 

(ข) เนื้อชั้นครึ่ง

#1( (#) 
! 

รูปที่ 35 ภาพผลลัพธ์ที่ได้จากการทำค่าขีดเริ่มเปลี่ยนในระนาบ B ระบบสี RGB

เมื่อทำการคำนวณหาร้อยละของพื้นที่สีดำบนพื้นที่สนใจในแต่ละวงแหวนของมะพร้าว น้ำหอมอ่อนทั้ง 3 ประเภทชั้นเนื้อ ประเภทชั้นเนื้อละประมาณ 35 ผล และนำมาหาค่าเฉลี่ยของ ปริมาณพื้นที่สิบนพื้นที่สนใจในแต่ละวงของมะพร้าวน้ำหอมอ่อนทั้ง 3 ประเภทใด้ผลการทดลอง ดังตารางที่ 8

| กลุ่มที่       | ค่าเฉลีย |         |         | ส่วนเบียงเบนมาตรฐาน |         |         |         |         |
|----------------|----------|---------|---------|---------------------|---------|---------|---------|---------|
|                | วงที่ 1  | วงที่ 2 | วงที่ 3 | วงที่ 4             | วงที่ 1 | วงที่ 2 | วงที่ 3 | วงที่ 4 |
| เนื้อชั้นเดียว | 11.60    | 16.95   | 24.57   | 17                  | 11.81   | 15.85   | 19.14   | 13.75   |
| เนื้อชั้นครึ่ง | 16.34    | 26.44   | 30.81   | 17.71               | 11.41   | 14.98   | 18.24   | 13.98   |
| เนื้อสองชั้น   | 13.85    | 24.92   | 23.33   | 12.29               | 11.31   | 18.96   | 14.77   | 8.44    |

ตารางที่ 8 ค่าเฉลี่ยร้อยละของพื้นที่สีในระนาบ B ระบบสี RGB

ึ จากการวิเคราะห์ข้อมูลเบื้องต้นพบว่า เมื่อพิจารณาค่าเฉลี่ยของปริมาณพื้นที่สืบนพื้นที่ สนใจทั้ง 3 ประเภทชั้นเนื้อ มีแนวโน้มใปในทิศทางเดียวกัน คือเพิ่มขึ้นในชั้นที่ 1-3 และมีค่าลดลง ในชั้นที่ 4 และค่าเฉลี่ยของปริมาณพื้นที่สีโคยรวมมีค่าใกล้เคียงกัน และเมื่อพิจารณาปริมาณค่าเฉลี่ย ในวงแหวนเดียวกัน พบว่าในวงแหวนที่ 3 มีค่าเฉลี่ยและความแตกต่างของปริมาณพื้นสีมากที่สุด

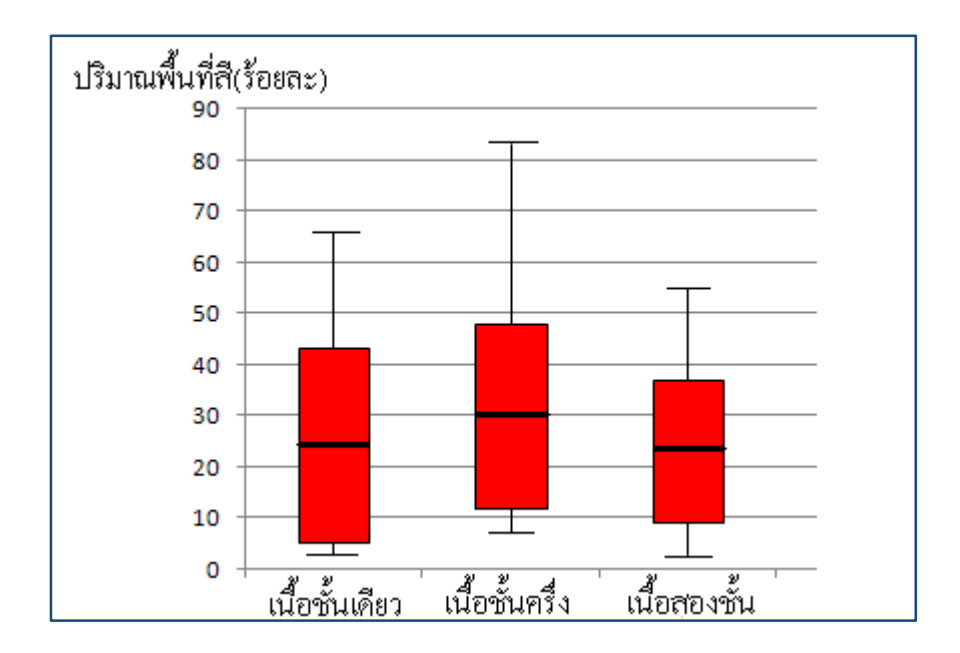

เมื่อนำค่าเฉลี่ยของปริมาณพื้นที่สีในวงแหวนที่ 3 มาสร้างแผนภูมิกล่องดังรูปที่ 36 พบว่าการ กระจายตัวของแผนภูมิใม่สามารถแยกออกจากกันใด้อย่างชัดเจน

รูปที่ 36 แผนภูมิกล่องแสดงการกระจายตัวของปริมาณพื้นที่สีในระนาบ B

เมื่อนำชุดข้อมูลความสัมพันธ์ระหว่างร้อยละของพื้นที่สืบนพื้นที่สนใจ กับลำดับที่ของ วงแหวนมาทำการประมาณสมการจำแนกชั้นเนื้อของมะพร้าวน้ำหอมอ่อนทั้ง 3 ประเภท ค้วย วิธีการประมาณสมการถคถอยแบบเส้นโค้งโพลิโนเมียลกำลังสองใค้สมการการจำแนกคังนี้คือ

$$
y1 = -4.58 + 18.5387x - 3.2312x^2
$$
\n(39)

$$
y2 = -8.3026 + 29.8605x - 5.8026x^2
$$
\n(40)

$$
y3 = -7.4722 + 27.013x - 5.5278x^2
$$
\n(41)

จากสมการจำแนกที่ได้นำมาสร้างกราฟประมาณการจำแนกชั้นเนื้อของมะพร้าวน้ำหอม อ่อนทั้ง 3 ประเภทชั้นเนื้อได้ดังรูปที่ 37

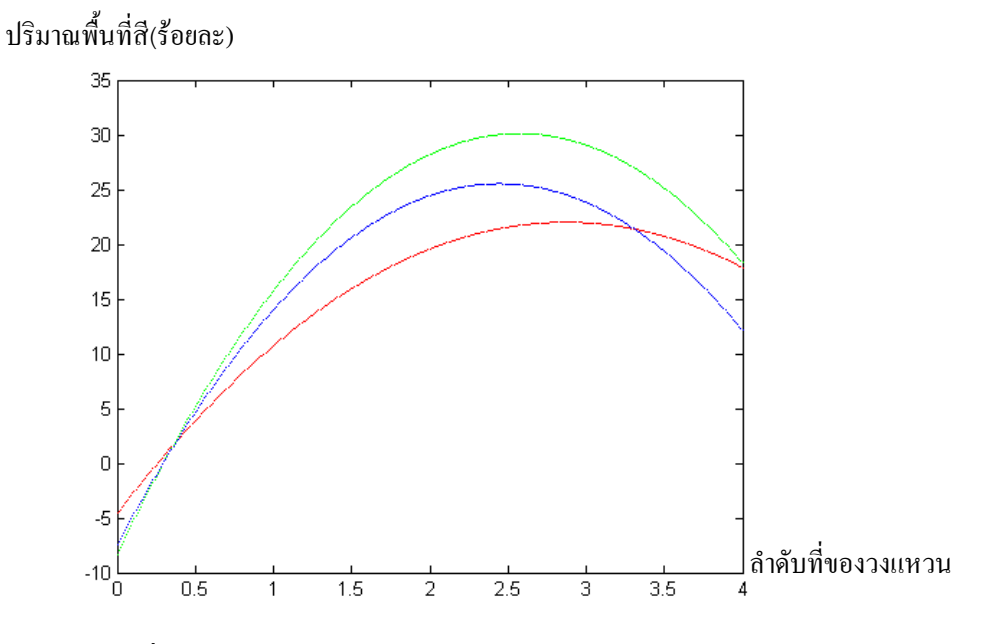

รูปที่ 37 กราฟสมการจำแนกของภาพในระนาบ B ระบบสี RGB

จากกราฟของสมการจำแนกคังรูปที่ 37 พบว่าลักษณะกราฟของสมการจำแนกทั้ง 3 ประเภทชั้นเนื้อมีค่าที่ใกล้เคียงกันจนเกือบจะซ้อนทับกัน และไม่สามารถที่จะแยกออกจากกันได้ ชัดเจน ดังนั้นจึงสรุปใด้ว่า<u>ภาพในระนาบ B ระบบสี RGB ใม่มีนัยสำคัญในการจำแนกชั้นเนื้อ</u>

## $4.2.1.4$ . ผลการหาลักษณะเด่นในระนาบ L ระบบสี CIELAB

ี เมื่อนำภาพในระนาบ L มาทำการแปลงเป็นภาพขาวดำ โดยการกำหนดค่าขีดเริ่มเปลี่ยน ที่เหมาะสม จากการทดลองพบว่า ค่าขีดเริ่มเปลี่ยนที่เหมาะสมมีค่าเท่ากับ 175 จากนั้นทำการสร้าง พื้นที่วงแหวนสนใจจำนวน 4 วง ได้ผลการทดลองดังรูปที่ 38

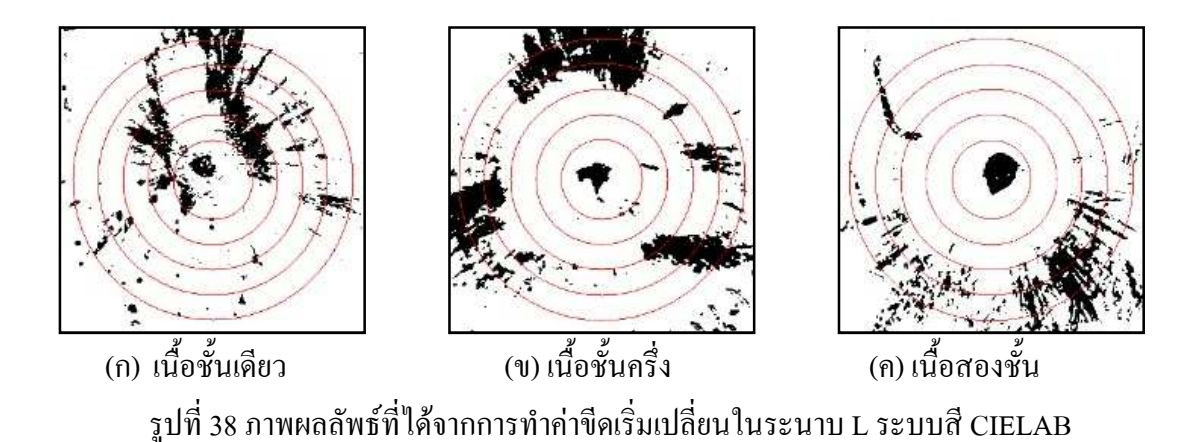

เมื่อทำการคำนวณหาร้อยละของพื้นที่สีดำบนพื้นที่สนใจในแต่ละวงแหวนของมะพร้าว น้ำหอมอ่อนทั้ง 3 ประเภทชั้นเนื้อ ประเภทชั้นเนื้อละประมาณ 35 ผล และนำมาหาค่าเฉลี่ยของ ปริมาณพื้นที่สิบนพื้นที่สนใจในแต่ละวงของมะพร้าวน้ำหอมอ่อนทั้ง 3 ประเภทใด้ผลการทดลอง ดังตารางที่ 9

| กลุ่มที        | ค่าเฉลีย |         |         | ส่วนเบียงเบนมาตรฐาน |         |         |         |         |
|----------------|----------|---------|---------|---------------------|---------|---------|---------|---------|
|                | วงที่ 1  | วงที่ 2 | วงที่ 3 | วงที่ 4             | วงที่ 1 | วงที่ 2 | วงที่ 3 | วงที่ 4 |
| เนื้อชั้นเดียว | 2.26     | 3.59    | 7.88    | 8.42                | 4.61    | 5.03    | 10.79   | 8.18    |
| เนื้อชั้นครึ่ง | 2.60     | 6.92    | 13.47   | 11.79               | 3.88    | 5.95    | 12.60   | 9.78    |
| เนื้อสองชั้น   | 1.89     | 8.15    | 13.40   | 9.44                | 4.78    | 10.39   | 9.85    | 6.17    |

ี ตารางที่ 9 ค่าเจลี่ยร้อยละของพื้นที่สีใบระบาบ L ระบบสี CIELAB

ี จากการวิเคราะห์ข้อมูลเบื้องต้นพบว่า เมื่อพิจารณาค่าเฉลี่ยของปริมาณพื้นที่สืบนพื้นที่ สนใจทั้ง 3 ประเภทชั้นเนื้อ มีแนวโน้มไปในทิศทางเดียวกันคือ มีค่าเฉลี่ยเพิ่มขึ้นในวงที่ 1-3 และ ลคลงในวงที่ 4 และค่าเฉลี่ยของปริมาณพื้นที่สีโคยรวมมีค่าใกล้เคียงกัน และเมื่อพิจารณาปริมาณ ค่าเฉลี่ยในวงแหวนเดียวกัน พบว่าในวงแหวนที่ 2 มีค่าเฉลี่ยและความแตกต่างของปริมาณพื้นสีมาก ที่สุด เมื่อนำค่าเฉลี่ยของปริมาณพื้นที่สีในวงแหวนที่ 2 มาสร้างแผนภูมิกล่องดังรูปที่ 39 พบว่าการ กระจายตัวของแผนภูมิไม่สามารถแยกออกจากกันได้อย่างชัดเจน

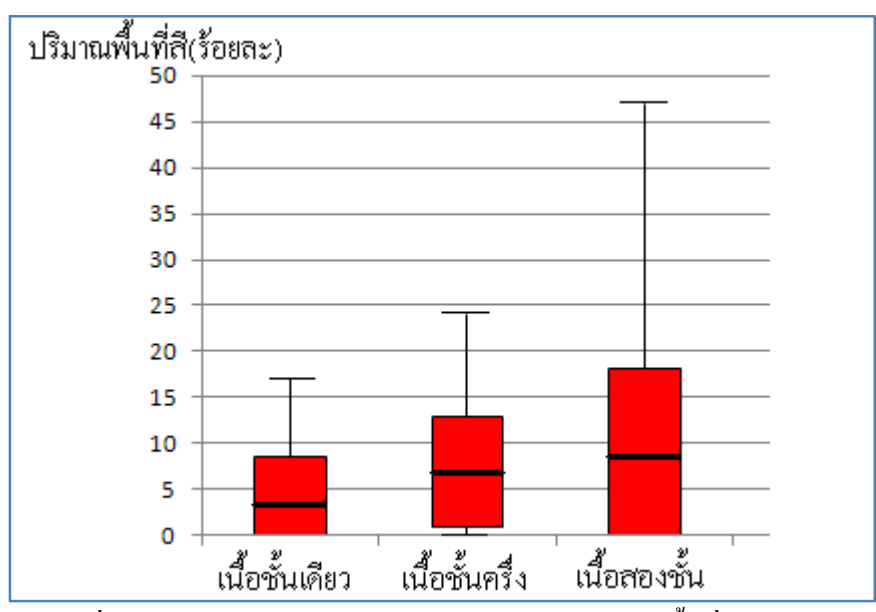

รูปที่ 39 แผนภูมิกล่องแสดงการกระจายตัวของปริมาณพื้นที่สีในระนาบ L
เมื่อนำชุดข้อมูลความสัมพันธ์ระหว่างร้อยละของพื้นที่สืบนพื้นที่สนใจ กับลำดับที่ของ วงแหวนมาทำการประมาณสมการจำแนกชั้นเนื้อของมะพร้าวน้ำหอมอ่อนทั้ง 3 ประเภท ค้วย วิธีการประมาณสมการถคถอยแบบเส้นโค้งโพลิโนเมียลกำลังสอง ใค้สมการการจำแนกดังนี้คือ

$$
y1 = -1.122 + 3.2488x - 0.1951x^2
$$
\n(42)

$$
y2 = -7.3289 + 10.9105x - 1.500x^2
$$
\n(43)

$$
y3 = -11.537 + 15.5704x - 2.5556x^2
$$
\n(44)

จากสมการจำแนกที่ได้นำมาสร้างกราฟประมาณการจำแนกชั้นเนื้อของมะพร้าวน้ำหอม อ่อนทั้ง 3 ประเภทชั้นเนื้อได้ดังรูปที่ 40

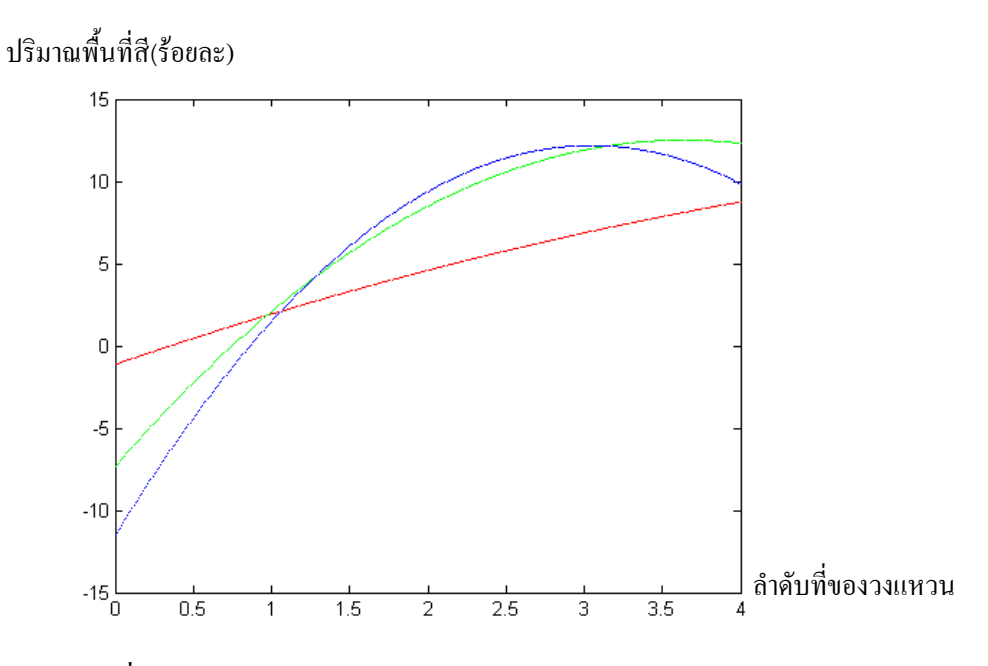

รูปที่ 40 กราฟสมการจำแนกของภาพในระนาบ L ระบบสี CIELAB

จากกราฟของสมการจำแนกคังรูปที่ 40 พบว่าลักษณะกราฟของสมการจำแนกทั้ง 3 ประเภทชั้นเนื้อมีการซ้อนทับกัน และไม่สามารถที่จะแยกออกจากกันได้ชัดเจน ดังนั้นจึงสรุป ใค้ว่า<u>ภาพในระนาบ L ระบบสี CIELAB ใม่มีนัยสำคัญในการจำแนกชั้นเนื้อ</u>

### 4.2.1.5.ผลการหาลักษณะเด่นในระนาบ A ระบบสี CIELAB

ี เมื่อนำภาพในระนาบ A มาทำการแปลงเป็นภาพขาวคำ โดยการกำหนดค่าขีดเริ่มเปลี่ยนที่ เหมาะสม จากการทดลองพบว่าค่าขีดเริ่มเปลี่ยนที่เหมาะสมมีค่าเท่ากับ 110 จากนั้นทำการสร้าง พื้นที่วงแหวนสนใจจำนวน 4 วง ได้ผลการทดลองดังรูปที่ 41

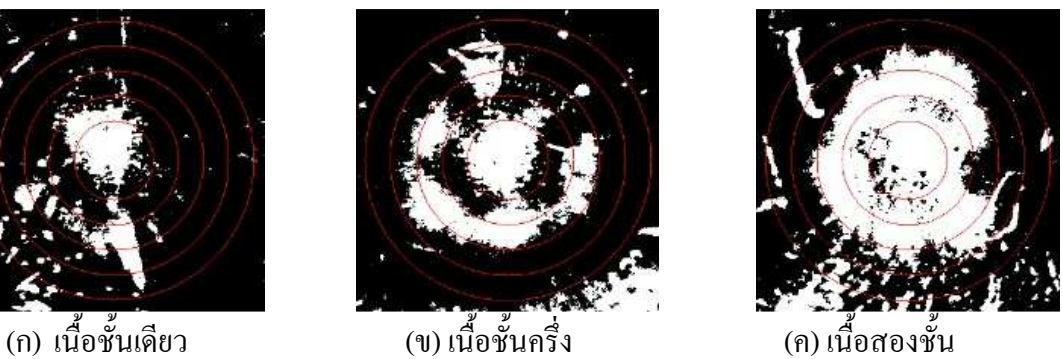

ั้น

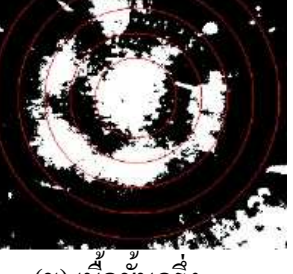

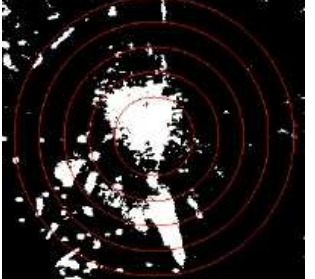

(ก) เนื้อชั้นเดียว

รูปที่ 41 ภาพผลลัพธ์ที่ได้จากการทำค่าขีดเริ่มเปลี่ยนในระนาบ A ระบบสี CIELAB

เมื่อทำการคำนวณหาร้อยละของพื้นที่สีขาวบนพื้นที่สนใจในแต่ละวงแหวนของมะพร้าว น้ำหอมอ่อนทั้ง 3 ประเภทชั้นเนื้อ ประเภทชั้นเนื้อละประมาณ 35 ผล และนำมาหาค่าเฉลี่ยในแต่ละ พื้นที่วงแหวนสนใจของมะพร้าวน้ำหอมอ่อนทั้ง 3 ประเภทได้ผลการทดลองดังตารางที่ 10

| กลุ่มที             |         |         | ค่าเฉลีย |         | ส่วนเบียงเบนมาตรฐาน |         |         |         |
|---------------------|---------|---------|----------|---------|---------------------|---------|---------|---------|
|                     | วงที่ 1 | วงที่ 2 | วงที่ 3  | วงที่ 4 | วงที่ 1             | วงที่ 2 | วงที่ 3 | วงที่ 4 |
| เนื้อชั้นเดียว      | 24.39   | 22.49   | 10.68    | 4.85    | 8.92                | 11.33   | 7.93    | 3.53    |
| ้<br>เนื้อชั้นครึ่ง | 40.62   | 36.82   | 17.04    | 8.26    | 10.04               | 13.07   | 9.67    | 6.81    |
| เนื้อสองชั้น        | 69.15   | 65.51   | 29.52    | 15.33   | 14.24               | 13.19   | 10.27   | 8.86    |

ิ ตารางที่ 10 ค่าเฉลี่ยร้อยละของพื้นที่สีในระนาบ A ระบบสี CIELAB

ึ จากการวิเคราะห์ข้อมูลเบื้องต้นพบว่า เมื่อพิจราณาค่าเฉลี่ยของปริมาณพื้นที่สืบนพื้นที่ สนใจทั้ง 3 ประเภทชั้นเนื้อมีแนวโน้มไปในทิศทางเดียวกันคือในวงที่ 1 มีค่าเฉลี่ยสูงที่สุด และ ลคลงตามลำดับ และเมื่อพิจาณาค่าเฉลี่ยโคยรวมพบว่าค่าเฉลี่ยเพิ่มขึ้นตามกลุ่มอายุของผลคือ เนื้อ ชั้นเดียวมีค่าเฉลี่ยน้อยที่สุด และเนื้อสองชั้นมีค่าเฉลี่ยมากที่สุด และเมื่อทำการพิจารณาในวงแหวน เดียวกันพบว่าวงที่ 1 มีปริมาณค่าเฉลี่ยและความแตกต่างของพื้นที่สีมากที่สุด เมื่อนำค่าเฉลี่ยของ ปริมาณพื้นที่สีในวงแหวนที่ 1 มาสร้างแผนภูมิกล่องดังรูปที่ 42 การกระจายตัวของแผนภูมิสามารถ ที่จะแยกความแตกต่างออกจากกันได้

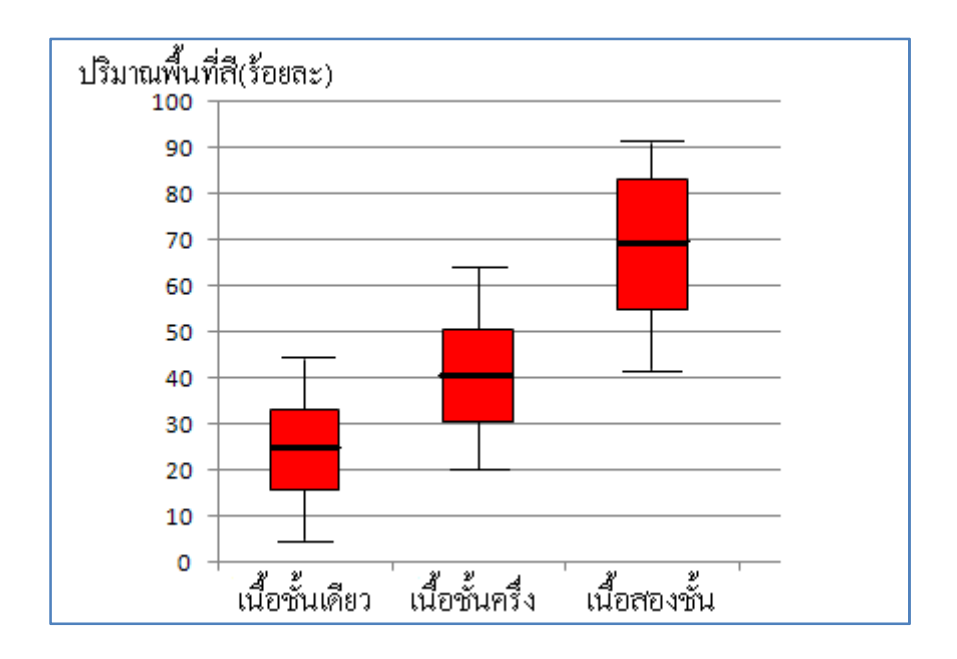

รูปที่ 42 แผนภูมิกล่องแสดงการกระจายตัวของปริมาณพื้นที่สีในระนาบ A

เมื่อนำชุดข้อมูลความสัมพันธ์ระหว่างร้อยละของพื้นที่สืบนพื้นที่สนใจ กับลำดับที่ของ ้วงแหวนมาทำการประมาณสมการจำแนกชั้นเนื้อของมะพร้าวน้ำหอมอ่อนทั้ง 3 ประเภท ค้วย ้วิธีการประมาณสมการถดถอยแบบเส้นโค้งโพลิโนเมียลกำลังสอง ได้สมการการจำแนกดังนี้คือ

$$
y1 = 28.05 - 2.3012x - 0.9313x^2
$$
\n(45)

$$
y2 = 50.6776 - 6.0829x - 1.1776x^2
$$
\n(46)

$$
y3 = 81.0463 - 6.55x - 2.6389x^2
$$
\n(47)

ิจากสมการจำแนกที่ได้นำมาสร้างกราฟประมาณการจำแนกชั้นเนื้อของมะพร้าวน้ำหอม อ่อนทั้ง 3 ประเภทชั้นเนื้อใด้ดังรูปที่ 43

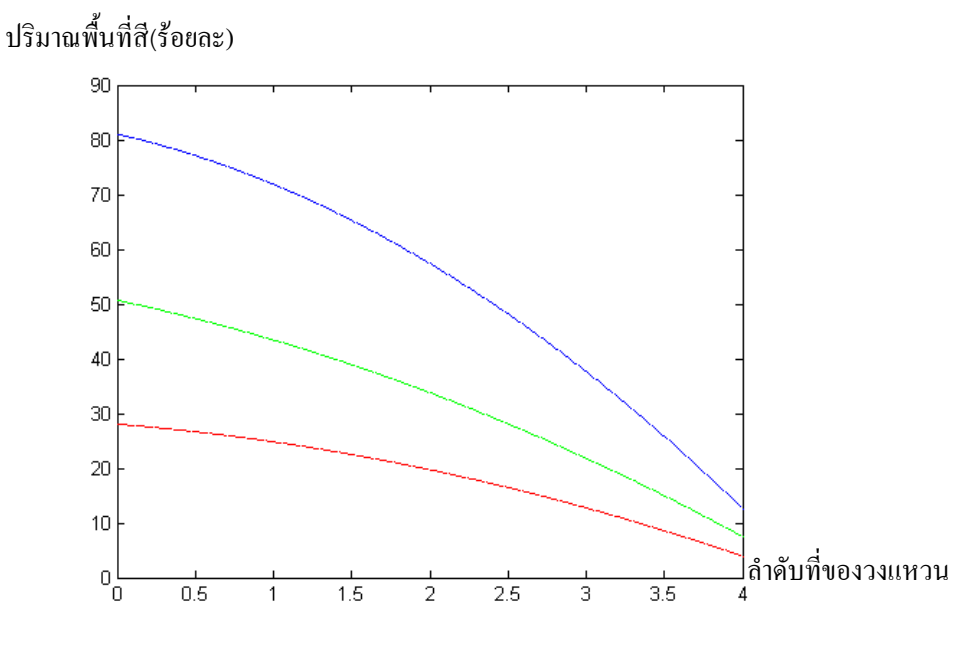

รูปที่ 43 กราฟสมการจำแนกของภาพในระนาบ A ระบบสี CIELAB

จากกราฟของสมการจำแนกคังรูปที่ 43 พบว่าลักษณะกราฟของสมการจำแนกทั้ง 3 ประเภทชั้นเนื้อมีการลักษณะที่กล้ายกับเส้นตรงเหมือนกัน และกราฟทั้ง 3 เส้นแยกออกจากกัน อย่างชัดเจน ดังนั้นจึงสรุปได้ว่า<u>ภาพในระนาบ A ระบบสี CIELAB มีนัยสำคัญในการจำแนกชั้น</u> เนื้อของมะพร้าวน้ำหอมอ่อน

### $4.2.1.6$ . ผลการหาลักษณะเด่นในระนาบ B ระบบสี CIELAB

ี เมื่อนำภาพในระนาบ B มาทำการแปลงเป็นภาพขาวคำ โดยการกำหนดค่าขีดเริ่มเปลี่ยนที่ เหมาะสม จากการทดลองพบว่าค่าขีดเริ่มเปลี่ยนที่เหมาะสมมีค่าเท่ากับ 130 จากนั้นทำการสร้าง พื้นที่วงแหวนสนใจจำนวน 4 วง ได้ผลการทดลองดังรูปที่ 44

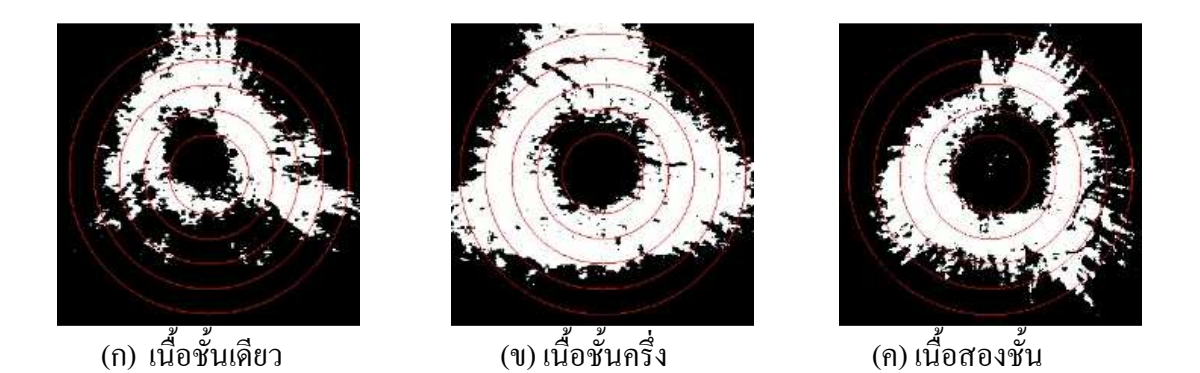

รูปที่ 44 ภาพผลลัพธ์ที่ได้จากการทำก่าขีดเริ่มเปลี่ยนในระนาบ B ระบบสี CIELAB

เมื่อทำการคำนวณหาร้อยละของพื้นที่สีขาวบนพื้นที่สนใจในแต่ละวงแหวนของมะพร้าว น้ำหอมอ่อนทั้ง 3 ประเภทชั้นเนื้อ ประเภทชั้นเนื้อละประมาณ 35 ผล และนำมาหาค่าเฉลี่ยในแต่ละ พื้นที่วงแหวนสนใจของมะพร้าวน้ำหอมอ่อนทั้ง 3 ประเภท ใด้ผลการทดลองดังตารางที่ 11

| กลุ่มที่       |         | ค่าเฉลีย |         |         | ส่วนเบียงเบนมาตรฐาน |         |         |         |
|----------------|---------|----------|---------|---------|---------------------|---------|---------|---------|
|                | วงที่ 1 | วงที่ 2  | วงที่ 3 | วงที่ 4 | วงที่ 1             | วงที่ 2 | วงที่ 3 | วงที่ 4 |
| เนื้อชั้นเดียว | 22.78   | 36.24    | 26.82   | 7.09    | 21.43               | 26.59   | 21.41   | 7.61    |
| เนื้อชั้นครึ่ง | 43.50   | 57.79    | 37.66   | 11.21   | 23.57               | 24.15   | 19.50   | 11.38   |
| เนื้อสองชั้น   | 41.29   | 54.04    | 26.04   | 6.37    | 28.40               | 27.33   | 18.24   | 8.94    |

ตารางที่ 11 ค่าเฉลี่ยร้อยละของพื้นที่สีใบระบาบ B ระบบสี CIELAB

ี จากการวิเคราะห์ข้อมูลเบื้องค้นพบว่า เมื่อพิจารณาค่าเฉลี่ยของปริมาณพื้นที่สืบนพื้นที่ สนใจ ทั้ง 3 ประเภทชั้นเนื้อมีแนวโน้มไปในทิศทางเคียวกันคือ มีค่ามากในวงที่ 1 และมากที่สุดใน วงที่ 2 จากนั้นมีค่าลคลงในวงที่ 3 และ 4 ตามลำดับ เมื่อพิจารณาค่าเฉลี่ยโดยรวมพบว่าค่าเฉลี่ยใน ประเภทเนื้อชั้นเดียวมีค่าน้อยที่สุด และในเนื้อชั้นครึ่งและเนื้อสองชั้นมีค่าที่ใกล้เคียงกัน เมื่อทำการ พิจารณาค่าเฉลี่ยในวงแหวนเดียวกัน พบว่าค่าเฉลี่ยในวงแหวนที่ 2 มีปริมาณค่าเฉลี่ยและความ แตกต่างของพื้นที่สีมากที่สุด เมื่อนำค่าเฉลี่ยของปริมาณพื้นที่สีในวงแหวนที่ 2 มาสร้าง แผนภูมิกล่องคังรูปที่ 45 การกระจายตัวของแผนภูมิใม่สามารถที่จะแยกออกจากกันใค้อย่างชัดเจน

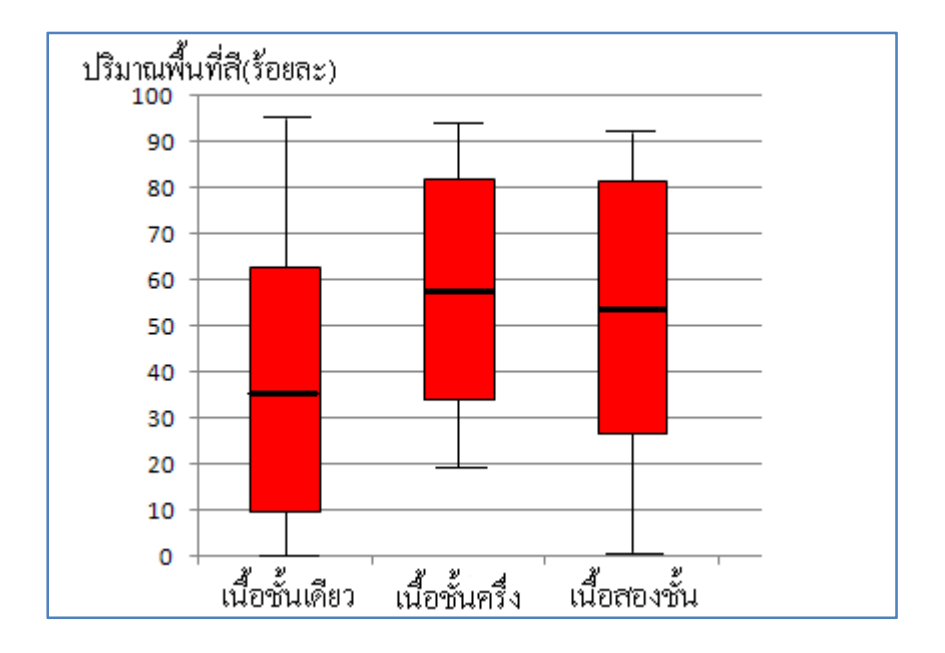

รูปที่ 45 แผนภูมิกล่องแสดงการกระจายตัวของปริมาณพื้นที่สีในระนาบ B

เมื่อนำชุดข้อมูลความสัมพันธ์ระหว่างร้อยละของพื้นที่สืบนพื้นที่สนใจ กับลำดับที่ของวง แหวนมาทำการประมาณสมการจำแนกชั้นเนื้อของมะพร้าวน้ำหอมอ่อนทั้ง 3 ประเภท ด้วยวิธีการ ประมาณสมการถคถอยแบบเส้นโค้งโพลิโนเมียลกำลังสอง ใด้สมการการจำแนกดังนี้คือ

$$
y1 = -4.2437 + 36.7187x - 8.5062x^2
$$
\n(48)

 $y2 = 15.8684 + 39.2211x - 10.7763x^2$  (49)

 $y3 = 24.6204 + 27.2315x - 8.1019x^2$  (50)

จากสมการจำแนกที่ได้นำมาสร้างกราฟประมาณการจำแนกชั้นเนื้อของมะพร้าวน้ำหอม อ่อนทั้ง 3 ประเภทชั้นเนื้อได้ดังรูปที่ 46

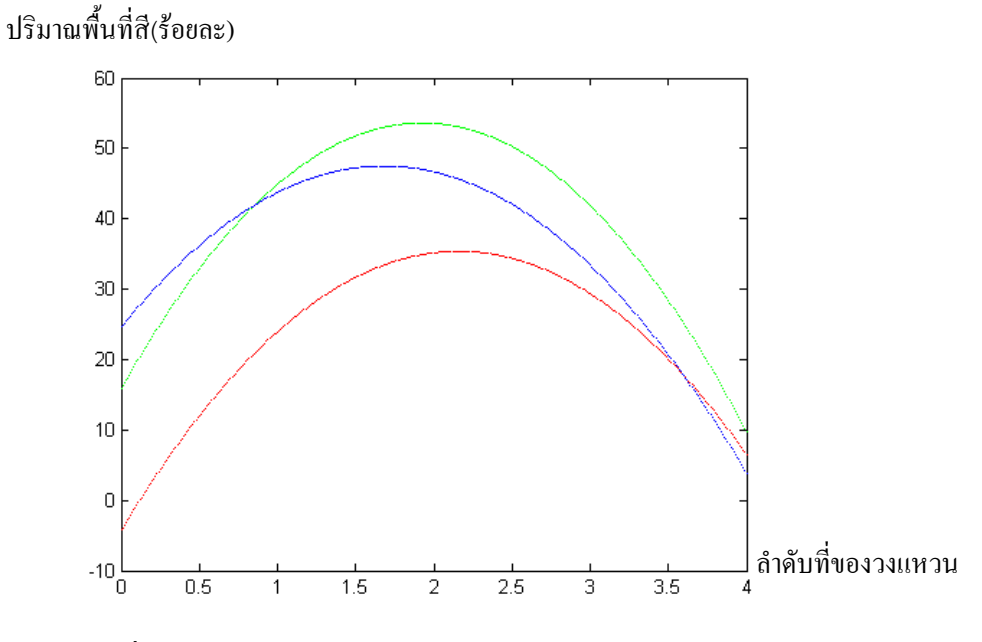

รูปที่ 46 กราฟสมการจำแนกของภาพในระนาบ B ระบบสี CIELAB

จากกราฟของสมการจำแนกคังรูปที่ 46 พบว่าลักษณะกราฟของสมการจำแนกทั้ง 3 ประเภทมีลักษณะเป็นเส้นโค้งที่มีการซ้อนทับกัน และไม่สามารถที่จะแยกออกจากกันได้ชัดเจน ดังนั้นจึงสรุปได้ว่าภาพใน<u>ระนาบ B ระบบสี CIELAB ไม่มีนัยสำคัญในการจำแนกชั้นเนื้อ</u>

### $4.2.1.7$ .ผลการหาลักษณะเด่นในระนาบ **H** ระบบสี HSV

ี เมื่อนำภาพในระนาบ H มาทำการแปลงเป็นภาพขาวคำ โดยการกำหนดค่าขีดเริ่มเปลี่ยนที่ เหมาะสม จากการทดลองพบว่าค่าขีดเริ่มเปลี่ยนที่เหมาะสมมีค่าเท่ากับ 79 จากนั้นทำการสร้างพื้นที่ วงแหวนสนใจจำนวน 4 วง ใด้ผลการทดลองดังรูปที่ 47

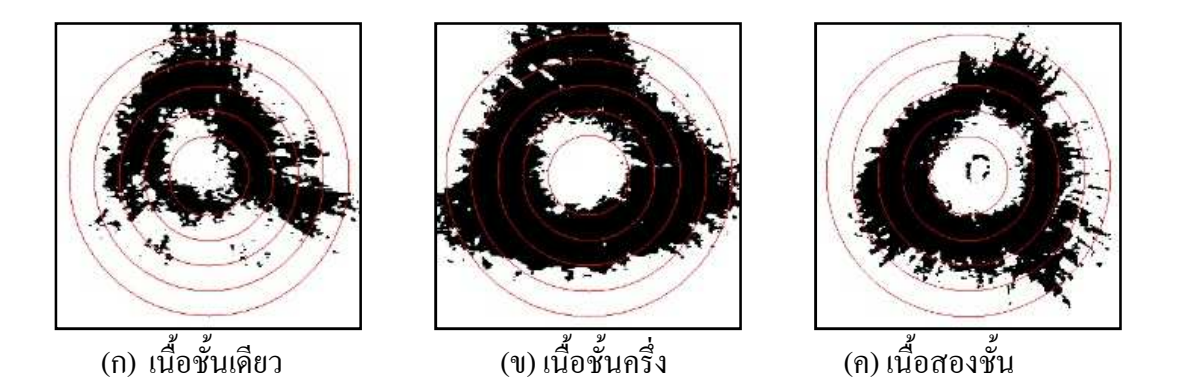

รูปที่ 47 ภาพผลลัพธ์ที่ได้จากการทำค่าขีดเริ่มเปลี่ยนในระนาบ H ระบบสี HSV

เมื่อทำการคำนวณหาร้อยละของพื้นที่สีดำบนพื้นที่สนใจในแต่ละวงแหวนของมะพร้าว น้ำหอมอ่อนทั้ง 3 ประเภทชั้นเนื้อ ประเภทชั้นเนื้อละประมาณ 35 ผล และนำมาหาค่าเฉลี่ยใน แต่ละพื้นที่วงแหวนสนใจของมะพร้าวน้ำหอมอ่อนทั้ง 3 ประเภทใด้ผลการทดลองดังตารางที่ 12

| กลุ่มที่       |         |         | ค่าเฉลีย |         | ส่วนเบียงเบนมาตรฐาน |         |         |         |
|----------------|---------|---------|----------|---------|---------------------|---------|---------|---------|
|                | วงที่ 1 | วงที่ 2 | วงที่ 3  | วงที่ 4 | วงที่ 1             | วงที่ 2 | วงที่ 3 | วงที่ 4 |
| เนื้อชั้นเดียว | 28.58   | 44.38   | 31.67    | 8.07    | 24.38               | 27.28   | 22.30   | 8.10    |
| เนื้อชั้นครึ่ง | 49.95   | 64.90   | 40.55    | 12.39   | 24.01               | 20.75   | 18.19   | 11.47   |
| เนื้อสองชั้น   | 49.30   | 63.26   | 32.03    | 7.92    | 28.16               | 23.05   | 16.83   | 8.57    |

ตารางที่ 12 ค่าเจลี่ยร้อยละของพื้นที่สีใบระบาบ H ระบบสี HSV

ี จากการวิเคราะห์ข้อมูลเบื้องต้นพบว่า เมื่อพิจารณาค่าเฉลี่ยของปริมาณพื้นที่สืบนพื้นที่ สนใจ ทั้ง 3 ประเภทชั้นเนื้อ มีแนวโน้มไปในทิศทางเดียวกันคือ มีค่ามากในวงที่ 1 และมากที่สุดใน วงที่ 2 จากนั้นมีค่าลคลงในวงที่ 3 และ 4 ตามลำดับ เมื่อพิจารณาค่าเฉลี่ยโดยรวมพบว่าค่าเฉลี่ยใน ประเภทเนื้อชั้นเดียวมีค่าน้อยที่สุด และในเนื้อชั้นครึ่งและเนื้อสองชั้นมีค่าที่ใกล้เคียงกัน เมื่อทำการ พิจารณาค่าเฉลี่ยในวงแหวนเดียวกันพบว่าค่าเฉลี่ยในวงแหวนที่ 2 มีปริมาณค่าเฉลี่ยและความ แตกต่างของพื้นที่สีมากที่สุด เมื่อนำค่าเฉลี่ยของปริมาณพื้นที่สีในวงแหวนที่ 2 มาสร้าง แผนภูมิกล่องคังรูปที่ 48 การกระจายตัวของแผนภูมิใม่สามารถที่จะแยกออกจากกันใค้อย่างชัดเจน

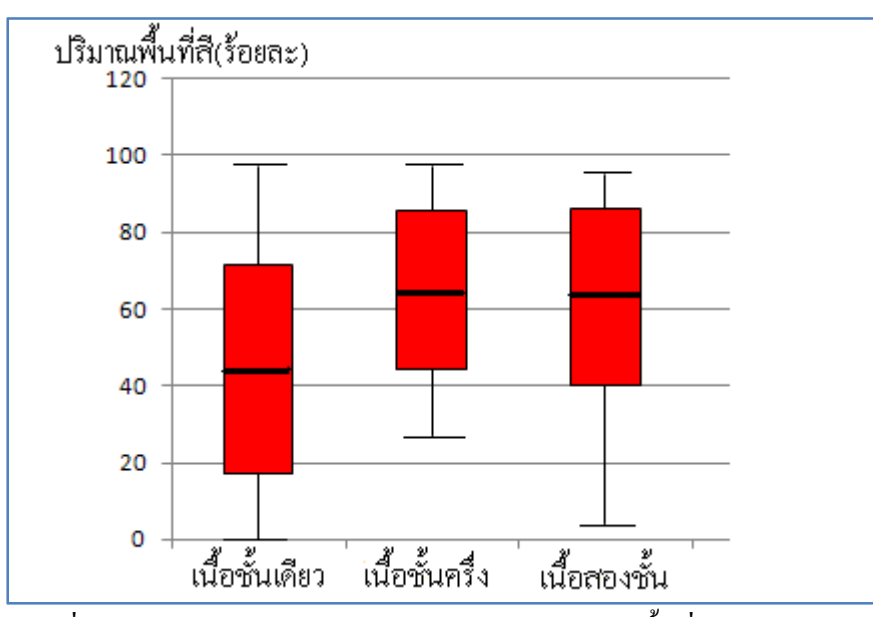

รูปที่ 48 แผนภูมิกล่องแสดงการกระจายตัวของปริมาณพื้นที่สีในระนาบ H

เมื่อนำชุดข้อมูลความสัมพันธ์ระหว่างร้อยละของพื้นที่สืบนพื้นที่สนใจ กับลำดับที่ของวง แหวนมาทำการประมาณสมการจำแนกชั้นเนื้อของมะพร้าวน้ำหอมอ่อนทั้ง 3 ประเภท ด้วยวิธีการ ประมาณสมการถคถอยแบบเส้นโค้งโพลิโนเมียลกำลังสอง ใด้สมการการจำแนกดังนี้คือ

$$
y1 = -2.5250 + 41.83x - 9.850x^2
$$
\n(51)

$$
y2 = 22.3158 + 40.1816x - 10.7763x^2
$$
\n(52)

$$
y3 = 29.3704 + 32.0593x - 9.5185x^2
$$
\n(53)

จากสมการจำแนกที่ได้นำมาสร้างกราฟประมาณการจำแนกชั้นเนื้อของมะพร้าวน้ำหอม อ่อนทั้ง 3 ประเภทชั้นเนื้อได้ดังรูปที่ 49

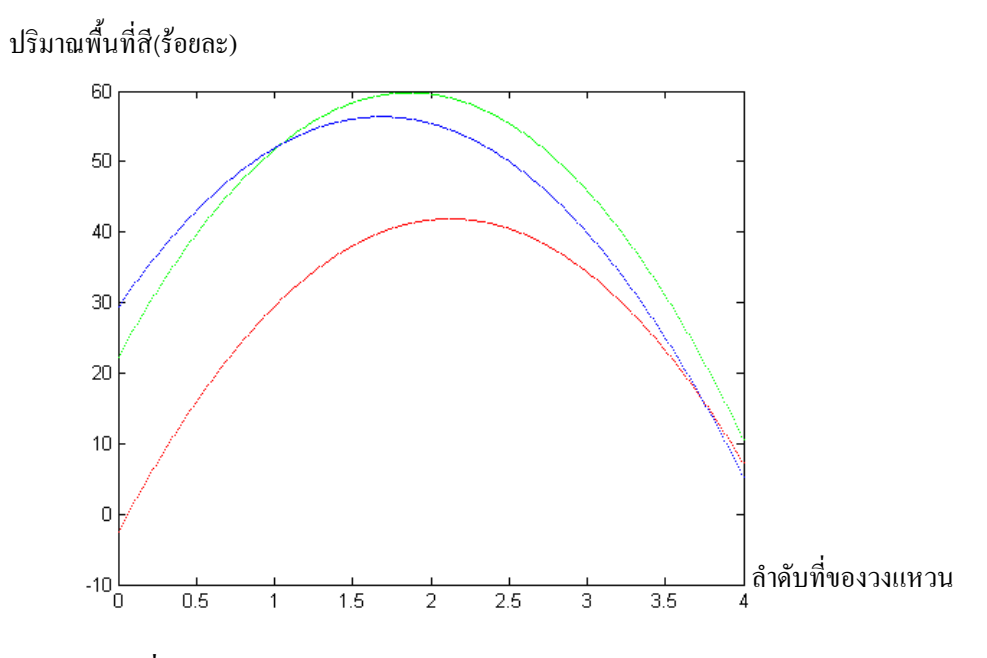

รูปที่ 49 กราฟสมการจำแนกของภาพในระนาบ H ระบบสี HSV

จากกราฟของสมการจำแนกคังรูปที่ 49 พบว่าลักษณะกราฟของสมการจำแนกทั้ง 3 ประเภทมีลักษณะเป็นเส้นโค้งที่มีการซ้อนทับกัน และไม่สามารถที่จะแยกออกจากกันได้ชัดเจน ดังนั้นจึงสรุปได้ว่า<u>ภาพในระนาบ H ระบบสี HSV ไม่มีนัยสำคัญในการจำแนกชั้นเนื้อ</u>

### $4.2.1.8$ . ผลการหาลักษณะเด่นในระนาบ S ระบบสี HSV

ี เมื่อนำภาพในระนาบ S มาทำการแปลงเป็นภาพขาวคำ โดยการกำหนดค่าขีดเริ่มเปลี่ยนที่ เหมาะสม จากการทดลองค่าขีดเริ่มเปลี่ยนที่เหมาะสมมีค่าเท่ากับ 100 จากนั้นทำการสร้างพื้นที่วง แหวนสนใจจำนวน 4 วง ได้ผลการทดลองดังรูปที่ 50

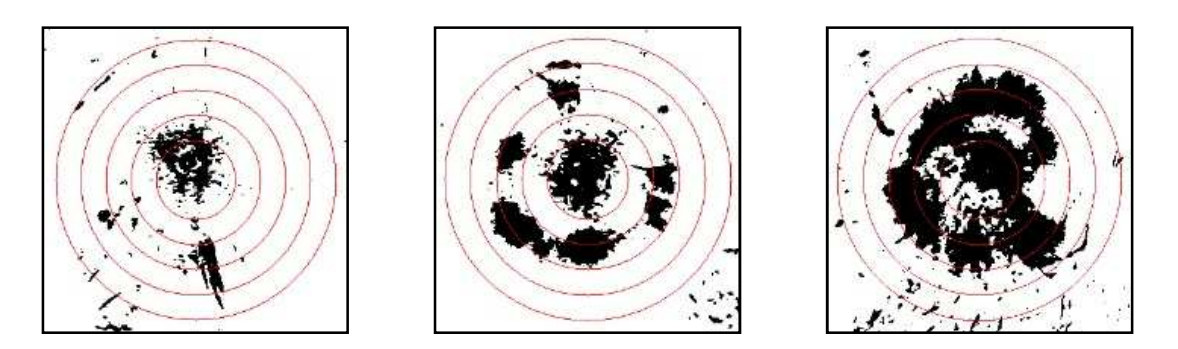

(ข) เนื้อชั้นครึ่ง #1( (#) 
! 

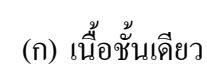

รูปที่ 50 ภาพผลลัพธ์ที่ได้จากการทำค่าขีดเริ่มเปลี่ยนในระนาบ S ระบบสี HSV

เมื่อทำการคำนวณหาร้อยละของพื้นที่สีดำบนพื้นที่สนใจในแต่ละวงแหวนของมะพร้าว น้ำหอมอ่อนทั้ง 3 ประเภทชั้นเนื้อ ประเภทชั้นเนื้อละประมาณ 35 ผล และนำมาหาค่าเฉลี่ยในแต่ละ พื้นที่วงแหวนสนใจของมะพร้าวน้ำหอมอ่อนทั้ง 3 ประเภทได้ผลการทดลองดังตารางที่ 13

| กลุ่มที่       |         |         | ค่าเฉลีย |         | ส่วนเบียงเบนมาตรฐาน |         |         |         |
|----------------|---------|---------|----------|---------|---------------------|---------|---------|---------|
|                | วงที่ 1 | วงที่ 2 | วงที่ 3  | วงที่ 4 | วงที่ 1             | วงที่ 2 | วงที่ 3 | วงที่ 4 |
| เนื้อชั้นเดียว | 11.09   | 10.53   | 5.36     | 2.04    | 5.59                | 6.03    | 4.47    | 2.27    |
| เนื้อชั้นครึ่ง | 27.15   | 25.87   | 14.47    | 6.87    | 6.44                | 8.21    | 8.10    | 6.39    |
| เนื้อสองชั้น   | 44.92   | 52      | 24.33    | 11.85   | 15.81               | 16.23   | 12.62   | 10.30   |

ตารางที่ 13 ค่าเฉลี่ยร้อยละของพื้นที่สีในระนาบ S ระบบสี HSV

ี จากการวิเคราะห์ข้อมูลเบื้องต้นพบว่า เมื่อพิจารณาค่าเฉลี่ยของปริมาณพื้นที่สืบนพื้นที่ สนใจทั้ง 3 ประเภทชั้นเนื้อมีแนวโน้มไปในทิศทางเดียวกันคือ มีค่ามากในวงที่ 1 และมากที่สุดใน วงที่ 2 จากนั้นมีค่าลคลงในวงที่ 3 และ 4 ตามลำดับ เมื่อพิจารณาค่าเฉลี่ยโดยรวมพบว่าค่าเฉลี่ยใน ประเภทเนื้อชั้นเดียวมีค่าน้อยที่สุด มีค่าเพิ่มขึ้นในเนื้อชั้นครึ่ง และมีค่ามากที่สุดในเนื้อสองชั้น เมื่อ

ทำการพิจารณาค่าเฉลี่ยในวงแหวนเดียวกันพบว่าค่าเฉลี่ยในวงแหวนที่ 2 มีปริมาณค่าเฉลี่ยและ ี ความแตกต่างของพื้นที่สีมากที่สุด เมื่อนำค่าเฉลี่ยของปริมาณพื้นที่สีในวงแหวนที่ 2 มาสร้าง แผนภูมิกล่องดังรูปที่ 51 พบว่าการกระจายตัวของแผนภูมิสามารถที่จะแยกออกจากกันได้

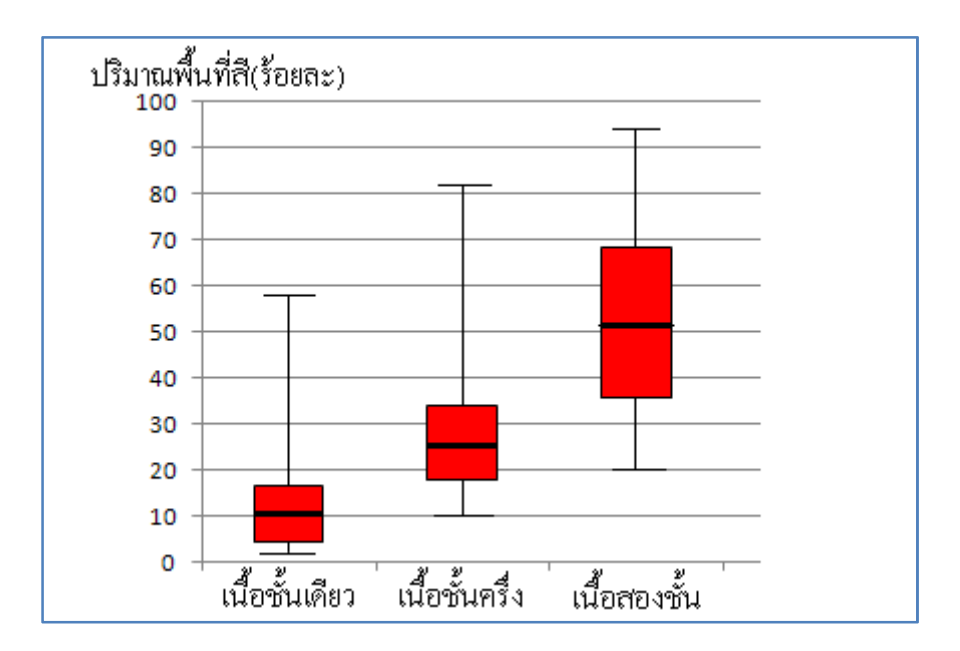

รูปที่ 51 แผนภูมิกล่องแสดงการกระจายตัวของปริมาณพื้นที่สีในระนาบ S

เมื่อนำชุดข้อมูลความสัมพันธ์ระหว่างร้อยละของพื้นที่สืบนพื้นที่สนใจ กับลำดับที่ของวง แหวนมาทำการประมาณสมการจำแนกชั้นเนื้อของมะพร้าวน้ำหอมอ่อนทั้ง 3 ประเภท ด้วยวิธีการ ประมาณสมการถคถอยแบบเส้นโค้งโพลิโนเมียลกำลังสอง ใด้สมการการจำแนกดังนี้คือ

$$
y1 = 12.6611 - 0.47x - 0.5722x^2
$$
\n(54)

$$
y2 = 28.7632 + 0.6684x - 1.5789x^2
$$
\n(55)

$$
y3 = 40.5556 + 11.7556x - 4.8889x^2
$$
\n(56)

จากสมการจำแนกที่ได้นำมาสร้างกราฟประมาณการจำแนกชั้นเนื้อของมะพร้าวน้ำหอม อ่อนทั้ง 3 ประเภทชั้นเนื้อได้ดังรูปที่ 52

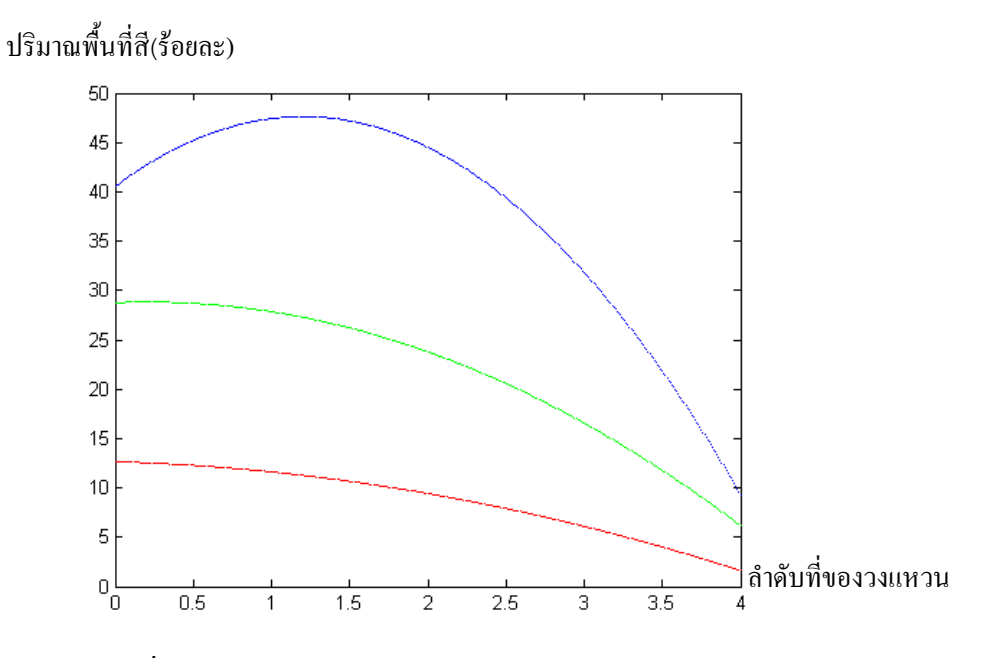

รูปที่ 52 กราฟสมการจำแนกของภาพในระนาบ S ระบบสี HSV

จากกราฟของสมการจำแนกคังรูปที่ 52 พบว่าลักษณะกราฟของสมการจำแนกทั้ง 3 ประเภทใม่มีการซ้อนทับกัน และแยกออกจากกันอย่างชัดเจน ดังนั้นจึงสรุปใด้ว่า<u>ภาพในระนาบ</u> <u>S ระบบสี HSV มีนัยสำคัญในการจำแนกชั้นเนื้อ</u>

### $4.2.1.9$ . ผลการหาลักษณะเด่นในระนาบ V ระบบสี HSV

ี เมื่อนำภาพในระนาบ V มาทำการแปลงเป็นภาพขาวคำ โดยการกำหนดค่าขีดเริ่มเปลี่ยนที่ เหมาะสม จากการทดลองค่าขีดเริ่มเปลี่ยนที่เหมาะสมมีค่าเท่ากับ 146 จากนั้ ี<br>จากนั้นทำการสร้างพื้นที่ วงแหวนสนใจจำนวน 4 วง ใด้ผลการทดลองดังรูปที่ 53

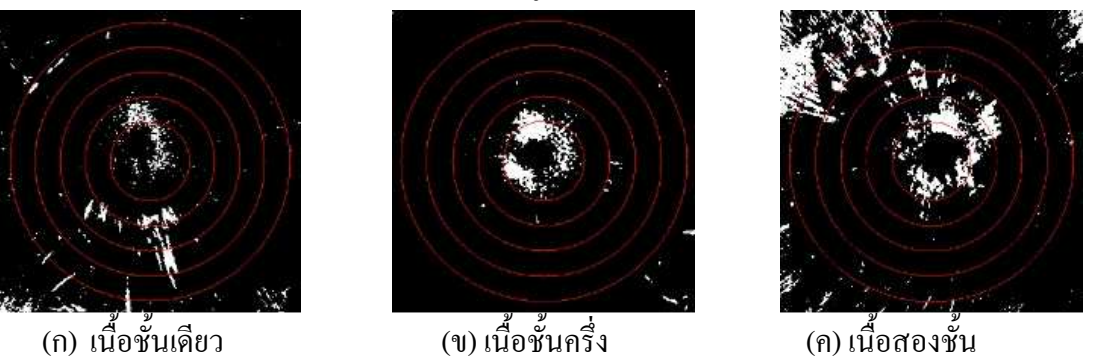

รูปที่ 53 ภาพผลลัพธ์ที่ได้จากการทำค่าขีดเริ่มเปลี่ยนในระนาบ V ระบบสี HSV

เมื่อทำการคำนวณหาร้อยละของพื้นที่สีขาวบนพื้นที่สนใจในแต่ละวงแหวนของมะพร้าว น้ำหอมอ่อนทั้ง 3 ประเภทชั้นเนื้อ ประเภทชั้นเนื้อละประมาณ 35 ผล และนำมาหาค่าเฉลี่ยในแต่ละ พื้นที่วงแหวนสนใจของมะพร้าวน้ำหอมอ่อนทั้ง 3 ประเภท ใค้ผลการทดลองดังตารางที่ 14

| กลุ่มที่       |         |         | ค่าเฉลีย |         | ส่วนเบียงเบนมาตรฐาน |         |         |         |
|----------------|---------|---------|----------|---------|---------------------|---------|---------|---------|
|                | วงที่ 1 | วงที่ 2 | วงที่ 3  | วงที่ 4 | วงที่ 1             | วงที่ 2 | วงที่ 3 | วงที่ 4 |
| เนื้อชั้นเดียว | 24.51   | 17.73   | 10.07    | 10.75   | 22.51               | 19.09   | 13.57   | 12.61   |
| เนื้อชั้นครึ่ง | 15.74   | 8.68    | 5.34     | 8.39    | 15.55               | 9.81    | 6.35    | 7.77    |
| เนื้อสองชั้น   | 16.88   | 6.74    | 5.56     | 7.40    | 16.86               | 9.63    | 8.41    | 8.50    |

ตารางที่ 14 ค่าเจลี่ยร้อยละของพื้นที่สีใบระบาบ V ระบบสี CIEL AB

ี จากการวิเคราะห์ข้อมูลเบื้องต้นพบว่า เมื่อพิจารณาค่าเฉลี่ยของปริมาณพื้นที่สืบนพื้นที่ สนใจทั้ง 3 ประเภทชั้นเนื้อ มีแนวโน้มไปในทิศทางเดียวกันคือ มีค่ามากที่สุดในวงที่ 1 และมีค่า ลดลงตามลำดับในวงแหวนที่ 2 – 4 เมื่อพิจารณาค่าเฉลี่ยโดยรวมพบว่า ค่าเฉลี่ยในประเภทเนื้อชั้น เดียวมีค่ามากที่สุด และในเนื้อชั้นครึ่ง และเนื้อสองชั้นมีค่าที่ใกล้เคียงกัน เมื่อทำการพิจารณา ค่าเฉลี่ยในวงแหวนเดียวกัน พบว่าค่าเฉลี่ยในวงแหวนที่ 1 มีปริมาณค่าเฉลี่ยและความแตกต่างของ พื้นที่สีมากที่สุด เมื่อนำค่าเฉลี่ยของปริมาณพื้นที่สีในวงแหวนที่ 1 มาสร้างแผนภูมิกล่องดังรูปที่ 54 พบว่าการกระจายตัวของแผนภูมิใม่สามารถที่จะแยกออกจากกันใด้อย่างชัดเจน

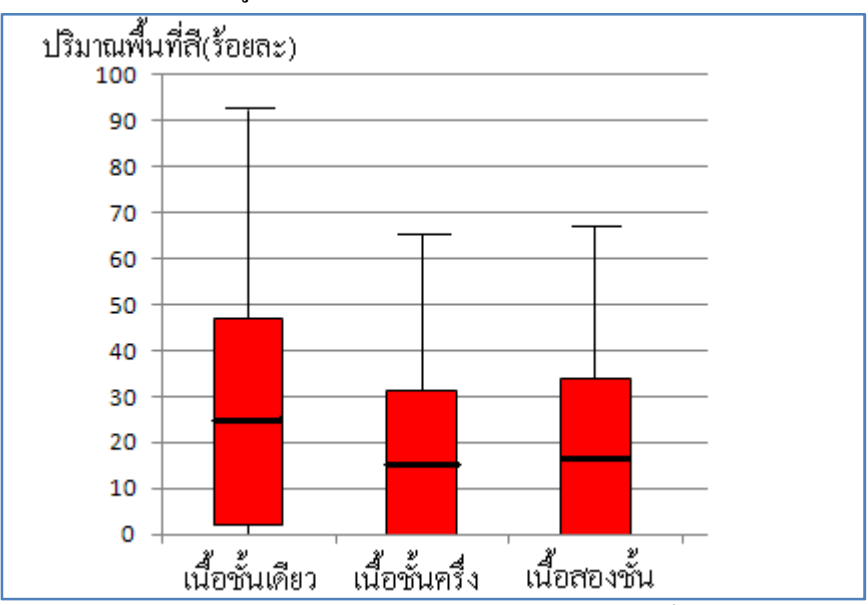

รูปที่ 54 แผนภูมิกล่องแสดงการกระจายตัวของปริมาณพื้นที่สีในระนาบ V

เมื่อนำชุดข้อมูลความสัมพันธ์ระหว่างร้อยละของพื้นที่สีบนพื้นที่สนใจ กับลำดับที่ของวง แหวนมาทำการประมาณสมการจำแนกชั้นเนื้อของมะพร้าวน้ำหอมอ่อนทั้ง 3 ประเภท ด้วยวิธีการ ประมาณสมการถคถอยแบบเส้นโค้งโพลิโนเมียลกำลังสอง ใด้สมการการจำแนกดังนี้คือ

$$
y1 = 37.5122 - 14.5024x + 1.9268x^2
$$
\n(57)

$$
y2 = 28.5132 - 15.1684x + 2.5263x^2
$$
\n(58)

$$
y3 = 31.5556 - 17.963x + 3x^2
$$
\n(59)

จากสมการจำแนกที่ได้นำมาสร้างกราฟประมาณการจำแนกชั้นเนื้อของมะพร้าวน้ำหอม อ่อนทั้ง 3 ประเภทชั้นเนื้อได้ดังรูปที่ 55

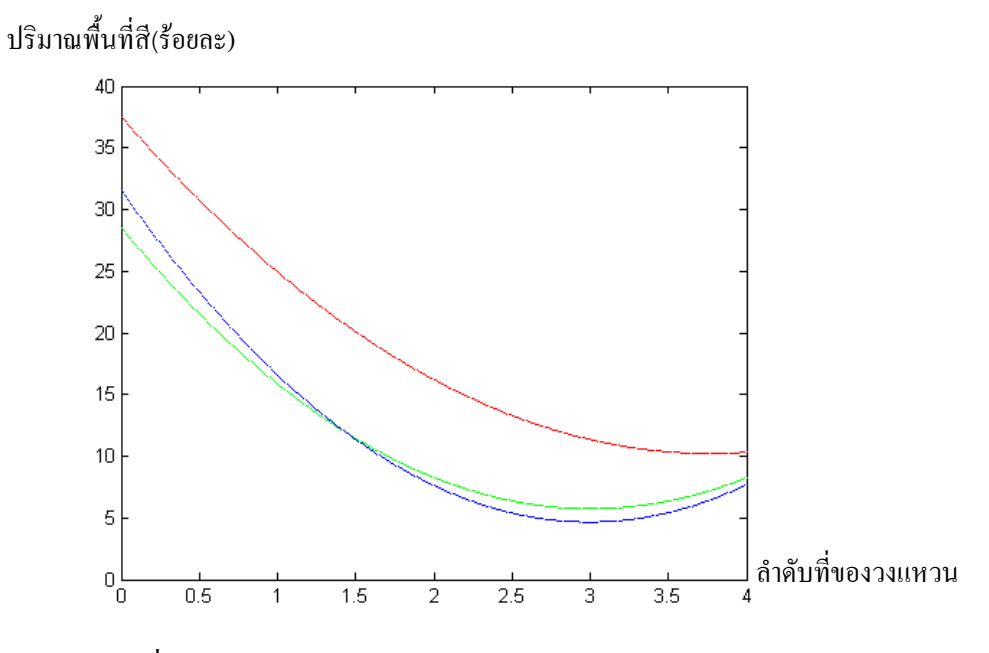

รูปที่ 55 กราฟสมการจำแนกของภาพในระนาบ V ระบบสี HSV

จากกราฟของสมการจำแนกคังรูปที่ 55 พบว่าลักษณะกราฟของสมการจำแนกทั้ง 3 ประเภทมีลักษณะเป็นเส้นโค้งที่มีการซ้อนทับกัน และไม่สามารถที่จะแยกออกจากกันได้ชัดเจน ดังนั้นจึงสรุปได้ว่า<u>ภาพในระนาบ V ระบบสี HSV ไม่มีนัยสำคัญในการจำแนกชั้นเนื้อ</u>

จากการทคลองพบว่าจากภาพทั้งหมดใน 9 ระนาบนั้น มีเพียงภาพในระนาบ S ระบบ สี HSV และภาพในระนาบ A ระบบสี CIELAB เท่านั้น ที่มีนัยสำคัญในการจำแนกประเภทชั้นเนื้อ ซึ่งเมื่อพิจารณาถึงสาเหตุว่าทำไมภาพในสองระนาบนี้จึงมีนัยสำคัญในการจำแนก และทำไมภาพ ในอีก 7 ระนาบไม่มีนัยสำคัญในการจำแนกพบว่า เมื่อพิจารณาภาพในระบบสี RGB พบว่าค่าของ

ภาพทั้ง 3 ระนาบสีในระบบสี RGB จะเปลี่ยนแปลงไปตามสภาพแสง ซึ่งสภาพแสงไม่มีนัยสำคัญ ในการจำแนก จึงทำให้ภาพในระบบสี RGB ไม่มีนัยสำคัญในการจำแนก เมื่อทำการพิจารณาภาพ ในระบบสี HSV พบว่าภาพในระบบสีนี้มีเพียงระนาบ V เท่านั้นที่เปลี่ยนแปลงตามสภาพแสงส่วน ภาพในระนาบ H และ S <sup>"</sup> ไม่เปลี่ยนตามสภาพแสง ภาพในระนาบ H คือค่ามุมที่เกิดจากการรวมกัน ของสีหลัก (แคง เขียว น้ำเงิน) ซึ่งไม่มีนัยสำคัญ และภาพในระนาบ S เป็นค่าความเข้มของเนื้อสี หรือค่าความบริสุทธิ์ของสี โดยจะมีค่าเพิ่มขึ้นเมื่อความเข้มของสีเพิ่มขึ้น และพื้นที่สนใจที่มี นัยสำคัญในการจำแนกกี้เป็นบริเวณพื้นที่สีเขียวเข้ม ดังนั้นภาพในระนาบนี้จึงมีนัยสำคัญในการ จำแนกชั้นเนื้อ และเมื่อทำการพิจารณาภาพในระบบสี CIELAB พบว่าในระบบสีนี้มีเพียงระนาบ L เท่านั้นที่เปลี่ยนแปลงตามสภาพแสง ส่วนภาพในระนาบ B เป็นการกำหนดวัตถุสีเหลืองและสีน้ำ เงิน ซึ่งทั้งสองสีนี้ไม่มีนัยสำคัญในการจำแนก จึงทำให้ภาพในระนาบนี้ไม่มีนัยสำคัญในการ จำแนก และสุคท้ายภาพในระนาบ A เป็นการกำหนดวัตถุสีแคงและสีเขียว ซึ่งพื้นที่สีเขียวเข้มมี นัยสำคัญในการจำแนก จึงทำให้ภาพในระนาบนี้มีนัยสำคัญในการจำแนก

### $4.2.2$ . ผลการจำแนกชั้นเนื้อ

ในการจำแนกก็จะทำการทดสอบโดยใช้ภาพใน 2 ระนาบที่มีนัยสำคัญในการจำแนกชั้น เนื้อโคยทำการเปรียบเทียบหาค่าระยะห่างระหว่างกราฟซึ่งใค้ผลการทดลองต่างๆดังนี้

### $4.2.2.1$ . ผลการจำแนกของภาพในระนาบ A ระบบสี CIELAB

ทำการทคลองจำแนกชั้นเนื้อของมะพร้าวน้ำหอมอ่อน โคยใช้ภาพในระนาบ A ระบบสี CIELAB โดยใช้ชุดข้อมูลทดลองประมาณประเภทชั้นเนื้อละ 35 ผลใด้ผลการทดลองดังตารางที่ 15

| ชั้นเนื้อจริง                    | ผลการทำนาย     |                |              |  |  |  |  |
|----------------------------------|----------------|----------------|--------------|--|--|--|--|
|                                  | เนื้อชั้นเดียว | เนื้อชั้นครึ่ง | เนื้อสองชั้น |  |  |  |  |
| เนื้อชั้นเดียว                   | 85.72          | 14.28          |              |  |  |  |  |
| เนื้อชั้นครึ่ง                   | 31.42          | 65.71          | 2.85         |  |  |  |  |
| เนื้อสองชั้น                     |                | 11.11          | 88.89        |  |  |  |  |
| ความถูกต้องในการจำแนกรวม 80.10 % |                |                |              |  |  |  |  |

์ ตารางที่ 15 ผลการจำแนกของภาพในระนาบ A ระบบสี CIELAB

จากผลการทดลองวิธีการนี้สามารถจำแนกประเภทของมะพร้าวเนื้อชั้นเดียวได้ถูกต้องร้อย ถะ 85.72 จำแนกประเภทของมะพร้าวเนื้อชั้นครึ่งใค้ถูกต้องร้อยละ 65.71 และมะพร้าวประเภทเนื้อ สองชั้นถูกต้องร้อยละ 88.89 และมีความถูกต้องในการจำแนกรวมร้อยละ 80.10

### $4.2.2.2$ .ผลการจำแนกของภาพในระนาบ S ระบบสี HSV

ทำการทคลองจำแนกชั้นเนื้อของมะพร้าวน้ำหอมอ่อน โคยใช้ภาพในระนาบ S ระบบสี HSV โดยใช้ชุดข้อมูลทดลองประมาณประเภทชั้นเนื้อละ 35 ผล ได้ผลการทดลองดังตารางที่ 16

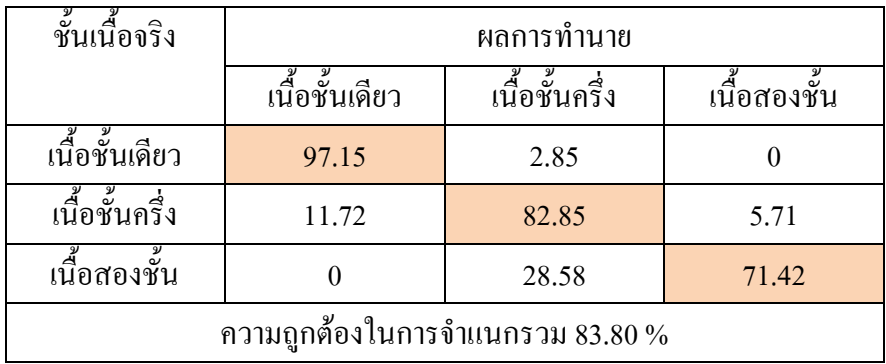

์ ตารางที่ 16 ผลการจำแบกของภาพใบระบาบ S ระบบสี HSV

จากผลการทดลองวิธีการนี้ สามารถจำแนกประเภทของมะพร้าวเนื้อชั้นเดียวใด้ถูกต้อง ร้อยละ 97.15 จำแนกประเภทของมะพร้าวเนื้อชั้นครึ่งได้ถูกต้องร้อยละ 82.5 และมะพร้าวประเภท เนื้อสองชั้นถูกต้องร้อยละ 71.42 และมีความถูกต้องในการจำแนกรวมร้อยละ 83.80

เมื่อทำการเปรียบเทียบระหว่างผลการจำแนกโดยใช้ภาพในระนาบ A กับภาพในระนาบ S พบว่ามีผลลัพธ์ที่ใกล้เคียงกันโคยภาพในระนาบ A ให้ผลลัพธ์ในการจำแนกที่ดีในประเภทเนื้อ สองชั้น แต่ภาพในระนาบ S ให้ผลการจำแนกที่ดีในประเภทเนื้อชั้นเดียวและเนื้อชั้นครึ่งและผลการ ี จำแนกโดยรวมภาพในระนาบ S ให้ผลการจำแนกที่ดีกว่า

### 4.2.3. ผลการทดลองปรับปรุงวิธีการจำแนก

เนื่องจากการทคลองหาระนาบของสีที่มีนัยสำคัญในการจำแนกชั้นเนื้อของมะพร้าว น้ำหอมอ่อนพบว่า ภาพในระนาบ S ระบบสี HSV ให้ผลการจำแนกที่ดีที่สุด ดังนั้นในการ ปรับปรุงการจำแนกจึงใด้นำเอาภาพในระนาบ S ระบบสี HSV มาใช้ในการทดลองปรับปรุงการ ก

### $4.2.3.1$ .การจำแนกเมื่อทำการเพิ่มจำนวนวงแหวนสนใจ

ี เมื่อทำการเพิ่มจำนวนเมนานไปในพื้นที่สนใจของภาพในระนาบ S ระบบสี HSV เป็น 5 วงแหวน และ 6 วงแหวน จากนั้นทำการทดลองโดยใช้ชุดข้อมูลทดลองเดียวกันกับตอนแรกและ ทำการสร้างสมการการจำแนกใหม่ดังนี้

เมื่อทำการเพิ่มจำนวนวงแหวนบนพื้นที่สนใจเป็น 5 วงแหวนใด้สมการจำแนกดังนี้

$$
y1 = 14.48 - 1.5021x - 0.1821x^2
$$
\n(60)

$$
y2 = 29.73 + 0.79x - 1.2x^2
$$
\n(61)

$$
y3 = 41.2 + 8.6236x - 3.1964x^2
$$
\n(62)

จากสมการจำแนกที่ได้นำมาสร้างกราฟประมาณการจำแนกชั้นเนื้อของมะพร้าวน้ำหอม อ่อนทั้ง 3 ประเภทชั้นเนื้อได้ดังรูปที่ 56

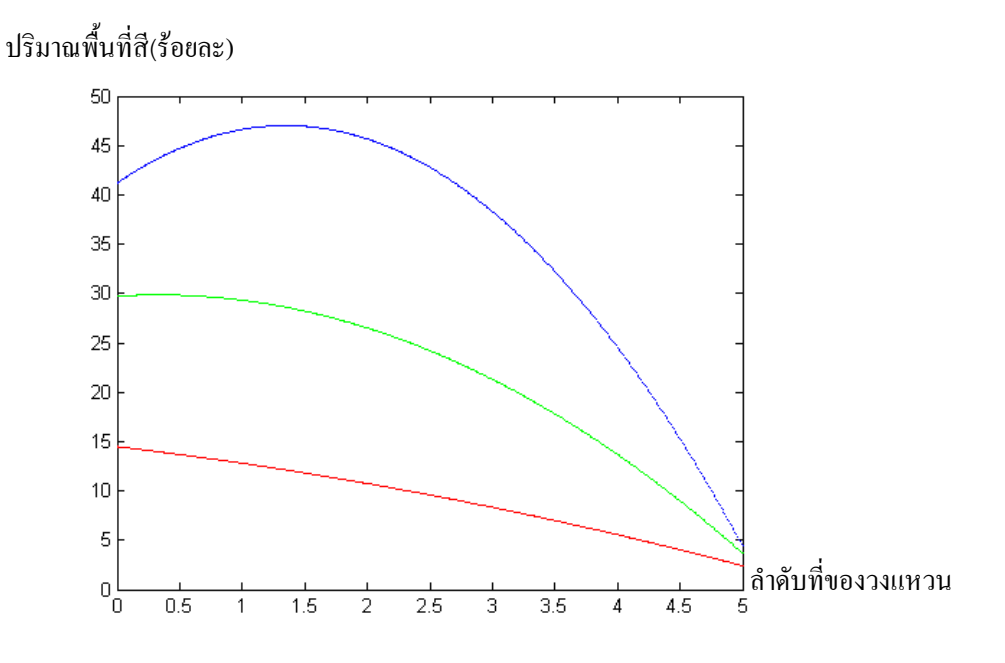

รูปที่ 56 กราฟสมการจำแนกของภาพในระนาบ S ระบบสี HSV พื้นที่สนใจ 5 วงแหวน เมื่อทำการเพิ่มจำนวนวงแหวนบนพื้นที่สนใจเป็น 6 วงแหวน ได้สมการจำแนกดังนี้

 $y1 = 17.72 - 4.0021x + 0.2321x^2$  (63)

$$
y2 = 36.285 - 5.202x - 0.0634x^2
$$
\n(64)

$$
y3 = 51.82 - 2.0611x - 1.0268x^2
$$
\n(65)

จากสมการจำแนกที่ได้นำมาสร้างกราฟประมาณการจำแนกชั้นเนื้อของมะพร้าวน้ำหอม อ่อนทั้ง 3 ประเภทชั้นเนื้อได้ดังรูปที่ 57

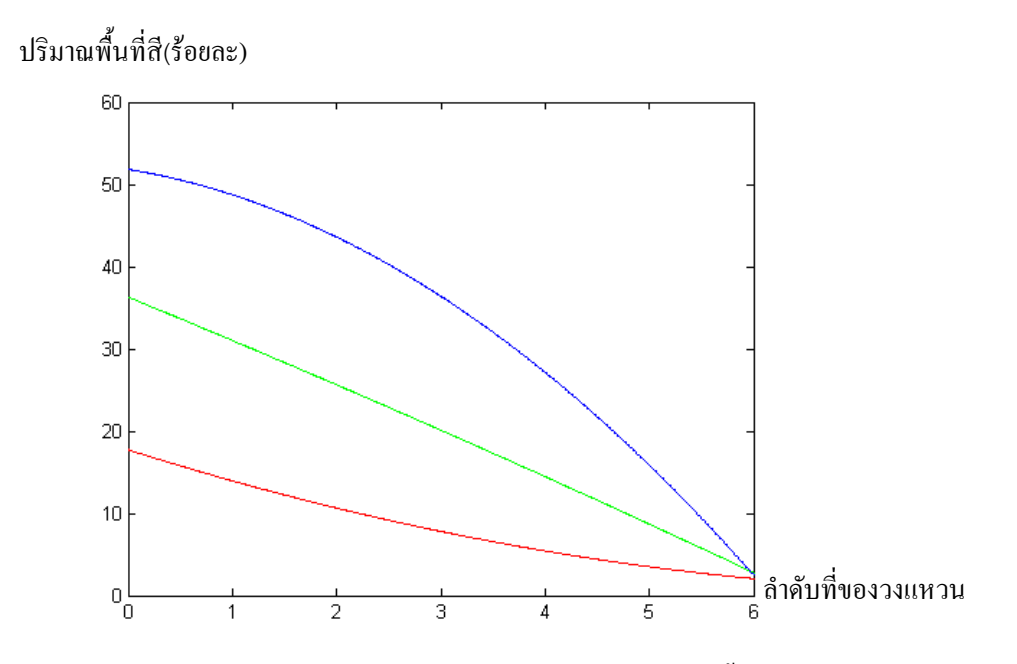

รูปที่ 57 กราฟสมการจำแนกของภาพในระนาบ S ระบบสี HSV พื้นที่สนใจ 6 วงแหวน

เมื่อทำการทดสอบผลการจำแนกใหม่ โดยใช้ชุดข้อมูลเดียวกับการกำหนดพื้นที่สนใจ 4 ่วงแหวน ได้ผลการทดลองตามตารางที่ 17

|                                                                                       |                            | ผลการทำนาย     |          |       |                |       |                            |                 |                  |  |
|---------------------------------------------------------------------------------------|----------------------------|----------------|----------|-------|----------------|-------|----------------------------|-----------------|------------------|--|
| ชั้นเนื้อจริง                                                                         |                            | เนื้อชั้นเดียว |          |       | เนื้อชั้นครึ่ง |       |                            | เนื้อสองชั้น    |                  |  |
|                                                                                       | 4 <sub>3<sub>4</sub></sub> | 521            | 621      | 421   | 5 <sub>3</sub> | 621   | 4 <sub>3<sub>4</sub></sub> | 5 <sub>34</sub> | 631              |  |
| เนื้อชั้นเดียว                                                                        | 97.15                      | 88.57          | 97.15    | 2.85  | 11.11          | 2.85  | $\theta$                   | $\theta$        | $\boldsymbol{0}$ |  |
| เนื้อชั้นครึ่ง                                                                        | 11.72                      | 11.72          | 17.14    | 82.85 | 82.5           | 74.28 | 5.71                       | 5.71            | 8.58             |  |
| เนื้อสองชั้น                                                                          | $\theta$                   | $\theta$       | $\theta$ | 28.58 | 25.72          | 22.86 | 71.42                      | 74.28           | 77.14            |  |
| ี ความถูกต้องในการจำแนกรวม 4 วง ร้อยละ 83.80, 5 วง ร้อยละ 81.78 และ 6 วง ร้อยละ 82.85 |                            |                |          |       |                |       |                            |                 |                  |  |

ตารางที่ 17 ผลการจำแนกเมื่อกำหนดพื้นที่วงแหวนสนใจ 4, 5 และ 6 วง

ี จากผลการทดลองพบว่า การเพิ่มจำนวนของวงแหวนบนพื้นที่สนใจไม่ได้มีผลให้การ จำแนกโคยรวมเพิ่มขึ้น แต่มีผลทำให้ความถูกต้องในบางประเภทชั้นเนื้อเปลี่ยนแปลงไปเล็กน้อย โดยที่ผลการจำแนกรวมยังคงใกล้เคียงกัน

### 4.2.3.2.ผลการจำแนกเมื่อทำการลบรอยถลอก

ี่ เมื่อนำภาพในระนาบ S ระบบสี HSV มาทำการทดสอบผลการจำแนก โดยใช้วิธีการลบ รอยถลอกเข้ามาร่วมด้วย และใช้ชุดข้อมูลทดลองชุดเดียวกันกับการทดลองโดยไม่ลบรอยถลอก และทำการสร้างสมการจำแนกใหม่ใค้ผลการทดลองดังนี้

$$
y1 = 7.6687 + 0.4187x - 0.6062x^2
$$
\n(66)

$$
y2 = 21.5789 + 0.3x - 1.4474x^2
$$
\n(67)

$$
y3 = 44.4907 + 0.0278x - 2.8611x^2
$$
\n(68)

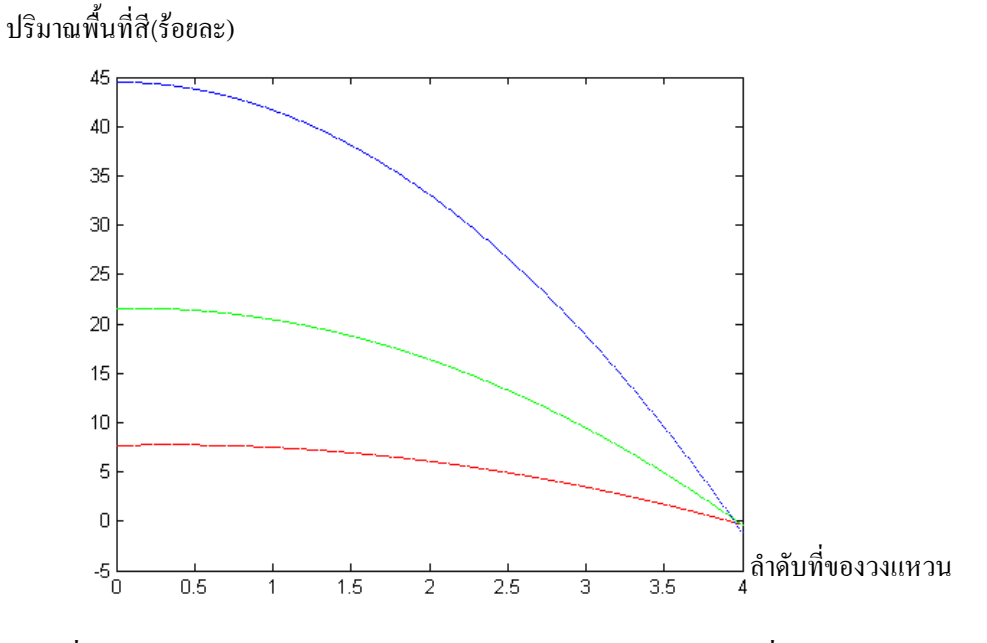

รูปที่ 58 กราฟสมการจำแนกของภาพในระนาบ S ระบบสี HSV เมื่อลบรอยถลอก

เมื่อทำการทดสอบผลการจำแนกใหม่โดยใช้ชุดข้อมูลเดียวกับการกำหนดพื้นที่สนใจ 4 ้วงแหวน ได้ผลการทดลองตามตารางที่ 18

|                | ผลการทำนาย                                                               |                |       |                |              |          |  |  |
|----------------|--------------------------------------------------------------------------|----------------|-------|----------------|--------------|----------|--|--|
| ชั้นเนื้อจริง  |                                                                          | เนื้อชั้นเดียว |       | เนื้อชั้นครึ่ง | เนื้อสองชั้น |          |  |  |
|                | ไม่ลบ                                                                    | ิดบ            | ไม่ลบ | ิดบ            | ไม่ลบ        | ิดบ      |  |  |
| เนื้อชั้นเดียว | 97.15                                                                    | 97.15          | 2.85  | 2.85           | $\theta$     | $\theta$ |  |  |
| เนื้อชั้นครึ่ง | 11.72                                                                    | 22.86          | 82.85 | 74.28          | 5.71         | 2.86     |  |  |
| เนื้อสองชั้น   | $\theta$                                                                 | $\theta$       | 28.58 | 22.58          | 71.42        | 77.42    |  |  |
|                | ความถูกต้องในการจำแนกรวม ไม่ลบรอยถลอกร้อยละ 83.80, ลบรอยถลอกร้อยละ 82.95 |                |       |                |              |          |  |  |

ี ตารางที่ 18 ผลการจำแนกเมื่อทำการลบรอยถลอกก่อนการประมวลผล

จากผลการทดลอง วิธีการนี้สามารถจำแนกประเภทของมะพร้าวเนื้อชั้นเดียวได้ถูกต้อง ร้อยละ 97.15 มะพร้าวเนื้อชั้นครึ่งถูกต้องร้อยละ 74.28 และมะพร้าวเนื้อสองชั้นถูกต้องร้อยละ 77.42 และผลการจำแนกรวมมีความถูกต้องร้อยละ 82.95 เมื่อทำการเปรียบเทียบกับวิธีการจำแนก โดยไม่มีการลบรอยถลอกพบว่า การลบรอยถลอกผลการจำแนกในประเภทเนื้อสองชั้นดีขึ้น แต่ผล การจำแนกในประเภทเนื้อชั้นครึ่งมีค่าลดลง และผลการจำแนกโดยรวมมีค่าใกล้เคียงกัน โดยที่ วิธีการลบรอยถลอกมีความถูกต้องน้อยกว่าเล็กน้อย

สาเหตุที่ทำให้วิธีการลบรอยถลอกมีความถูกต้องลดลง เนื่องจากว่าในขั้นตอนของการลบ รอยถลอกมีการลบพื้นที่ในบริเวณที่ไม่ควรจะลบออกไปด้วยกล่าวคือ มีการลบพื้นที่ในบริเวณที่ ปกติแล้ว พื้นที่ดังกล่าวเป็นพื้นที่สีที่สนใจอยู่แล้ว ซึ่งการเกิดรอยถลอกในบริเวณนี้จะไม่มีผลต่อ ความผิดพลาดของการจำแนก แต่เมื่อ ไปทำการลบบริเวณคังกล่าวออก ไปจะทำให้ปริมาณร้อยละ ของพื้นที่สีสนใจมีค่าลดลง ส่งผลให้เกิดความผิดพลาดในการจำแนก ดังตัวอย่างจากภาพนำเข้า ดังรูปที่ 59(ก) จะพบว่ามีพื้นที่ส่วนที่เป็นรอยถลอกบางส่วนอยู่ในตำแหน่งที่เป็นพื้นที่สีเขียวเข้ม ซึ่ง ปกติถ้าใม่เกิดรอยถลอกพื้นที่ส่วนนั้นก็น่าจะเป็นพื้นที่สนใจอยู่แล้ว (จากการพิจารณาพื้นที่สึ บริเวณรอบๆรอยถลอก) เมื่อทำการลบรอยถลอกดังรูปที่ 59(ข) ก็จะทำให้พื้นที่สนใจที่ได้จากการ ทำขีดเริ่มเปลี่ยนบริเวณดังกล่าวที่ค่าลดลงดังรูปที่ 59(ก) และ 59(ง)

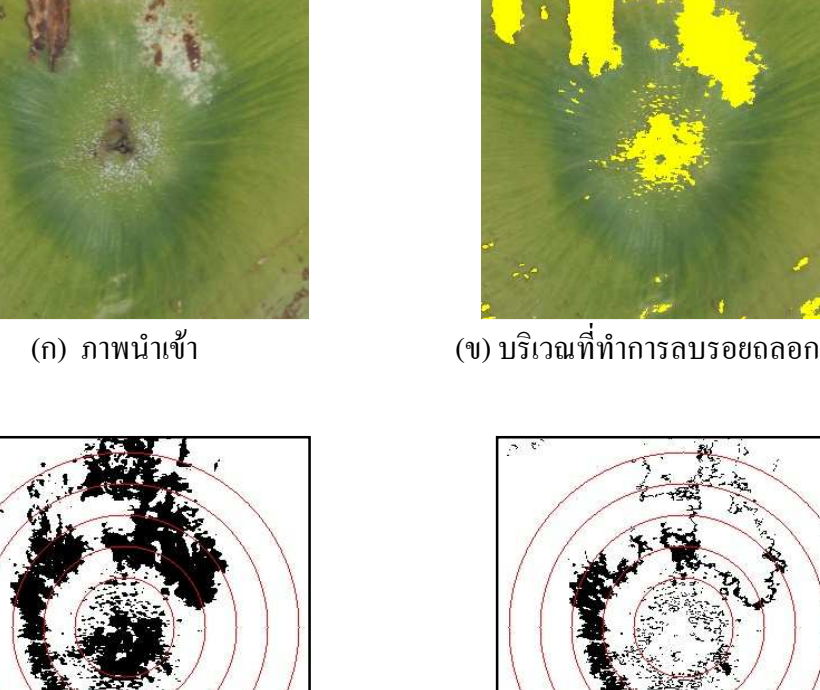

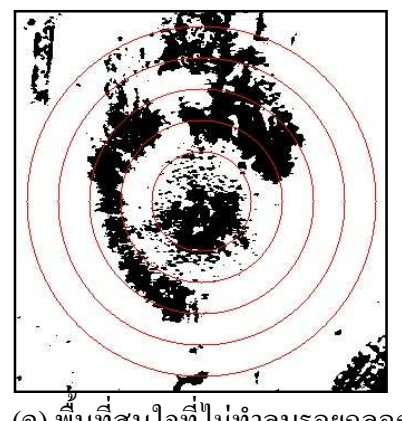

(ค) พื้นที่สนใจที่ไม่ทำลบรอยถลอก

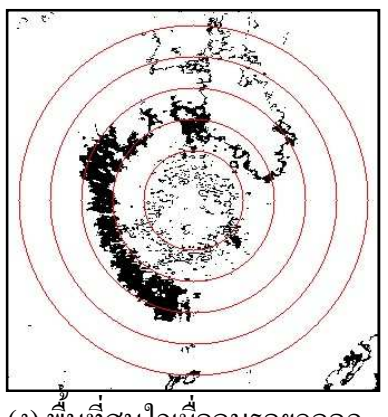

(ง) พื้นที่สนใจเมื่อลบรอยถลอก

รูปที่ 59 แสดงลักษณะการพิจารณาเพื่อลบพื้นที่รอยถลอก

้ คังนั้นจึงได้ทำการทดสอบผลการจำแนกใหม่ โดยใช้วิธีการจำแนกแบบกึ่งอัตโนมัติ โดยจะทำการพิจารณาการลบตำแหน่งที่เกิดรอยถลอกด้วยสายตา ว่าตำแหน่งพื้นที่รอยถลอก ้ดังกล่าวเป็นตำแหน่งที่ควรจะลบออกไปหรือไม่ ซึ่งถ้าพิจารณาดูแล้วพบว่าพื้นที่รอยถลอกดังกล่าว ้อยู่ในบริเวณที่เป็นพื้นที่สีเขียวเข้มซึ่งปกติจะกลายเป็นพื้นที่สนใจอยู่แล้ว ก็จะไม่ทำการลบพื้นที่ ้ คังกล่าว แต่หากพิจารณาแล้วพบว่า ตำแหน่งที่เกิดรอยถลอกไม่ได้เป็นบริเวณพื้นที่สีเขียวเข้ม ก็จะ ทำการลบพื้นที่บริเวณนี้ทิ้งไป โดยในการพิจารณาจะใช้การสังเกตจากพื้นที่สีที่อยู่รอบๆบริเวณที่ ้เกิดรอยถลอก ซึ่งกระบวนการจำแนกด้วยวิธีการดังกล่าวนี้ให้ผลการจำแนกดังตางรางที่ 19

|                                                                                  | ผลการทำนาย |                |           |                |              |               |  |  |
|----------------------------------------------------------------------------------|------------|----------------|-----------|----------------|--------------|---------------|--|--|
| ชั้นเนื้อจริง                                                                    |            | เนื้อชั้นเดียว |           | เนื้อชั้นครึ่ง | เนื้อสองชั้น |               |  |  |
|                                                                                  | อัตโนมัติ  | กึ่งอัตโนมัติ  | อัตโนมัติ | กึ่งอัตโนมัติ  | อัตโนมัติ    | กึ่งอัตโนมัติ |  |  |
| เนื้อชั้นเดียว                                                                   | 97.15      | 97.15          | 2.85      | 2.85           | $\theta$     | $\theta$      |  |  |
| เนื้อชั้นครึ่ง                                                                   | 22.86      | 17.14          | 74.28     | 80             | 2.86         | 2.86          |  |  |
| เนื้อสองชั้น                                                                     | $\theta$   | $\theta$       | 22.58     | 17.15          | 77.42        | 82.85         |  |  |
| ี ความถูกต้องในการจำแนกรวมแบบอัตโนมัติร้อยละ 82.95, แบบกึ่งอัตโนมัติร้อยละ 86.67 |            |                |           |                |              |               |  |  |

ตารางที่ 19 ผลการจำแนกเมื่อทำการลบรอยถลอกแบบกึ่งอัตโนมัติก่อนการประมวลผล

### 4.2.3.3.ผลการจำแนกเมื่อใช้ชุดข้อมูลทดสอบ

เมื่อทำการทดสอบโดยใช้วิธีการหาปริมาณพื้นที่สืบนพื้นที่สนใจของภาพในระนาบ S และ ใช้ชุคข้อมูลทคสอบซึ่งเป็นชุคข้อมูลใหม่ที่ระบบไม่เคยรู้จำมาก่อนคละกันทั้ง 3 ประเภทชั้นเนื้อ ี<br>จำนวน 126 ผล ได้ผลการจำแนกตามตารางที่ 20

ตารางที่ 20 ผลการจำแนกเมื่อใช้ชุดข้อมูลทดสอบ

| ชั้นเนื้อจริง                      |                        | เวลาเฉลีย      |              |               |  |  |
|------------------------------------|------------------------|----------------|--------------|---------------|--|--|
|                                    | เนื้อชั้นเดียว         | เนื้อชั้นครึ่ง | เนื้อสองชั้น | (มิลลิวินาที) |  |  |
| เนื้อชั้นเดียว                     | 89.65                  | 10.35          |              | 3.68          |  |  |
| เนื้อชั้นครึ่ง                     | 15.23                  | 79.41          | 5.36         | 5.20          |  |  |
| เนื้อสองชั้น                       | 22.32<br>7.37<br>70.31 |                |              |               |  |  |
| ี ความถูกต้องในการจำแนกรวม 79.79 % |                        |                |              |               |  |  |

ี จากผลการทดลองการจำแนกโดยใช้ข้อมูลทดสอบปรากฏว่า วิธีการนี้สามารถจำแนก มะพร้าวเนื้อชั้นเดียวได้ถูกต้องร้อยละ 89.65 ใช้เวลาเฉลี่ย 3.68 มิลลิวินาที จำแนกมะพร้าวเนื้อ ชั้นครึ่งได้ถูกต้องร้อยละ 79.41 ใช้เวลาเฉลี่ย 5.20 มิลลิวินาที และจำแนกมะพร้าวเนื้อสองชั้นได้ ถูกต้องร้อยละ 70.31 ใช้เวลาเฉลี่ย 4.96 มิลลิวินาที และให้ความถูกต้องในการจำแนกรวมร้อยละ 79.79

## ำเทที่ ร สรุปผลการวิจัยและข้อเสนอแนะ

#### 5.1. สรุปผล

โดยปกติแก้วในการเก็บเกี่ยวผลผลิตมะพร้าวน้ำหอมอ่อนของชาวสวนจะใช้สายตา การ ้สัมผัสหรือการเคาะฟังเสียง ซึ่งต้องอาศัยประสบการณ์ในการจำแนก ทำให้มีผลการจำแนกที่ต่ำ และในการเก็บเกี่ยวแต่ละครั้งก็จะทำการเก็บลงมาจากต้นทั้งทะลาย ซึ่งผลมะพร้าวในทะลาย ้เดียวกันก็ไม่ได้อยู่ในประเภทชั้นเนื้อเดียวกันทั้งหมด ทำให้ชาวสวนไม่สามารถที่จะทำการจำแนก ประเภทชั้นเนื้อของมะพร้าวออกเป็นผลๆได้ ในการวิจัยนี้จึงได้ทำการทดลองเพื่อหาเกณฑ์ในการ ้จำแนกประเภทชั้นเนื้อของมะพร้าวน้ำหอมอ่อน เพื่อเป็นเครื่องมือที่ช่วยในการจำแนกประเภท ขั้นเนื้อของมะพร้าวน้ำหอมอ่อนที่สามารถจำแนกผลมะพร้าวในแต่ละผลจากต้นมะพร้าวได้ โดยตรงจากภาพถ่ายบริเวณก้นมะพร้าว ซึ่งมีการแบ่งประเภทชั้นเนื้อของผลมะพร้าวอ่อนในช่วง ้อายุที่บริโภคออกเป็น 3 ประเภทคือ มะพร้าวอ่อนประเภทเนื้อชั้นเดียว เนื้อชั้นครึ่ง และเนื้อสองชั้น แต่ในงานวิจัยนี้จะเป็นการทดลองเพื่อสร้างเกณฑ์ในการจำแนก โดยการใช้ชดควบคมแสงประดิษฐ์ ้ เพื่อควบคุมสภาพแวดล้อมทางแสง ซึ่งเป็นขั้นตอนที่สำคัญอย่างยิ่งในการพัฒนาไปสู่การจำแนกผล มะพร้าวน้ำหอมอ่อนในสภาพแวดล้อมจริง

### 5.1.1. ผลการหาระนาบสีที่มีนัยสำคัญในการจำแนก

ผลจากการทดลองโดยใช้ภาพในระบบสี RGB, CIELAB และระบบสี HSV และทำการหา ้ระนาบของสีที่มีนัยสำคัญในการจำแนก ปรากฎว่ามีภาพใน 2 ระนาบสีที่มีนัยสำคัญในการจำแนก คือ ภาพในระนาบ A ระบบสี CIELAB และภาพในระนาบ S ระบบสี HSV เมื่อนำภาพทั้งสอง ระนาบสีนี้ไปทำการทดสอบการจำแนกประเภทชั้นเนื้อ ปรากฏว่าได้ผลในการจำแนกที่ใกล้เคียง ี กัน แต่ภาพในระนาบสี S ที่ค่าขีดเริ่มเปลี่ยนเท่ากับ 100 ให้ผลการจำแนกที่ดีกว่าโดยสามารถ ึ จำแนกมะพร้าวที่ทราบความเป็นสมาชิกมาก่อนถูกต้องร้อยละ 83.80 และสามารถจำแนกผล มะพร้าวที่ไม่ทราบความเป็นสมาชิกมาก่อนถูกต้องร้อยละ 79.79

## 5.1.2. ผลการจำแนกชั้นเนื้อโดยทำการลบรอยถลอก

้ เนื่องจากความผิดพลาดที่เกิดขึ้นส่วนหนึ่งสาเหตุมาจากสภาพที่ก้นของผลมะพร้าวมีรอย ึถลอก จึงใด้ทำการทดลองว่าถ้าทำการตัดพื้นที่ส่วนที่เป็นรอยถลอกออกไปจะส่งผลให้ได้การ ้จำแนกที่ดีขึ้นหรือไม่ ซึ่งจากผลการทดลองพบว่าการลบพื้นที่ส่วนที่เป็นรอยถลอกออกไปโดย

้อัตโนมัติ จะให้ผลการจำแนกของมะพร้าวน้ำหอมอ่อนในประเภทเนื้อสองชั้นเพิ่มขึ้น แต่กี่ทำให้ผล ึการจำแนกในประเภทเนื้อชั้นครึ่งลดลง สาเหตุที่ทำให้ผลการจำแนกในประเภทเนื้อสองชั้นเพิ่มขึ้น ้ เนื่องจากเมื่อทำการลบพื้นที่ในส่วนที่เป็นรอยถลอกออกไป จะทำให้ปริมาณพื้นที่สีสนใจโดยรวมมี ปริมาณลคลง โดยเฉพาะในประเภทเนื้อชั้นเดียวและประเภทเนื้อชั้นครึ่ง ทำให้ระยะห่างของกราฟ ้ ของสมการจำแนกระหว่างประเภทเนื้อชั้นครึ่ง และประเภทเนื้อสองชั้นเพิ่มขึ้น เป็นผลให้การ ้จำแนกของมะพร้าวประเภทเนื้อสองชั้นดีขึ้น ส่วนผลการจำแนกในประเภทเนื้อชั้นครึ่งลดลง เนื่องจากมะพร้าวในประเภทเนื้อชั้นครึ่งมีกระจายตัวของปริมาณพื้นที่สีเขียวเข้มไม่รอบทิศทางคัง รูปที่ 60(ก) ในขณะที่ในมะพร้าวประเภทเนื้อสองชั้นมีการกระจายตัวที่รอบทิศทางมากกว่า ดังรูปที่ 60(ข) ซึ่งถ้าหากพื้นที่ที่เป็นรอยถลอกอยู่ในตำแหน่งเคียวกับพื้นที่สีเขียวเข้ม และทำการลบพื้นที่ ้ดังกล่าวออกไปจะทำให้พื้นที่สนใจที่ได้บีปริมาณน้อยมาก เป็นผลทำให้มีความผิดพลาดเพิ่มขึ้น

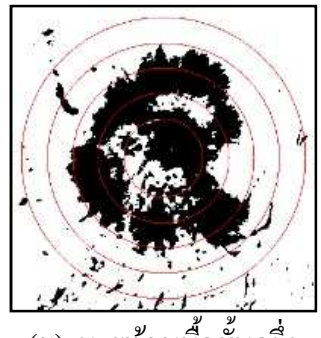

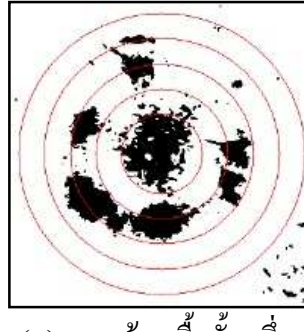

(ก) มะพร้าวเนื้อชั้นครึ่

รูปที่ 60 ปริมาณพื้นที่สีที่สนใจ

เมื่อพิจารณาผลการจำแนกโดยรวมพบว่า การลบพื้นที่ๆเป็นรอยถลอกออกไปแบบ ้อัตโนมัติจะทำให้ผลการจำแนกมีความถูกต้องลดลงเล็กน้อยคือ ให้ผลการจำแนกที่มีความถูกต้อง ร้อยละ 82.95 ส่วนในกรณีที่มีการลบรอยถลอกออกไปแบบกึ่งอัตโนมัติ คือใช้สายตาพิจารณาว่า ีพื้นที่ลอยถลอกดังกล่าวสมควรจะลบหรือไม่ วิธีการลบรอยถลอกแบบกึ่งอัตโนมัติดังกล่าวนี้ให้ ิ ความถูกต้องในการจำแนกรวมร้อยละ 86.67

## 5.1.3. ผลการจำแนกชั้นเนื้อโดยการเพิ่มจำนวนวงแหวนบนพื้นที่สนใจ

้เนื่องจากการประมาณกราฟเส้นโค้งแบบโพลิโนเมียล และการสร้างกราฟความสัมพันธ์ ระหว่างลำคับที่ของวงแหวนกับพื้นที่สนใจโคยใช้จุดเพียงแก่ 4 จุดนั้น ทำให้มีความต่อเนื่องของ ้กราฟที่ต่ำ ในงานวิจัยนี้จึงได้ทำการทดลองเพิ่มจุดให้กราฟมีความต่อเนื่องมากขึ้น โดยการแบ่ง ้พื้นที่สนใจออกเป็นวงแหวน 5 วง และ 6 วงตามลำดับ ซึ่งผลการทดลองพบว่าการเพิ่มพื้นที่สนใจ เป็น 5 วง และ 6 วง ผลลัพธ์ที่ได้คือการจำแนกในบางประเภทชั้นเนื้อดีขึ้น และบางประเภทชั้นเนื้อ

ิลดลง โดยที่ผลการจำแนกโดยรวมยังคงใกล้เคียงกับการใช้พื้นที่สนใจวงแหวน 4 วง จึงสรุปได้ว่า ิการเพิ่มกำนวนพื้นที่วงแหวนสนใกไม่ได้มีผลทำให้การกำแนกดีขึ้น

### 5.1.4. สาเหตุที่ทำให้ผลการจำแนกเกิดการผิดพลาด

ึ่งากการทดลองสามารถที่จะแบ่งสาเหตุของความผิดพลาดออกมาใด้เป็น 2 ประเภทคือ ี สาเหตุจากภาพนำเข้าไม่ปกติ กับสาเหตุที่เกิดจากการประมวลผลภาพด้วยคอมพิวเตอร์

### 5.1.4.1. สาเหตุจากภาพนำเข้าไม่ปกติ

ี่ สาเหตุหลักที่ทำให้ภาพนำเข้าใม่ปกติคือปัญหาในเรื่องของรอยถลอก โดยในการ ี ประมวลผลภาพพื้นที่ในส่วนที่เป็นรอยถลอกเมื่อทำการขีดเริ่มเปลี่ยนของภาพในระนาบ S พื้นที่ ในส่วนที่เป็นรอยถลอกจะรวมกลายเป็นส่วนของพื้นที่สีที่สนใจด้วย ซึ่งเป็นสาเหตทำให้เกิดความ ้ผิดพลาด โดยสามารถที่จะพิจารณาลักษณะของรอยถลอกได้ใน 2 ลักษณะคือ ตำแหน่งของการเกิด รอยถลอกและการกระจายตัวของรอยถลอก

- ตำแหน่งของการเกิดรอยถลอก ถ้าหากรอยถลอกอย่ในส่วนที่เป็นบริเวณพื้นที่สีเขียวเข้ม ้ซึ่งปกติ ถ้าหากไม่เกิดรอยถลอกเมื่อทำการขีดเริ่มเปลี่ยนพื้นที่ส่วนนี้ก็จะกลายเป็นปริมาณพื้นที่สีที่ ี สนใจอยู่แล้ว การเกิดรอยถลอกในบริเวณนี้ก็จะไม่ก่อให้เกิดความผิดพลาด แต่ถ้าหากปกติพื้นที่ ้ ส่วนนี้ไม่ได้เป็นพื้นที่สีเขียวเข้ม การเกิดรอยถลอกจะส่งผลให้เกิดความผิดพลาดในการจำแนก ้ดังแสดงในรูปที่ 61(ก) จะพบว่าภาพดังกล่าวถ้าหากไม่มีรอยถลอกเมื่อทำการขีดเริ่มเปลี่ยนแล้ว จะ ้มีปริมาณพื้นที่สนใจน้อยมากจัดอยู่ในประเภทมะพร้าวเนื้อชั้นเดียว แต่เมื่อมีรอยถลอกพื้นที่ส่วนที่ เป็นรอยถลอกจะกลายเป็นบริเวณของพื้นที่สนใจด้วยดังรูปที่ 61(ข) จะเห็นว่ามีปริมาณพื้นที่สนใจ ้เพิ่มขึ้นเยอะมาก ซึ่งเป็นสาเหตทำให้เกิดความผิดพลาด

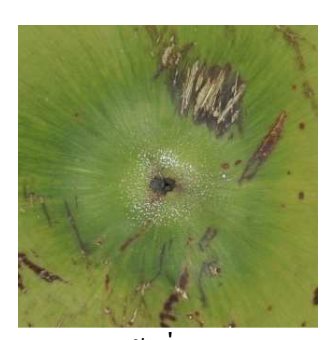

(ก) ภาพนำเข้าที่เกิดรอยถลอก

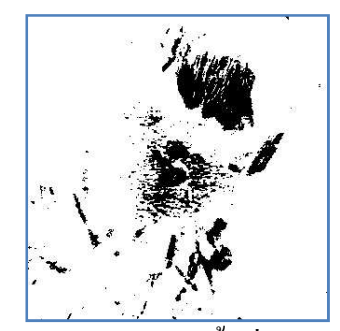

(ข) ภาพบริเวณของพื้นที่สนใจ

ัฐปที่ 61 ปัญหาการเกิดรอยถลอก

- การกระจายตัวของรอยถลอก ถ้าหากรอยถลอกเป็นจุดเล็กๆ "ไม่มากนักและมีการกระจาย ตัวอย่างสม่ำเสมอ ลักษณะรอยถลอกในรูปแบบนี้จะไม่ส่งผลให้เกิดความผิดพลาดในการจำแนก มากนัก แต่ในกรณีที่รอยถลอกเป็นพื้นที่ใหญ่อยู่เพียงจุดเดียวจะส่งผลให้เกิดความผิดพลาดในการ จำแบกเป็บอย่างมาก

นอกจากนี้ยังมีสาเหตุมาจากภาพนำเข้าที่ได้รับปริมาณแสงสว่างมากเกินไป จนทำให้ภาพที่ บริเวณก้นของมะพร้าวกลายเป็นสีเหลือง และไม่มีลักษณะของพื้นที่สีเขียวเข้มหลงเหลืออยู่เลย ดังรูปที่ 62(ก) ซึ่งเมื่อทำการขีดเริ่มเปลี่ยนภาพที่เป็นสีเหลืองจะไม่มีพื้นที่สีเลย ซึ่งจะทำให้ผลการ จำแนกเป็นเนื้อชั้นเดียวทั้งที่เป็นมะพร้าวประเภทเนื้อสองชั้น

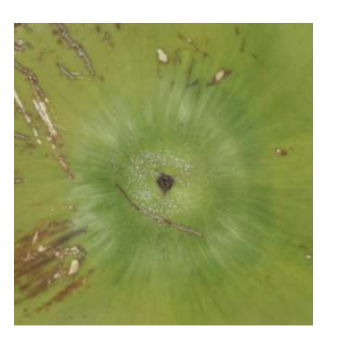

ึ้นที่เป็นสีเหลือง (ข) มะพร้าวเนื้อสองชั้นปกติ

(ก) มะพร้าวเนื้อสองชั้นที่เป็นสีเหลือง

รูปที่ 62 มะพร้าวที่ได้รับแสงแคคมากเกินไปจนมีลักษณะเป็นสีเหลือง

## 5.1.4.2.สาเหตุจากขั้นตอนในการประมวล

ในการทดลองจะเห็นว่า ค่าความผิดพลาดที่เกิดขึ้นส่วนใหญ่ประมาณร้อยละ 70 เกิดขึ้น จากการแยกประเภทในชั้นเนื้อที่ติดกันเช่น ทำนายมะพร้าวประเภทเนื้อชั้นครึ่งว่าเป็นมะพร้าว ประเภทเนื้อสองชั้น เนื่องจากชั้นเนื้อที่แท้จริงมีขนาดที่ใกล้เคียงกันมาก ดังตัวอย่างในรูปที่ 63

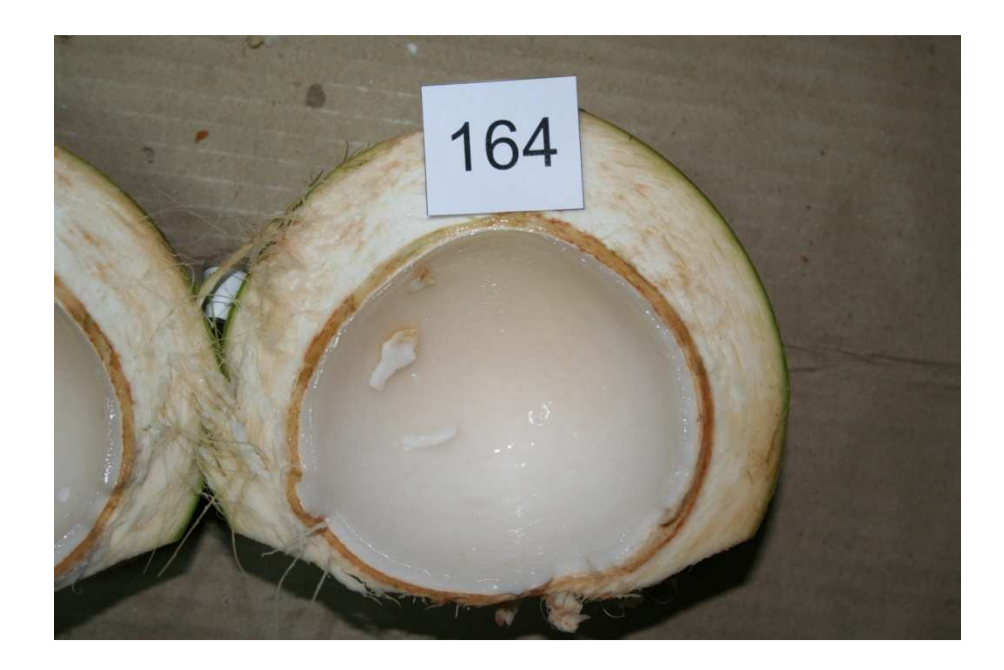

รูปที่ 63 มะพร้าวที่มีลักษณะก้ำกึ่งของชั้นเนื้อ

จากรูปจะเห็นว่าผลมะพร้าวดังกล่าวมีความก้ำกึ่งระหว่างประเภทเนื้อชั้นครึ่งกับประเภท เนื้อสองชั้น คือมีเนื้อเต็มกะลาแต่ที่ตรงส่วนหัวของมะพร้าวมีลักษณะเป็นวุ้นที่บางอยู่ ซึ่งก็ไม่มี ความหนาพอที่จะเป็นประเภทเนื้อสองชั้น ถ้าหากทำการตัดความผิดพลาดส่วนนี้ออกไปโคย ยอมรับว่าผลมะพร้าวที่มีลักษณะของความก้ำกึ่งดังกล่าวสามารถที่จะเป็นไปได้ทั้งสองประเภทชั้น เนื้อ การทดลองจะให้ความถูกต้องใหม่ดังตารางที่ 21

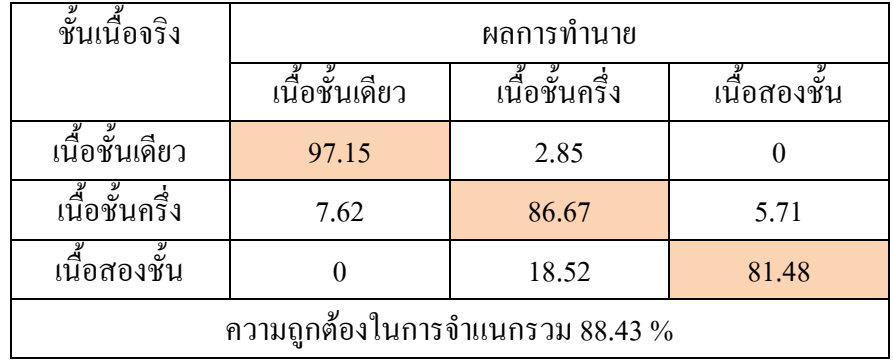

ตารางที่ 21 ผลการจำแนกโคยยอมรับว่าผลที่ก้ำกึ่งสามารถเป็นได้ทั้ง 2 ประเภทชั้นเนื้อ

#### 5.2. ข้อเสนอแนะ

1. ในการวิจัยทดลองการจำแนกผลมะพร้าวน้ำหอมอ่อนในฤดูกาลที่ต่างกันจะทำให้ปริมาณ ิการได้รับแสงแดดที่แตกต่างกันถึงทำให้สีของผลเปลี่ยนไป จึงต้องทำการปรับค่าขีดเริ่มเปลี่ยนให้ เหมาะสมตามสภาพแวดล้อมด้วย

2. ควรปรับปรุงกระบวนการจำแนกเพื่อให้สามารถปรับค่าขีดเริ่มเปลี่ยนได้โดยอัตโนมัติ เพื่อให้สามารถจำแนกผลมะพร้าวน้ำหอมอ่อนได้ในทุกสภาพแวดล้อม

3. ในขั้นตอนการถ่ายภาพนำเข้าจะต้องทำการถ่ายภาพที่สภาพแสงเดียวกัน จึงจะใช้ค่าขีดเริ่ม เปลี่ยนที่เท่ากันได้ ซึ่งถ้าสภาพแสงเปลี่ยนไปจะต้องทำการปรับเปลี่ยนค่าขีดเริ่มด้วย

4. ควรแบ่งการจำแนกออกเป็น 5 ประเภทโดยเพิ่มประเภทมะพร้าวที่อ่อนมากและมะพร้าวที่ แก่มาก

### เอกสารค้างอิง

- ์จิรานุช คันธสุวรรณ 2535. "มะพร้าวน้ำหอม," วารสารเศรษฐกิจการพาณิชย์ปีที่ 23. ฉ.233- $[1]$ 235 มกราคม-มิถนายน 2535, หน้า 28-31.
- ึ่งุลพันธ์ เพ็ชรพิรุณ 2538. การเก็บเกี่ยวมะพร้าวน้ำหอม. นสพ.กสิกร ปีที่ 68 ฉบับที่ 1  $\lceil 2 \rceil$ มกราคม-กุมภาพันธ์ 2538, หน้า 30-32.
- ินพดล อรณยะเคช. 2545. "การวิเคราะห์ความแก่ของผลส้มโอพันธ์ขาวน้ำผึ้งโคยใช้  $[3]$ ้เทคนิค-การประมวลผลภาพ." วิทยานิพนธ์วิศวกรรมศาสตร์มหาบัณฑิต วิศวกรรมไฟฟ้า มหาวิทยาลัยเกษตรศาสตร์
- ินราธร สังข์ประเสริฐ และ ธเนศ เคารพาพงศ์ ,"การจำแนกชั้นเนื้อของมะพร้าวน้ำหอม  $\lceil 4 \rceil$ อ่อนด้วยวิธีการประมวลผลภาพ." ปริญญานิพนธ์ สาขาวิศวกรรมคอมพิวเตอร์, คณะ วิศวกรรมศาสตร์ มหาวิทยาลัยสงขลานครินทร์. ปีการศึกษา 2549.
- ้ำเ็นฑิต จริโมภาส และ อัครเดช เพชรสมัย 2545. "การออกแบบและพัฒนาเครื่องปอก  $\lceil 5 \rceil$ เปลือก ผลมะพร้าวอ่อน," วิชาการเกษตร. 2 (พฤษภาคม-สิงหาคม 2545), หน้า 91-110.
- เปรมปรี ณ สงขลา. 2541.การลงทุนทำสวนมะพร้าวน้ำหอมอย่างมืออาชีพ.กรุงเทพฯ :  $[6]$ เจริญรัฐการพิมพ์ .
- พนพัฒน์ พนน้อย และ อัมพวัน ตั้นสกล. 2547. "เครื่องคัดคณภาพมะม่วงระบบแมชีน- $\lceil 7 \rceil$ วิชัน." วารสารวิจัยและพัฒนา มจธ.1 (มีนาคม 2548), หน้า 43-58.
- ้เพ็ญศรี ทองนพคุณ. 2543. การกำหนดค่าการยอมรับความแตกต่างของสี. กรุงเทพฯ :  $\lceil 8 \rceil$ กรมส่งเสริมอุตสาหกรรม.
- วีรยุทธ พรสมิทธิกุล, "การควบคุมความเร็วและตำแหน่งโดยระบบปรับด้วยตัวเองสำหรับ  $[9]$ มอเตอร์ไฟฟ้ากระแสสลับ," ปริญญานิพนธ์ สาขาวิศวกรรมคอมพิวเตอร์, คณะ วิศวกรรมศาสตร์ มหาวิทยาลัยสงขลานครินทร์, ปีการศึกษา 2550.
- องค์การอาหารและเกษตรกรรมแห่งสหประชาชาติ 2548. "สถิติการผลิตมะพร้าว 10  $\lceil 10 \rceil$ อันดับแรกของโลก," แหล่งที่มา: http://th.wikipedia.org/wiki/มะพร้าว, 12 มกราคม.
- [11] Duda, R. O.; Hart, P.E. and Stork, D. G. 2000. Pattern Classification. 2nd ed. New York: John Wiley and Sons.
- [12] Laykin, S.; Alchanatis, V. and Edan, Y. 1999. "Image processing algorithms for tomatoes classification," Transactions of the ASAE 45 (3) .pp.851-858.
- [13] M.Wimmer and B. Radig. 2548. "Adaptive Skin Color Classificator," GVIP'05 Conference, CICC. 19-21 December 2005.
- [14] Paolo, G.;Berruto, R.and Pietro, P. "Fruit Color Assessment for Quality Grading dPurposes," ASAE Paper no. 2-6097, St. Joseph, Mich.
- [15] Tao, Y.; Heinemann, P.H.; Varghese, Z.; Morrow, C.T. and Sommer, H.J. 1995. "Machine Vision for color inspection of potatoes and apples," Transections the ASAE 38(5), pp.1555-1561.
- [16] Wan, I. 2000. "Optical properties for mechanical havrvesting of oil palm FFB," Journal of Oil Palm Research., Vol.12 No.2 (Decomber 2000), 38-45.
- [17] Yingzi Du; Chen-I Chang and Paul David Thouin. 2547. "Unsupervised Approach to Color Video Thresholding," Optical Engineering. Vol.43 No.2 (February 2004).

ภาคผนวก

ภาคผนวก ก โปรแกรมจำแนกชั้นเนื้อมะพร้าวน้ำหอมอ่อน

# โปรแกรมจำแนกชั้นเนื้อของมะพร้าวน้ำหอมอ่อน

ส่วนประกอบของโปรแกรม

โปรแกรมการจำแนกชั้นเนื้อของมะพร้าวน้ำหอมอ่อน สามารถแบ่งส่วนประกอบของโปรแกรม ออกได้เป็น 3 ส่วนดังรูปที่ ก.1 คือ

1.ส่วนแสดงผลภาพซึ่งประกอบไปด้วยภาพด้นฉบับ ภาพพื้นที่สนใจที่กำนวณได้ ภาพบริเวณที่เป็น รอยถลอก และภาพผลลัพธ์ที่ได้จากการคำนวณ

2.ส่วนของข้อมูลที่เป็นผลลัพธ์ใค้จากการประมวลผลของโปรแกรม

3.ปุ่มควบคุมการทำงานประกอบด้วย

3.1 ปุ่ม LOAD ใช้สำหรับโหลดภาพเข้ามาทำการประมวลผล

3.2 ปุ่ม CLOSE ใช้ในการปิดโปรแกรม

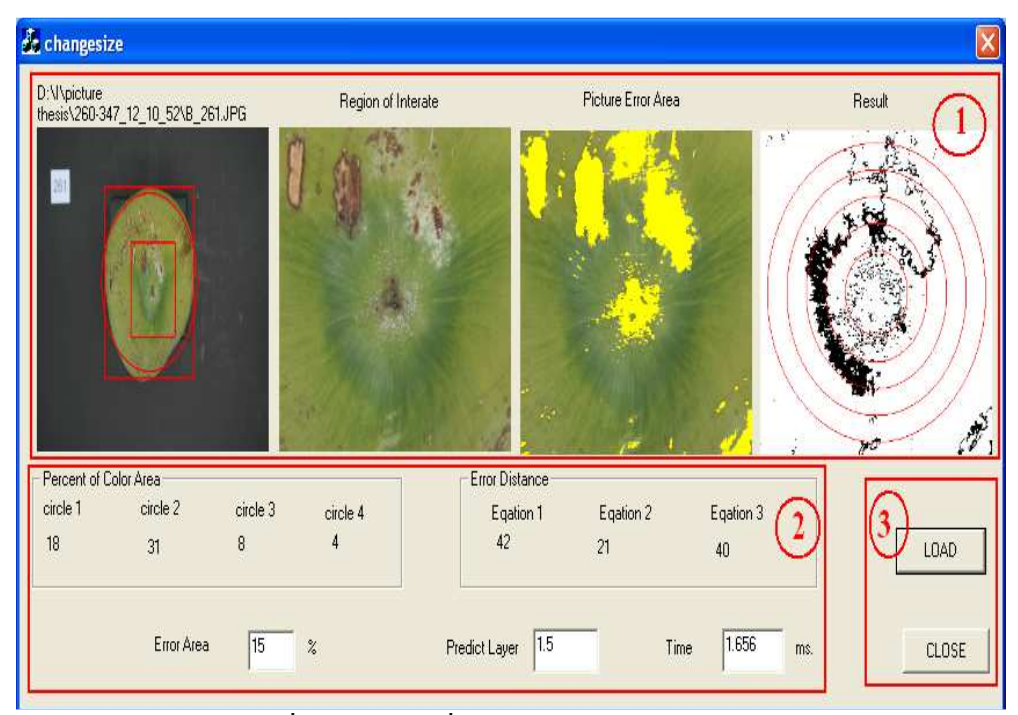

รูปที่ ก.1 ผลลัพธ์ที่ได้จากการประมวลผลของโปรแกรม

การใช้งานโปรแกรม

- 1. เมื่อทำการเปิดโปรแกรมขึ้นมาจะปรากฏหน้าต่างโปรแกรม
- ่ 2. กดปุ่มโหลดเพื่อทำการเลือกภาพเข้ามาทำการประมวลผล เมื่อเลือกภาพที่จะทำการ ประมวลผลเสร็จแล้วจะปรากฏผลการคำนวณดังรูปที่ ก.1

ภาคผนวก ข การปรับปรุงการจำแนก

เนื่องจากในการประมาณเส้นโค้งแบบโพลิโนเมียลกำลังสอง การเพิ่มความถูกต้องของการ ทคลอง จะต้องมีข้อมูลสังเกตอย่างน้อย 20 จุด(วีรยุทธ,2550) และในการทคลองจะเป็นเพียงการหา ่ ปริมาณร้อยละของพื้นที่สิบนพื้นที่สนใจเพียงอย่างเดียว ซึ่งในความเป็นจริงแล้วภาพที่บริเวณก้น ของมะพร้าวน้ำหอมอ่อน ยังมีอัตราการเปลี่ยนแปลงของปริมาณร้อยละของพื้นที่สีบนพื้นที่สนใจที่ มีสำคัญในการจำแนกค้วย ค้วยเหตุผลสองประการนี้จึงได้ทำการทดลองโดยทำการเพิ่มจำนวนวง แหวนสนใจเป็น 20 วงดังตารางที่ ข.1 และแสดงภาพผลลัพธ์จากการสร้างวงแหวนสนใจ 20 วงดัง รูปที่ ข.1

| ้ลำดับที่วงแหวน | รัศมี (วงนอก – วงใน) | ้ลำดับที่วงแหวน | รัศมี (วงนอก – วงใน) |
|-----------------|----------------------|-----------------|----------------------|
| ้วงแหวนที่ 1    | $4r - 4.5r$          | ้วงแหวนที่ 11   | $9r - 9.5r$          |
| ้วงแหวนที่ 2    | $4.5r - 5r$          | วงแหวนที่ 12    | $9.5r - 10r$         |
| วงแหวนที่ 3     | $5r - 5.5r$          | ้วงแหวนที่ 13   | $10r - 10.5r$        |
| ้วงแหวนที่ 4    | $5.5r - 6r$          | วงแหวนที่ 14    | $10.5r - 11r$        |
| ้วงแหวนที่ 5    | $6r - 6.5r$          | ้วงแหวนที่ 15   | $11r - 11.5r$        |
| ้วงแหวนที่ 6    | $6.5r - 7r$          | ้วงแหวนที่ 16   | $11.5 - 12r$         |
| วงแหวนที่ 7     | $7r - 7.5r$          | วงแหวนที่ 17    | $12r - 12.5r$        |
| ้วงแหวนที่ 8    | $7.5r - 8r$          | วงแหวนที่ 18    | $12.5r - 13r$        |
| วงแหวนที่ 9     | $8r - 8.5r$          | ้วงแหวนที่ 19   | $13r - 13.5r$        |
| ้วงแหวนที่ 10   | $8.5r - 9r$          | วงแหวนที่ 20    | $13.5r - 14r$        |

ตารางที่ ข.1 การกำหนดขนาดรัศมีวงแหวน 20 วง

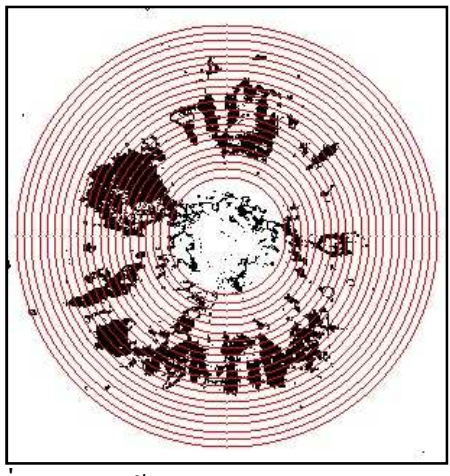

้รูปที่ ข.1 การสร้างวงแหวนสนใจจำนวน 20 วง

ี ทำการเก็บรวบรวมข้อมูลโดยใช้ภาพในระนาบ S ระบบสี SHV แบบไม่มีการลบรอยถลอก และสร้างพื้นที่วงแหวนสนใจจำนวน 20 วง จากนั้นคำนวณหาปริมาณร้อยละของพื้นที่สืบนพื้นที่ สนใจในแต่ละวงแหวน และสร้างความสัมพันธ์ระหว่างร้อยละของพื้นที่สืบนพื้นที่สนใจกับลำดับ ที่ของวงแหวน ทำการเก็บรวบรวมข้อมูลของความสัมพันธ์ดังกล่าวโดยใช้ข้อมูลชุดเดียวกับการ สร้างพื้นที่วงแหวนสนใจ 4 วง และทำการประมาณสมการจำแนกของมะพร้าวน้ำหอมอ่อนทั้ง 3 ประเภทชั้นเนื้อ โคยใช้การประมาณแบบเส้นโค้งโพลิโนเมียลกำลังสอง โคยใช้โปรแกรม MATLAB ซึ่งใด้ผลการทดลองดังสมการที่ ข.1-ข.3 และสามารถสร้างกราฟของสมการจำแนกใด้ ดังรูปที่

$$
y1 = 14.1788 - 0.5308x - 0.0085x^2
$$
 (9.1)

$$
y2 = 27.8340 - 0.25x - 0.0555x^2
$$
 (9.2)

$$
y3 = 47.6270 + 0.7701x - 0.1608x^2
$$
 (9.3)

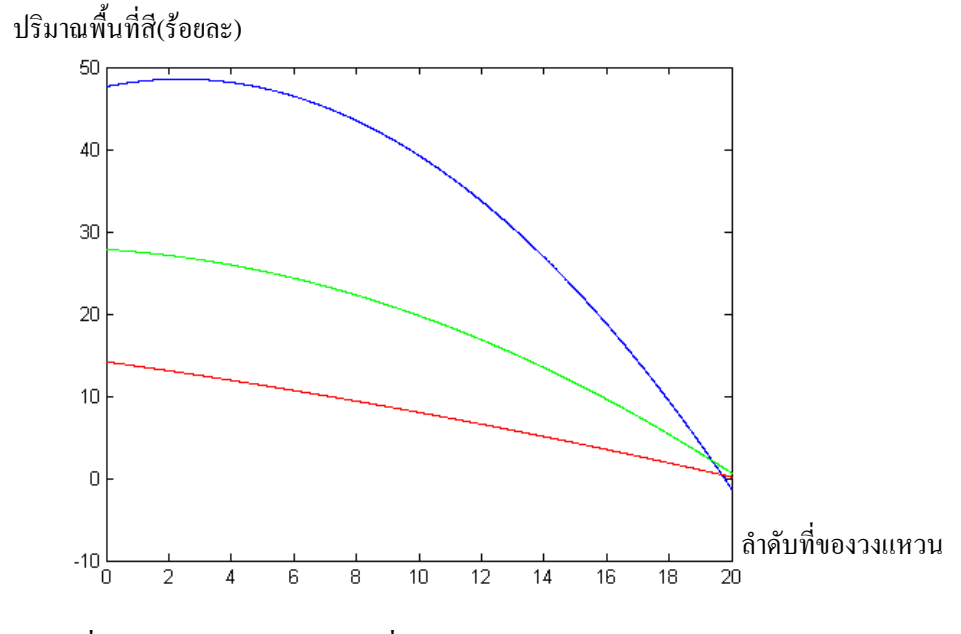

รูปที่ ข.2 กราฟสมการจำแนกเมื่อใช้วงแหวนสนใจจำนวน 20 วง

ในการจำแนกจะทำการคำนวณหาอัตราการเปลี่ยนแปลงปริมาณร้อยละของพื้นที่สืบน พื้นที่สนใจ โดยที่อัตราการเปลี่ยนแปลงปริมาณร้อยละของพื้นที่สืบนพื้นที่สนใจ จะมีค่าเท่ากับค่า ความชั้นของกราฟ และคำนวณหาค่าผลรวมของความผิดโดยที่ผลรวมของค่าความผิดพลาดเท่ากับ ผลรวมของระยะห่างระหว่างกราฟของภาพนำเข้ากับกราฟของสมการจำแนก กับค่าความชั้นของ
ึ กราฟที่จุดต่างๆ ทำการเปรียบเทียบหาค่าผลรวมของความผิดพลาดที่มีค่าน้อยที่สุด และผลมะพร้าว ที่นำมาทดสอบจะถูกจำแนกให้อยู่ในประเภทชั้นเนื้อที่มีค่าผลรวมของความผิดพลาดน้อยที่สุด ทำ การทดลองหาผลการจำแนกโดยใช้ชุดข้อมูลทดลองเดียวกันกับการใช้พื้นที่วงแหวน 4 วง ได้ผล การจำแนกดังตารางที่ ข.2

|                                                                        | ผลการทำนาย     |                  |                            |                  |              |                  |  |
|------------------------------------------------------------------------|----------------|------------------|----------------------------|------------------|--------------|------------------|--|
| ชั้นเนื้อจริง                                                          | เนื้อชั้นเดียว |                  | เนื้อชั้นครึ่ง             |                  | เนื้อสองชั้น |                  |  |
|                                                                        | 471            | 20 <sub>34</sub> | 4 <sub>3<sub>4</sub></sub> | 20 <sub>34</sub> | 471          | 20 <sub>34</sub> |  |
| เนื้อชั้นเดียว                                                         | 97.15          | 97.15            | 2.85                       | 2.85             | $\theta$     | $\theta$         |  |
| เนื้อชั้นครึ่ง                                                         | 11.72          | 14.29            | 82.85                      | 85.71            | 5.71         | $\theta$         |  |
| เนื้อสองชั้น                                                           | $\theta$       | $\Omega$         | 28.58                      | 22.86            | 71.42        | 77.14            |  |
| ิ ความถูกต้องในการจำแนกรวม 4 วงแหวนร้อยละ 83.80, 20 วงแหวนร้อยละ 86.66 |                |                  |                            |                  |              |                  |  |

ตารางที่ ข.2 ผลการจำแนกเมื่อใช้พื้นที่วงแหวนสนใจจำนวน 20 วง

ี จากผลการจำแนกในตารางที่ ข.2 จะพบว่าการเพิ่มจำนวนวงแหวนสนใจเป็น 20 วงและมี การนำเอาอัตราการเปลี่ยนแปลงของปริมาณพื้นที่สีมาช่วยในการจำแนกด้วย ทำให้ได้ผลการ จำแนกที่ดีขึ้น และมีความถูกต้องในการจำแนกรวมอยู่ที่ร้อยละ 86.66

ภาคผนวก ค งานวิจัยที่ได้รับการตีพิมพ์

# PROCEEDINGS OF SPIE

# **Second International Conference On Digital Image Processing**

Kamaruzaman Jusoff **Yi Xie Editors** 

26-28 February 2010 **Singapore** 

**Organized by** International Association of Computer Science and Information Technology (Singapore)

Volume 7546 **Part One of Two Parts** 

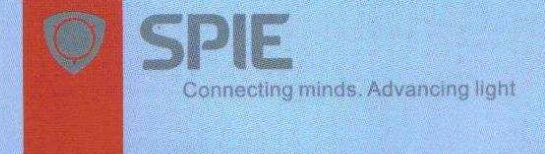

## Classification Fresh Aromatic Coconuts by Using Polynomial Regression

Suppachai Madue<sup>1</sup>, Thanate Khaorapapong<sup>2</sup>, Montri Karnjanadecha<sup>3</sup>, Somchai Limsiroratana<sup>4</sup>

1,2,3,4Department of Computer Engineering

## Faculty of Engineering, Prince of Songkla University

### Hatyai, Songkhla, 90112

## openpino@hotmail.com<sup>1</sup>, kthanate@coe.psu.ac.th<sup>2</sup>, montri@coe.psu.ac.th<sup>3</sup>, somchai@coe.psu.ac.th<sup>4</sup>

#### **ABSTRACT**

This paper present the classification of fresh aromatic coconuts into 3 types: single layer, double layer and one and a half layer by inspecting colors at the bottom of coconuts. We take the photos the bottom of coconuts in RGB mode, change the colors into the HSV mode, and then place 4 circles into the image. The 20 photos of each type are used to generate the relation of the rings for each type by using polynomial regression. Finally, we use the polynomial equations to test new 100 fresh aromatic coconuts, the result is 11.76% errors for single layer, 18.6% for one and a half layer and 18.18% error for double layers.

#### FRESH AROMATIC COCONUT, IMAGE PROCESSING, CLASSIFICATION, POLYNOMIAL REGRESSION

#### **1. INTRODUCTION**

Fresh aromatic coconut is one of the popular fruit in Thailand because the juice and pulp tease very well and smell very nice. Each year, Thailand exports a lot of fresh aromatic coconuts to many countries. The big problem for agricultures is to find the technology to classify their fresh aromatic coconut. The fresh aromatic coconut has 3 types which are single layer, one and a half layer, double layer. The most popular type is the double layer. In the process of harvesting, The agriculture will look at the color of the junction between the coconut and the fresh aromatic coconuts pole. If that part is big white circle, that's mean the coconut is too young. On the other hand, if that junction is small white circle, it means that it is the right time to cut it down. This agriculture classification method has only 46.3% of accuracy [7]. There are many previous research projects about the image processing to classify harvest in agriculture. For example, Morrow [6] present the technique of vision inspection of apples, mushrooms and potatoes for size, color and shape. Then Cao and Bato [1] use image processing algorithms were implemented for orientation and shape determination of strawberry. Choi use color image analysis procedure to classify fresh tomatoes into six maturity grades [2]. Edan [4] developed a weighted color parameter base on human perception that provided a stable model invariant to changes in lighting conditions with excellent classification into 12 maturity classes. Naratorn Sangprasert [7] invent the new method using image processing to classify the type of fresh aromatic coconut. This method can be 91.7% accurate by using the photo of the top of the fresh aromatic coconut and then analyst the layer but if this fresh aromatic coconut is not suite to be double layer type, this fresh aromatic coconut will get throw away because it already cut from the tree. In this paper, We use the images of the bottom of fresh aromatic coconut because we can analysis the fresh aromatic coconuts on the coconut tree without cutting its from the tree.

1.1 Tree types of fresh aromatic coconut

1.1.1 Single layer fresh aromatic coconut. The fresh aromatic coconut started to build the pulp inside. The pulp will be like a jelly and it will only be half of the fresh aromatic coconut which is not suitable for cutting down.

1.1.2 One and a half layer fresh aromatic coconut. The fresh aromatic coconut in this period will have the pulp almost full inside but the top part will be still like jelly. Some people like to eat fresh aromatic coconut in this period.

1.1.3 Double layer fresh aromatic coconut. The fresh aromatic coconut will have pulp all fill up. Pulp will thick and soft. Agriculture likes to cut it down in this period.

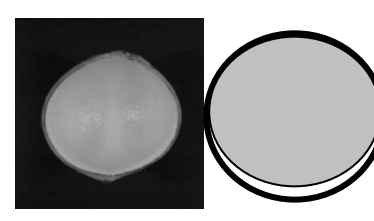

Figure 1: Single layer fresh aromatic coconut

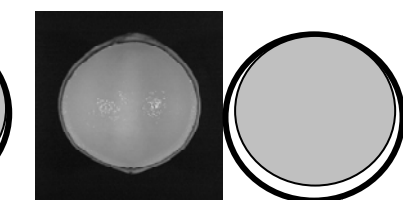

Figure 2: One and a half layer fresh aromatic coconut

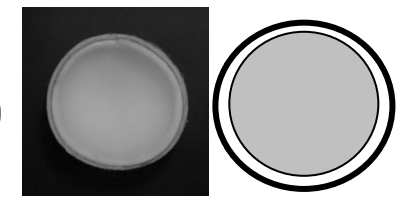

Figure 3: Double layer fresh aromatic coconut

#### 2. METHOD AND MATERIALS

2.1 HSV color model

HSV (Hue, Saturation and Value) defines a type of color space. It is similar to the modern RGB and CMYK models. The HSV color space has three components: hue, saturation and value. 'Value' is sometimes substituted with 'brightness' and then it is known as HSB. The HSV model was created by Alvy Ray Smith in 1978. HSV is also known as the hex-cone color model.

The hue is an angle from 0 degrees to 360 degrees. The saturation indicates the range of grey in the color space. It ranges from 0 to 100%. Sometimes the value is calculated from 0 to 1. When the value is '0,' the color is grey and when the value is '1,' the color is a primary color. A faded color is due to a lower saturation level, which means the color contains more grey.

The value is the brightness of the color and varies with color saturation. It ranges from 0 to 100%. When the value is '0' the color space will be totally black. With the increase in the value, the color space brightness up and shows various colors.

2.2 Polynomial regression

The general equation of Polynomial curve is: 
$$
y = a_0 + a_1x + a_2x^2 + ... + a_mx^m + e
$$
 (1)

m is highest degree in Polynomial from Eq. (1) and Polynomial regression equation is

$$
a_0 + a_1x + a_2x^2 + ... + a_mx^m
$$

which the square of deviation is similar to a straight lines.

$$
\hat{y} = a_0 + a_1 x + a_2 x^2 + \dots + a_m x^m
$$
\n(2)

From Eq. (2) the difference of second order of real data and data from regression equation is:

$$
SSE = \sum_{i=1}^{n} (y_i + \hat{y}_i)^2 = \sum_{i=1}^{n} (y - a_0 - a_1 x - a_2 x^2 - \dots - a_m x^m)^2
$$
\n(3)

From Eq. (3) use to find the relative of Polynomial equation by fixing Partial derivative equation equal to zero which will get the unknown relative value that is  $a_0, a_1, a_2, ..., a_m$ . To find this relative values this can be done by solving equation of variable m. The number of relative is depending on the highest degree of Polynomial equation.

#### 2.3 Materials

In this experiment will be done in the closed environment by using the light control box that consists of 2 Neon light power 18 Watt. This control equipment has the dimension with 0.6 m x 1 m x 1.2 m. The bottom part has black paper to reduce the reflex. A Canon EOS 350D has been put in the middle of the top of the box to take a photo. The fresh aromatic coconut place in the middle of the box. The bottom of the fresh aromatic coconut must be a center of the bottom of the box. The length from focus point of the camera to bottom of fresh aromatic coconut is 0.63 m as below on Figure 4.

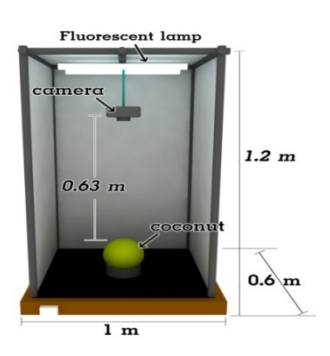

Figure 4: Light control box

#### 3. EXPERIMENTS

#### 3.1 Normalization image and find region of interested

The photo that gets from the light control box is in JPG and RGB color mode with 1728 x 1152 pixels (see Figure 5(a)). Change the color mode from RGB to Gray scale (see Figure 5(b)) and then find the proper threshold value (see Figure 5(c)). Then removing noise with opening technique (see Figure 5(d)) and filling the empty space with closing technique (see Figure  $5(e)$ ). Determine the size of the fresh aromatic coconut by finding the middle point of each side of fresh aromatic coconut (see Figure  $5(e)$ ), Then draw the rectangle around the fresh aromatic coconut (see Figure 5(f)). We can find the dimension (D) by  $D = (width + length)/2$ . After that, we use the center area of the original RGB color size  $D/2$  x  $D/2$  pixels - a region of interested to classify the type of layer (see Figure 5(g)). We assign radians(r)  $r = D/4$ 

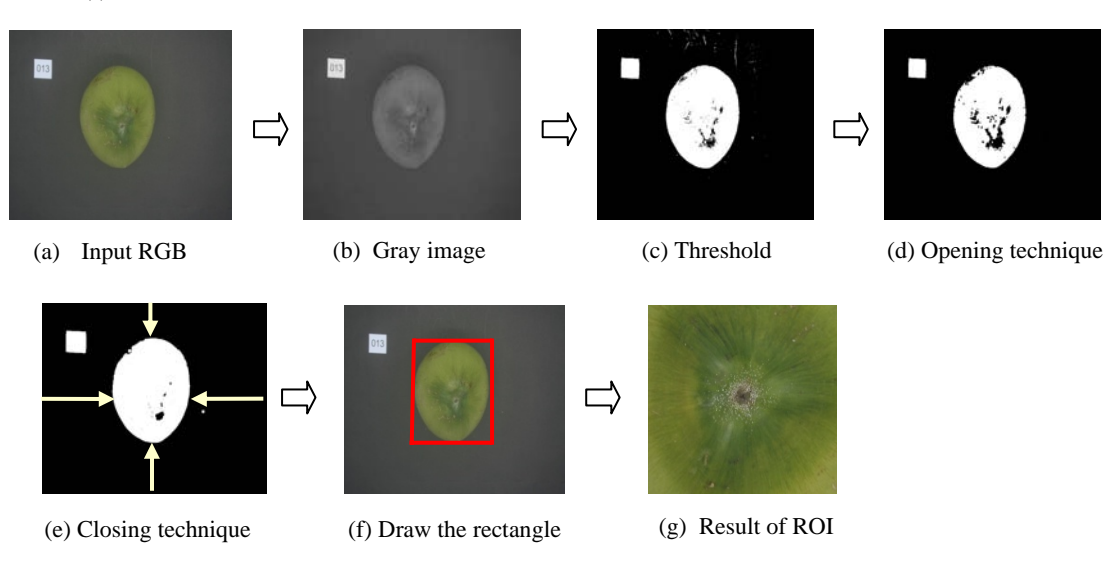

Figure 5: Step of normalization image and find ROI

Second International Conference on Digital Processing, edited by Kamaruzaman Jusoff, Yi Xie, Proc. of SPIE Vol. 7546, 75460R © 2010 SPIE CCC code: 0277-786X/10/\$18 doi:10.1117/12.85 We transform the region of interested in RGB system to HSV color system mode and then split into 3 channels. The photo from channel S will be taken to find the proper threshold. The result is shown as Table 1.

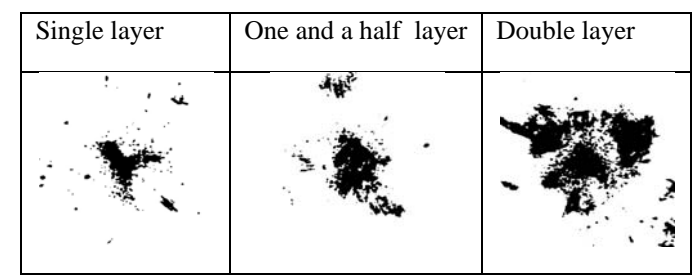

Table 1: Compare threshold image channel S (HSV) in each layer

From the Table 1, you can see that the regions of interested in each layer are different. In single layer will have the smallest distribution. On the other hand, the double layer is the biggest distribution. We will bring Threshold above make the ring area of interested in different sizes which are following: 1. ring size  $(4r/15 - 6.5r/15)$  2. ring size  $(6.5r/15 - 9r/15)$  3. ring size  $(9r/15 - 11.5r/15)$  4. ring size  $(11.5r/15 - 14r/15)$ 

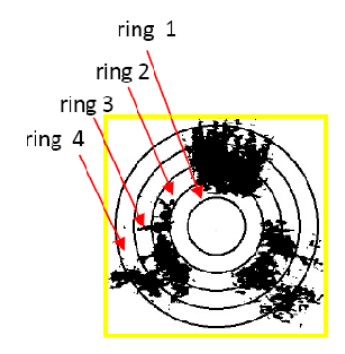

Figure 6: Draw circle in different size

After that, we find the percentage of color area for each and find relationship of the quantity of color in each ring. The result is shown as blow.

| Ring               | <sup>.st</sup> Ring | $2^{nd}$ Ring | $3^{\text{rd}}$ Ring | $4^{\text{th}}$ Ring |
|--------------------|---------------------|---------------|----------------------|----------------------|
| $%$ color $(ch.S)$ | 48                  | 50            | 27                   | 10                   |

Table 2: Relationship between order of ring area and quantity of color on color area

The data from Table 2 above can be present in Figure 7.

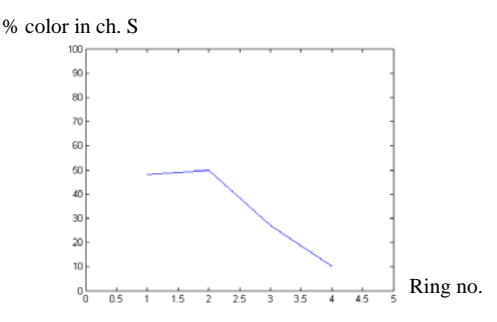

Figure 7: Relationship between ring no. And percent color in channel S

Second International Conference on Digital Processing, edited by Kamaruzaman Jusoff, Yi Xie, Proc. of SPIE Vol. 7546, 75460R © 2010 SPIE CCC code: 0277-786X/10/\$18 doi:10.1117/12.85 We collect sample of all layer, 20 each. Then we find the relation between order of ring area and quality of color in each ring. The curve will made from probability of each layer by using polynomial regression equation. The result is shown on Figure 8.

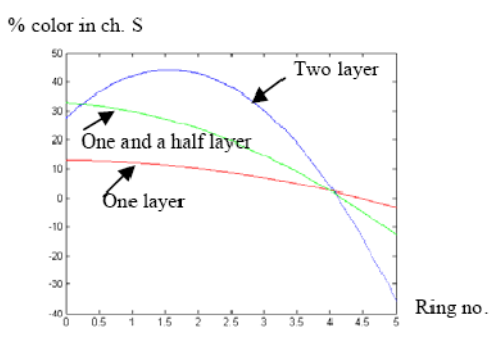

Figure 8: Graph of polynomial regression equations

The polynomial regression of three types is:

$$
f1 = -0.6071* x* x - 0.1786* x + 12.7976 \tag{4}
$$

$$
f2 = -1.5357*x*x - 1.4214*x + 32.6786\tag{5}
$$

$$
f3 = -6.7250*x*x + 21.0550*x + 27.4250
$$
\n
$$
(6)
$$

We get 3 equations for each type of layer, to determine the type of the fresh aromatic coconut, the process will consider the difference of the graph in Figure 8. The most similar graph of the equation and the fresh aromatic coconut will be the type of layer for that fresh aromatic coconut.

#### 3.2 The result

We test with 100 fresh aromatic coconuts. The result is in the Table 3

| type     | single layer | one and a half layer | double layer |
|----------|--------------|----------------------|--------------|
| accuracy | 88.24%       | 81.40%               | 81.82%       |

Table 3: Result of classify fresh aromatic coconut

This method can classify 88.24% accuracy in single layer, 81.4% accuracy in one and a half layer and 81.82% in double layer. The total accuracy is 81.82%. From this experiment we know, the color in channel S will have amount of color that spread will be depend on the age of the fresh aromatic coconut. The single layer will have fewest amount of color in the center and the fewest spread of the color opposite as the double layer.

#### 4.CONCLUSIONS

This method can classify the fresh aromatic coconut with the error of 11.76% in single layer, 18.6% in one and a half layer and 18.18% in double layer. The error in one and a half layer and double layer is greater than a single layer because 70% of this is cause by the thickness of the tested fresh aromatic coconut pulp is in the middle between the one and a half layer and double layer. It means that we can classify them to one and a half layer or double layer.

#### 5. ACKNOWLEDGMENT

This research is supported by Prince of Songkla University Annual Research Grant 2010.

#### 6. REFERENCE

[1] Cao, Q., Nagata, M., Wang, H. and Bato, P.M.," Orientation and shape extraction of strawberry by color Image processing," ASAE,St.Joseph MI- 49085.ASAE Paper No.99-3161 (1999).

[2] Choi,K.,Lee, G., Han, Y.J., and bun, J.M.,"Tomato maturity evaluation using color image analysis ,"Trans. of the ASAE 38(1):171-176(1995).

[3] Duda, R.O.; Hart, P.E. and Stork, D.G. 2000. Pattern Classification. 2<sup>nd</sup> ed. John Wiley and Sons, New York,(2000).

[4] Edan, Y.,Pasternak, H.,Shmulevich, I.,Rachmani,D.,Guedalia, D.,Grinberg S.,Fallik E.," Color and firmness classification of tomatoes," J of Food Science 62(4),793-796(1997).

[5] McQueen, J.. "Some Methods for Classification and Analysis of Multivariate Observation," Proc.of the  $5<sup>th</sup>$  Berkeley Symp.On.(1967).

[6] Morrow, C.T., Heinemann, P.H, Sommer, H.J., Tao, Y. and Varghese, Z., "Automated inspection of potatoes, apples and mushrooms," In Proc. Of Int. Advanced Robotics Program, 179-188(1990).

[7] Sangprasert, N., Khaorapapong, T.,[Classify a Young Aromatic Coconuts Fresh by Image Processing from the External], Prince of Songkla University,Hatyai Songkhla,1-50(2006).

[8] Sarkar,N. and Wolfe, R.R.,"Feature Extraction techniques for sorting tomatoes by computer vision," ASAE,St Joseph MI-49085.ASAE Paper No.84-6018 (1984).

[9] S.Laykin, V.Alchanatis,and Y.Edan," Image processing algorithms for tomatoes classification ",ASAE,St. Joseph MI- 49085(2002).

10] Sonka,Milan.:Hlavac, Vaclav. And Boyle,Roger.[ Image Processing Analysis and Machine Vision. 2 th ed], PWS Publishing, London ,(1999).

# ประวัติผู้เขียน

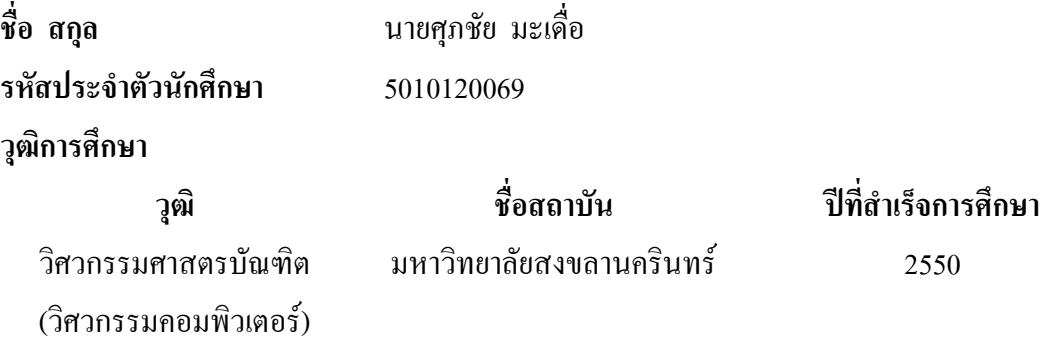

# ทุนการศึกษา (ที่ได้รับในระหว่างการศึกษา)

ทุนศิษย์ก้นกุฏิ คณะวิศวกรรมศาสตร์ มหาวิทยาลัยสงขลานครินทร์ ทุนผู้ช่วยสอน ภาควิชาวิศวกรรมคอมพิวเตอร์ คณะวิศวกรรมศาสตร์ มหาวิทยาลัยสงขลานครินทร์

# การตีพิมพ์เผยแพร่ผลงาน

S. Madue, T. Khaorapapong, M. Karnjanadecha, S. Limsiroratana. 2010. "Classification of Fresh Aromatic Coconuts by Using Polynomial Regressios", Second International Conference On Digital Image Processing, 26 - 28 February 2010, Singapore. In Processing of SPIE Vol. 7546 75460R.